## UNIVERSIDADE FEDERAL DO RIO GRANDE CENTRO DE CIENCIAS COMPUTACIONAIS ˆ PROGRAMA DE PÓS-GRADUAÇÃO EM COMPUTAÇÃO CURSO DE MESTRADO EM ENGENHARIA DE COMPUTAÇÃO

Dissertação de Mestrado

## Modelagem, Identificação de Parâmetros e Controle de Velocidade de um Robo Soldador ˆ

Jusoan Lang Mór

Dissertação de Mestrado apresentada ao Programa de Pós-Graduação em Computação da Universidade Federal do Rio Grande, como requisito parcial para a obtenção do grau de Mestre em Engenharia de Computação

Orientador: Prof. Dr. Rodrigo Zelir Azzolin

Ficha catalográfica

M827m Mór, Jusoan Lang. Modelagem, identificação de parâmetros e controle de velocidade de um robô soldador / Jusoan Lang Mór. – 2017. 106 p. Dissertação (mestrado) – Universidade Federal do Rio Grande – FURG, Programa de Pós-graduação em Computação, Rio Grande/RS, 2017. Orientador: Dr. Rodrigo Zelir Azzolin. 1. Robô soldador, 2. Modelagem matemática 3. Identificação de parâmetros 4. Controle I. Azzolin, Rodrigo Zelir II. Título. CDU 681.5.01 UNIVERSIDADE FEDERAL DO RIO GRANDE

Centro de Ciências Computacionais Programa da Pós-Graduação em Computação Curso de Mestrado em Engenharia de Computação

# DISSERTAÇÃO DE MESTRADO

Modelagem, Identificação de Parâmetros e Controle de Velocidade de um Robô Soldador

Jusoan Lang Mór

Banca examinadora:

**Prof. Dr. Rodrigo Padilha Vieira** 

Prof. Dr. Paulo Lilles Jorge Drews Junior

Prof. Dr. Vitor Trigon Gervini

Prof. Dr. Rodrigo Zelir Azzolin Orientador

### **AGRADECIMENTOS**

Gostaria de agradecer a todos que de alguma maneira contribuíram para que eu chegasse até aqui.

Inicialmente devo agradecer aos meus pais Rosane Lang Sander e Valter Justo Mór, que além de me educarem, sempre me apoiaram sobre meus estudos, em especial minha mãe que sempre me incentivou a chegar o mais longe possível em minha jornada acadêmica. Também agradeço a todos os meus tios e tias e a minha querida Avó Arlete Lang Sander, que sempre me acalma e fortalece com sua maneira simples e sempre sorrindo. Agradeço as meus sogros Denise Guimarães César e Paulo Guimarães César, que além de me apoiarem em minhas decisões sempre me incentivaram a nunca desistir dos estudos. Também agradeço pelo apoio de Paula Guimarães César, que apesar de mais jovem que eu, não decepciona na busca do saber.

Agradeço aos meus colegas de faculdade, Débora Debiaze de Paula, Nathan Moreira Nyland, Rodrigo Sousa e Silva, Romulo Thiago Silva da Rosa, Thiago Tauchen Rossatto, Valquíria Hüuttnerem e um agradecimento especial ao Lucas Caetano Meireles Pereira, pelas incríveis conversas e discussões sobre os mais variados assunto (acadêmicos ou não) e ao Eduardo do Amaral Leivas, que além gerenciar a fabricação de placas e circuitos para testes é uma pessoa formidável e inspiradora. Além disso, um agradecimento especial aos meus grandes orientados Andreyna Sarila Ramos Ferreira e Fernando da Fonseca Scheider, que são esforçados e persistentes, além de pessoas incríveis e especiais.

Também devo agradecer aos meus colegas de mestrado Amanda Cardoso Duarte nossa fotografa profissional, Bruno Quaresma Leonardo que consegue resolver qualquer ´ problema de engenharia, Cristiano Rafael Steffens o mestre do fogo, Everson Brum Siqueira nossa estrela guia, Felipe Codevilla Moraes nosso *golden boy*, Guilherme Brunel Zaffari quem mais incomodei durante o mestrado (quase meu secretário particular), Joel Felipe de Oliveira Gaya quem nos alimentou com bolos inacreditáveis, Matheus Machado dos Santos mestre da programação (Machado.H), Paulo Jefferson Dias de Oliveira Evald que tem a maior força de vontade e eficiência para qualquer assunto de publicação (da Furg inteira) e Pedro Otavio Cardozo de Souza Ribeiro a pessoa que cria planos ´ mirabolantes (muito engraçados) sobre qualquer assunto. Todos são pessoas maravilhosas e que muito me apoiaram durante a jornada do mestrado, sem vocês esse trabalho não teria sido concluído.

Aos professores que me inspiram a sempre buscar meu melhor desempenho Paulo Lilles Jorge Drews Junior e Silvia Silva da Costa Botelho. E principalmente agradeço aos ensinamentos do meu orientador Rodrigo Zelir Azzolin, que se dedica a me instruir desde minha graduação, buscando sempre o melhor e mais correto trabalho possível.

Aos meus amigos de longa data Pedro Portugal Rechsteiner a quem conheci nas idas e vindas da universidade e sempre mantive contato. Ao Renan Zafalon da Silva a quem conheço desde muito jovem e que é uma pessoa especial e com um coração único. Ao grande Marcelo Silva Fiori que conheço a minha vida toda e nunca me esquecerei desse laço. Ao Paulo Siga Thomaz que um dia entrou na minha vida como um simples conhecido e se tornou um grande amigo (parceiro para qualquer jogatina). Ao meu melhor amigo e praticamente irmão Naej Picanço Bassini, que me apoia em qualquer decisão da minha vida, e está sempre presente.

Por fim, agradeço a minha melhor amiga, companheira, confidente, namorada e futura esposa Josi Guimarães César, que além de apoio incondicional é a minha inspiração e o amor da minha vida. Sem teu apoio, seja nas horas boas, seja nas horas ruins, esse trabalho nunca seria realizado.

*"Nothing is True, Everything is Permitted" - Assassin's Creed.*

### **RESUMO**

MÓR, Jusoan Lang. Modelagem, Identificação de Parâmetros e Controle de Velocidade de um Robô Soldador. 2017. 106 f. Dissertação (Mestrado) – Programa de Pós-Graduação em Computação. Universidade Federal do Rio Grande, Rio Grande.

Neste trabalho é apresentada a modelagem, identificação de parâmetros e controle de um robô soldador. O projeto dos controladores tem foco no controle preciso da velocidade linear de deslocamento do robô, além de, rejeição de distúrbios. Para isto, são realizados testes de simulação e práticos para avaliação do desempenho de dois diferentes tipos de controladores. O primeiro trata-se do controlador PI (Proporcional e Integral), o qual é largamente utilizado na indústria. O segundo corresponde ao controlador adaptativo robusto por modelo de referência (Robust Model Reference *Adaptive Controller* - RMRAC), o qual apresenta algumas vantagens em relação ao primeiro, tais como robustez frente a dinâmicas não modeladas e variações paramétricas. O robô foi modelado por duas abordagens: a primeira uma função de transferência simplificada, utilizada para sintonização dos controladores; a segunda a modelagem completa do sistema de soldagem, sendo ela constituída por um motor CC, uma caixa de engrenagens, uma cremalheira, um carrinho com inclinação da chapa e um controlador PID implementado em hardware. Simulações são desenvolvidas em software *Matlab*<sup>®</sup>, para mostrar o funcionamento dos controladores. Por fim, resultados práticos são obtidos para avaliar o comportamento dos diferentes controladores e suas principais características.

Palavras-chave: Robô Soldador, Modelagem Matemática, Identificação de Parâmetros, Controle.

### **ABSTRACT**

MÓR, Jusoan Lang. Modelling, Parameter Identification and Speed Control of a Welding Robot.. 2017. 99 f. Dissertação (Mestrado) – Programa de Pós-Graduação em Computação. Universidade Federal do Rio Grande, Rio Grande.

This work shows the modeling, parameter identification and speed control of a welding robot. The control is focused on the precise linear displacement speed of the robot and disturbance rejection. For this, simulation and practical tests were realized in order to evaluate the controllers. The first controller is the Proportional and Integral - PI controller. This controller is widely applied in industries. The second controller, the Robust Model Reference Adaptive Controller - RMRAC has some advantages when compared to PI, such as: robustness when it comes to unmodified dynamics and parametric variations. The robot was modeled using two distinct approaches: First, a simple transfer function was used to tuning the controllers and second was used a complete modeling of the welding system. The second modeling consists in a DC motor, a gearbox, a rack, a cart with inclination over the plate and a hardware controller PID. To demonstrate the controllers functionality a simulation using *Matlab*<sup>®</sup> were done. Finally, practical results are shown in order to evaluate the behavior of both controllers and their main characteristics.

## **LISTA DE FIGURAS**

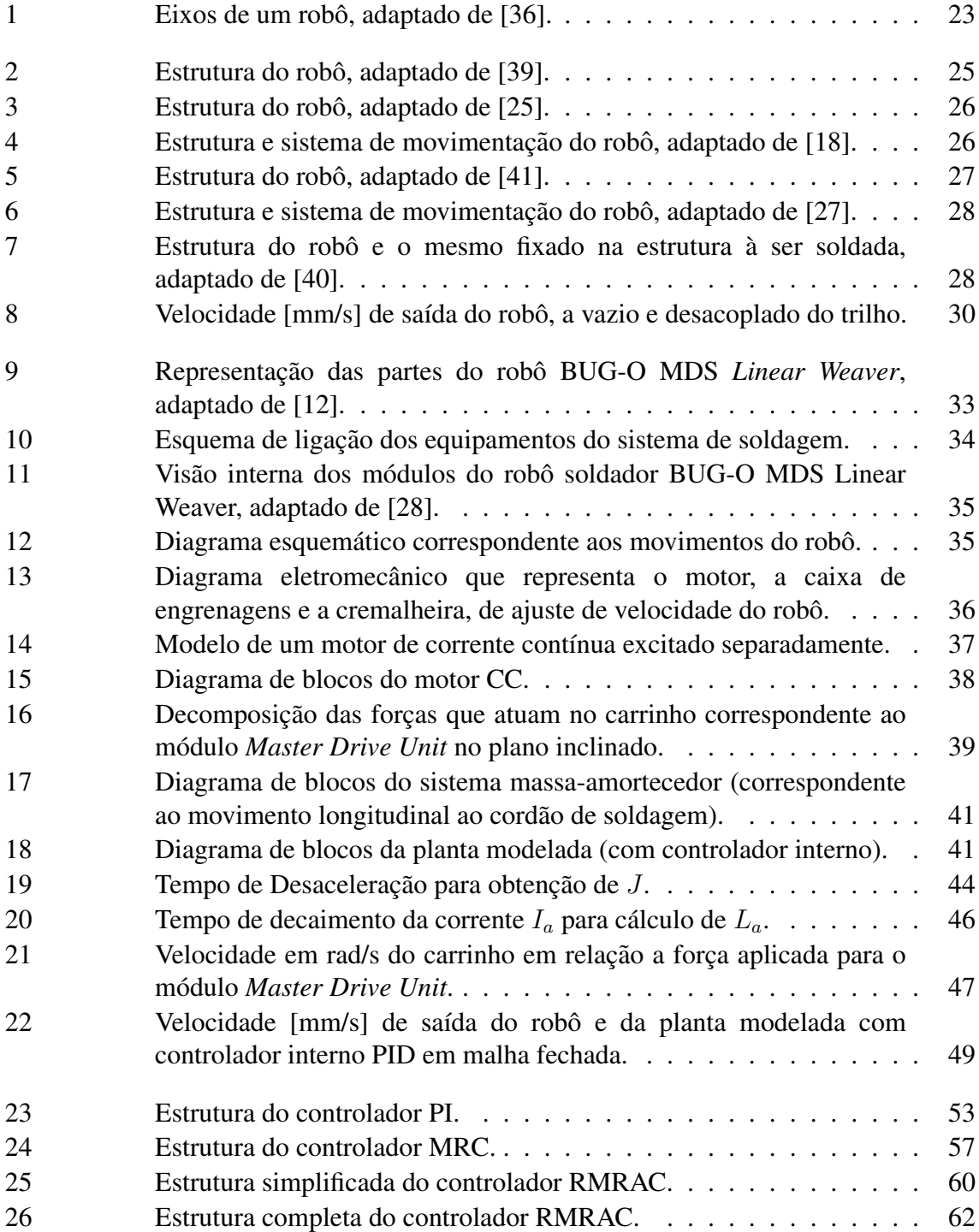

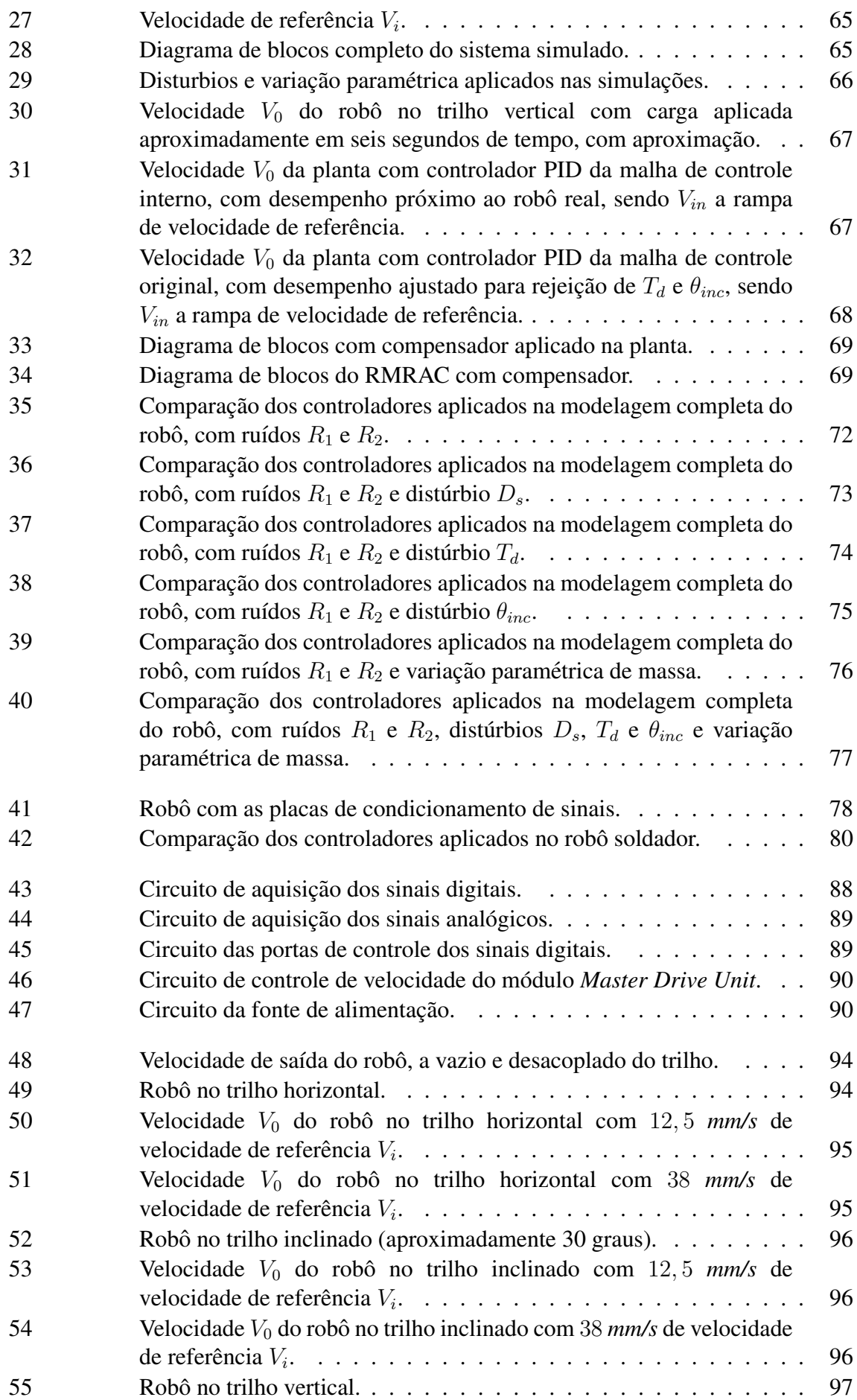

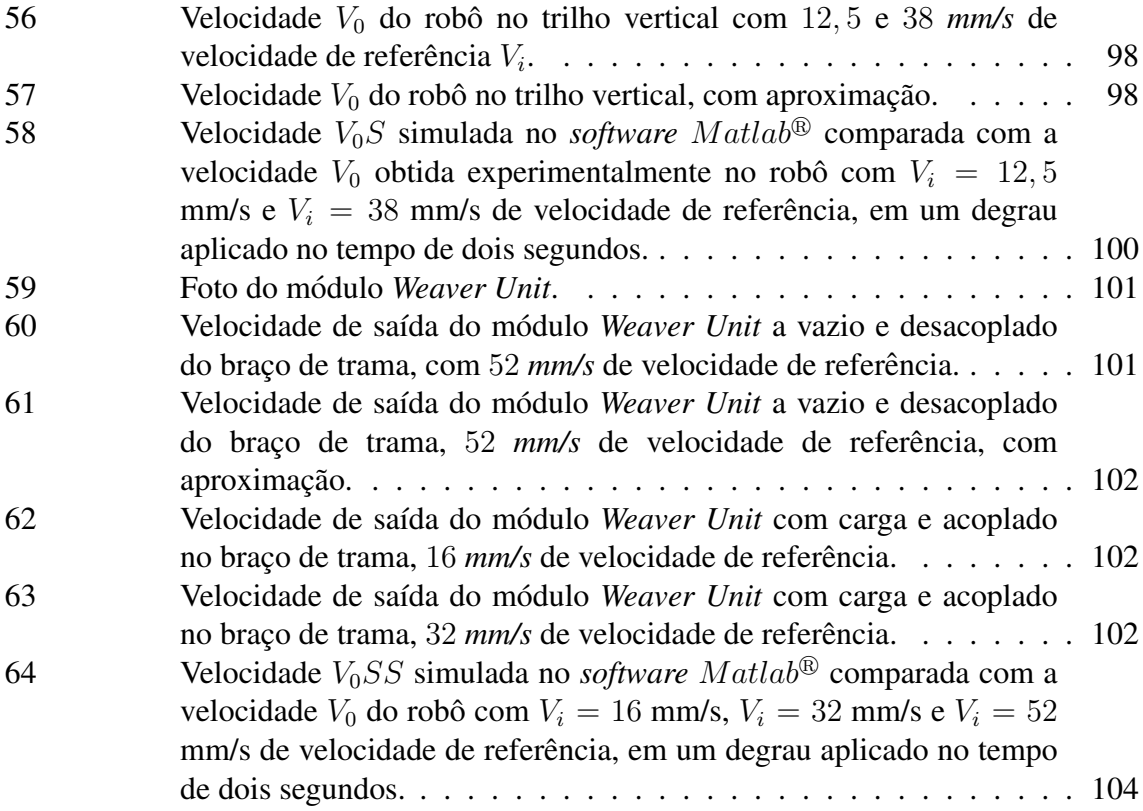

## **LISTA DE TABELAS**

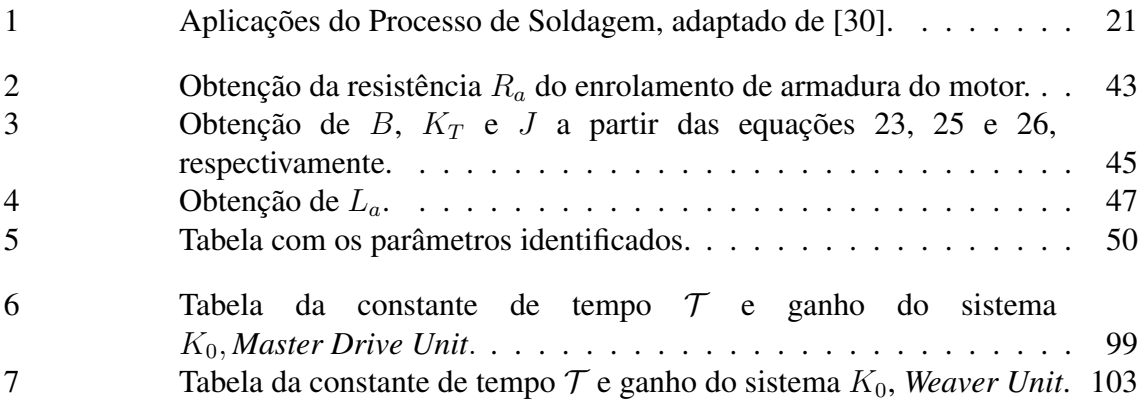

## **LISTA DE SÍMBOLOS**

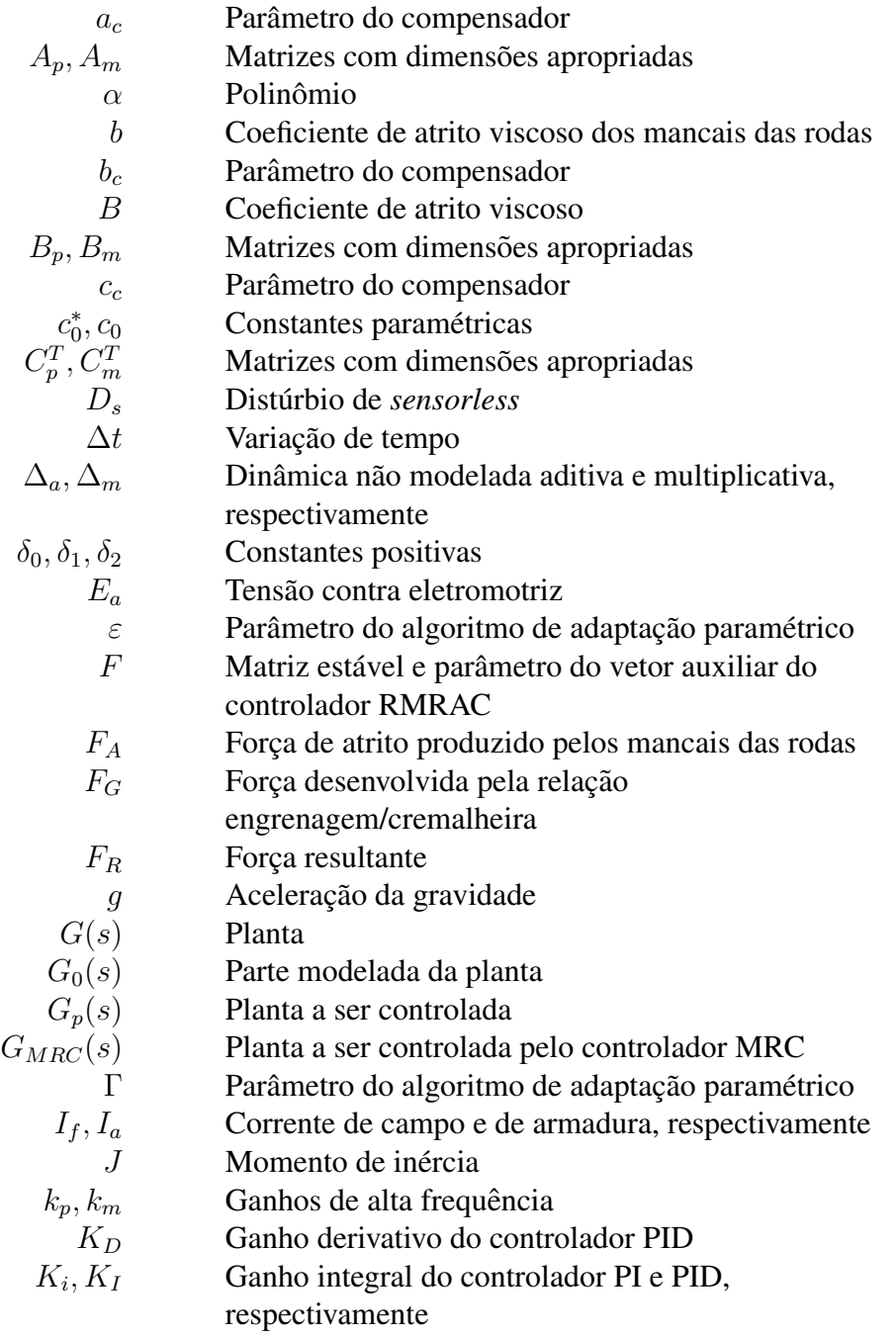

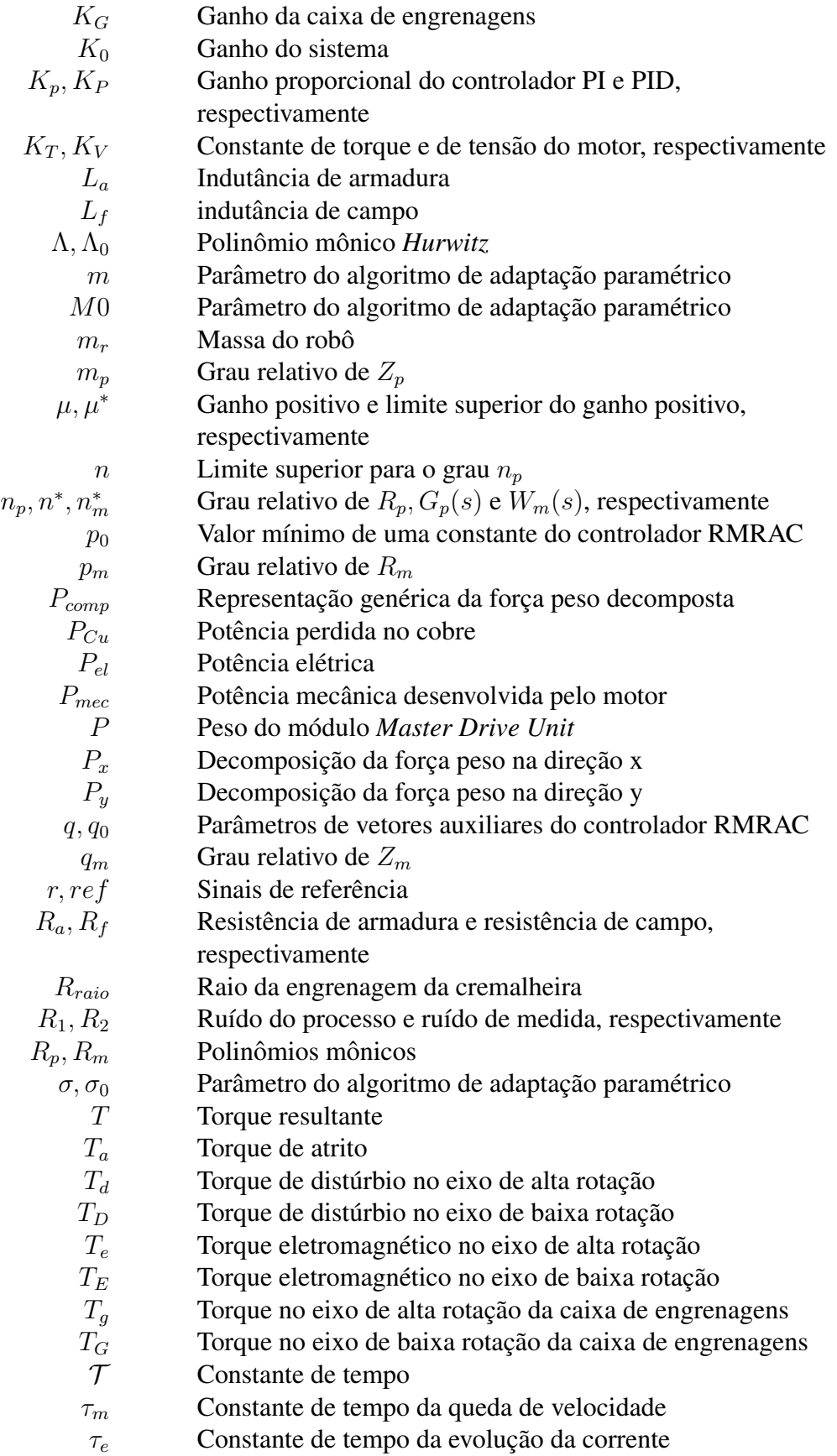

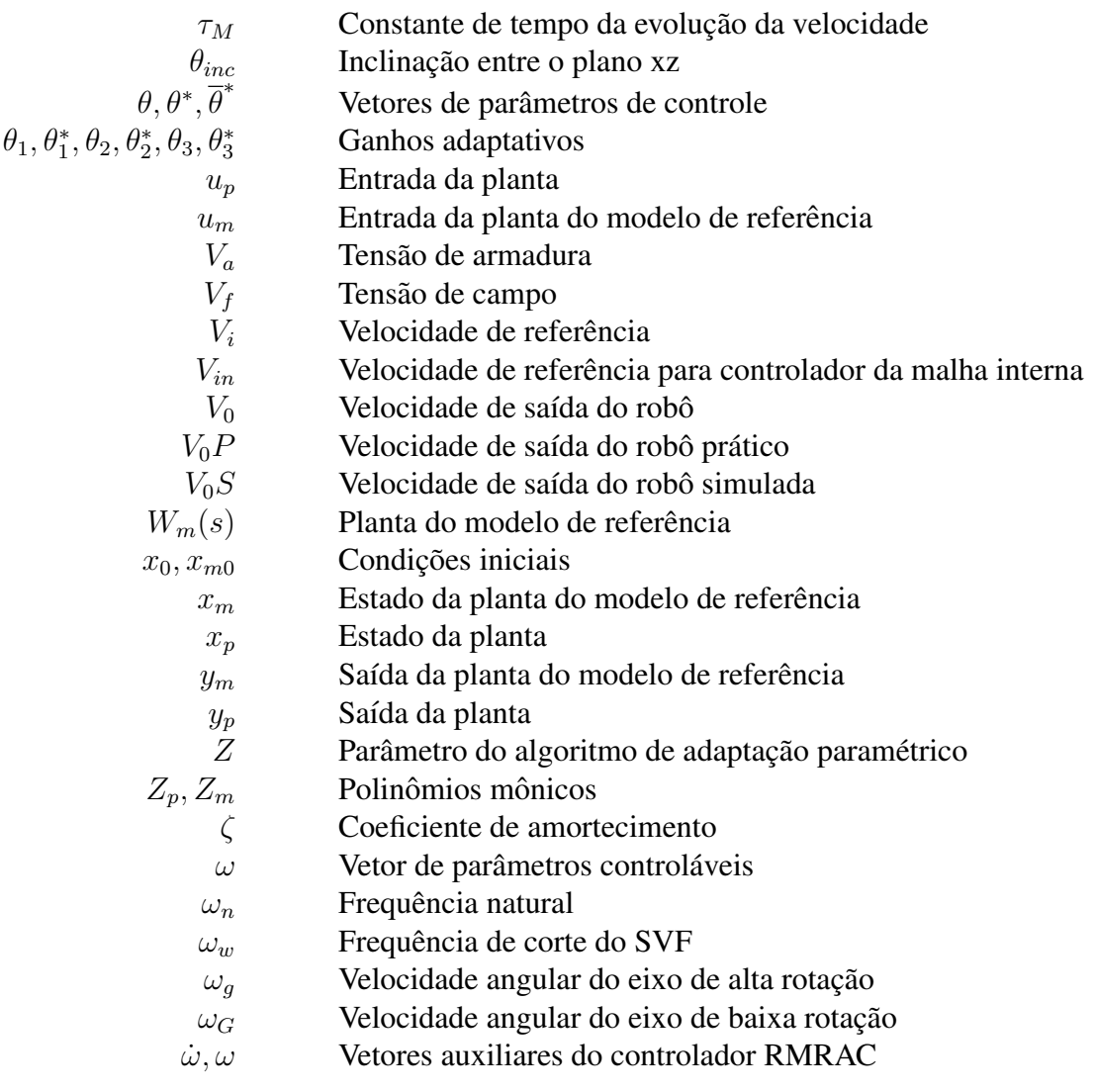

### **LISTA DE ABREVIATURAS E SIGLAS**

- AWS *American Welding Society*
- FT Função de Transferência
- GMAW *Gas Metal Arc Welding*
- GTAW *Gas Tungsten Arc Welding*
- LBW *Laser Beam Welding*
- MAG *Metal Active Gas*
- MIG *Metal Inert Gas*
- MRC *Model Reference Control*
- PAW *Plasma Arc Welding*
- PI Proporcional e Integral
- PID Proporcional, Derivativo e Integral
- RSW *Resistance Spot Welding*
- RMRAC *Robust Model Reference Adaptative Control*

SCARA *Selective Compliant Articulated Robot for Assembly*

- SISO *Single Imput Single Output*
- SVF *State Variables Filter*
- TIG *Tungsten Inert Gas*

## **SUMARIO ´**

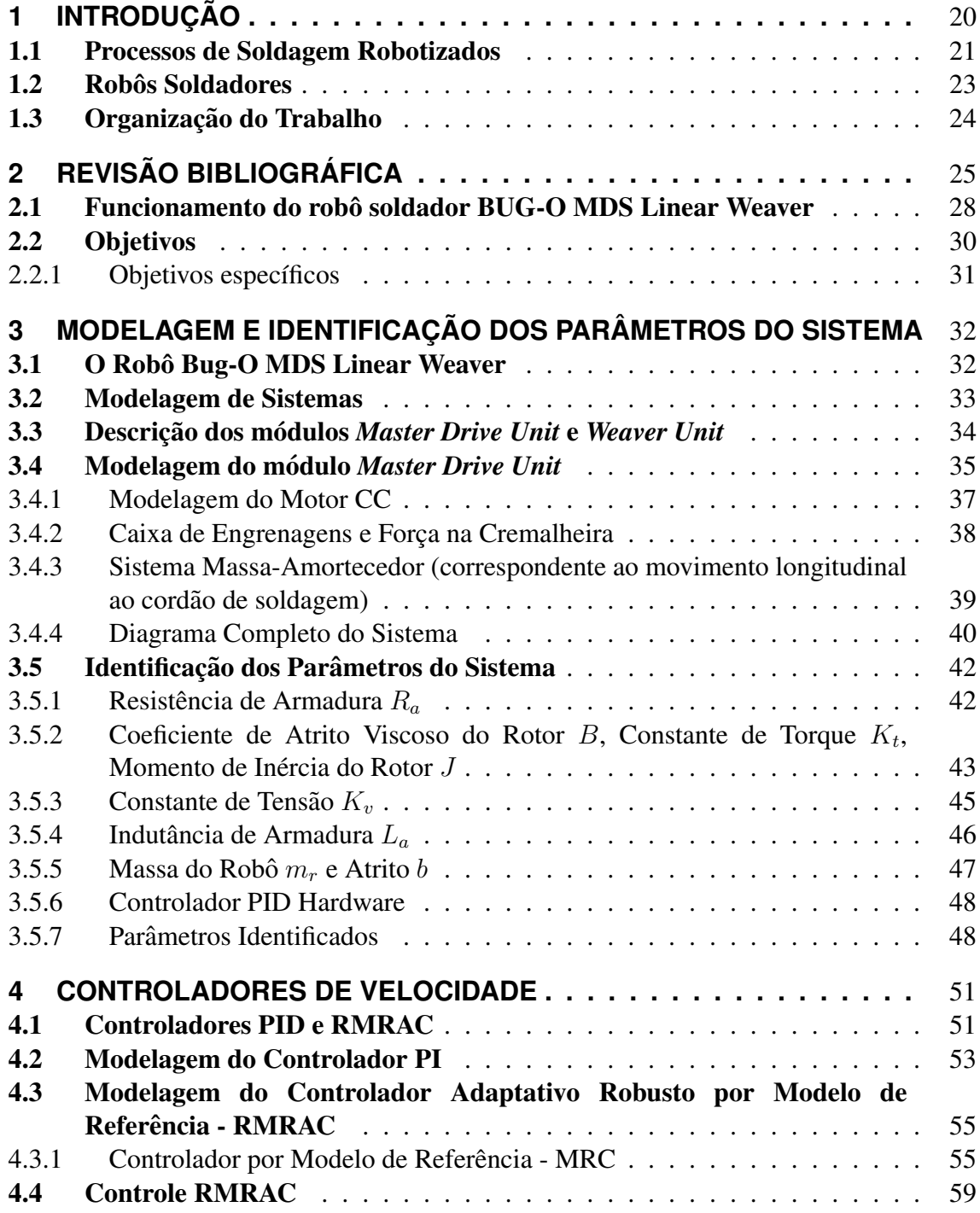

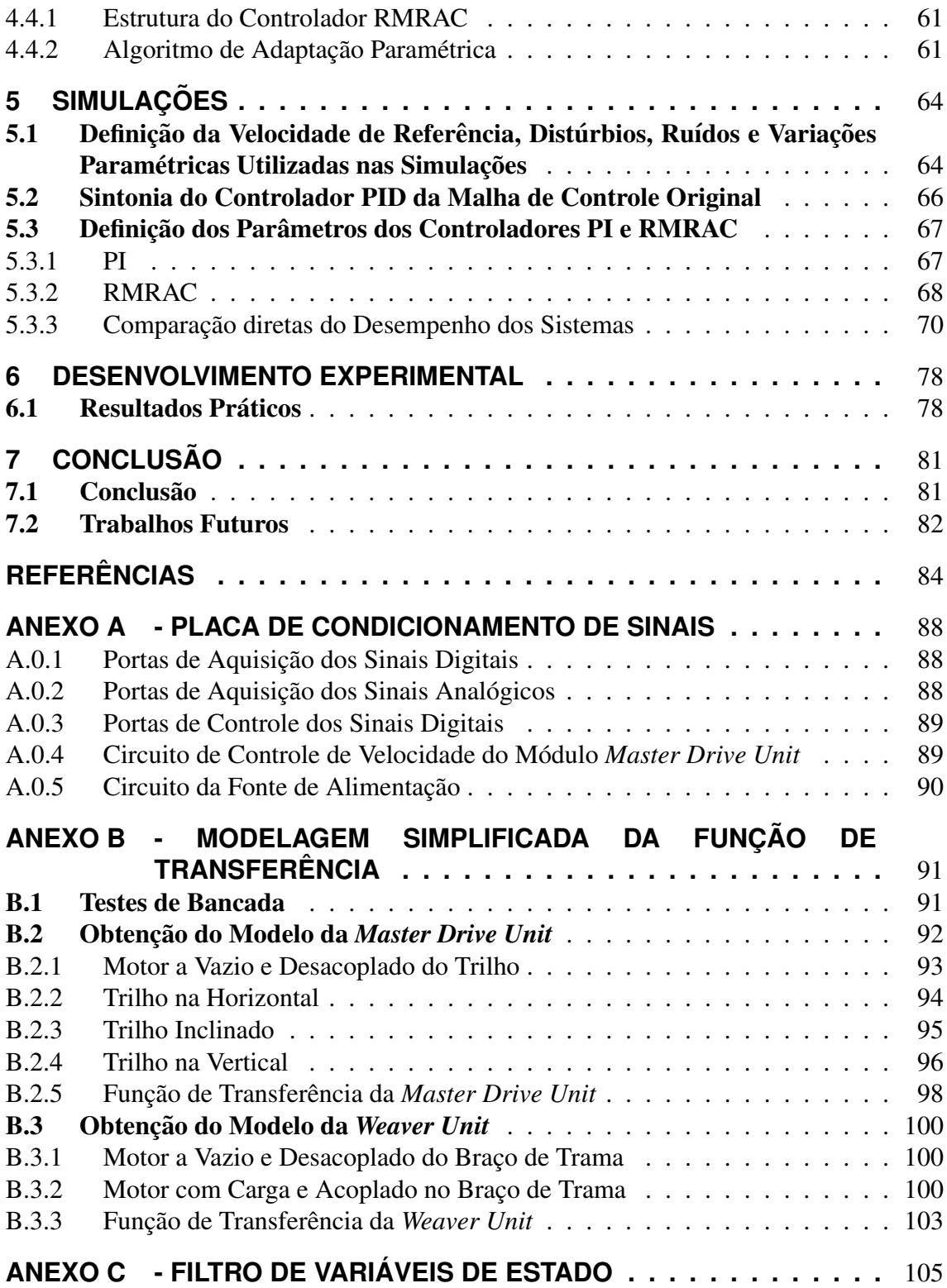

## **1 INTRODUÇÃO**

O processo de soldagem é muito utilizado na industria em geral, pois poucas estruturas podem ser desenvolvidas como uma única peça [8]. Dependendo da aplicação, diferentes processos podem ser utilizados, incluindo soldagem a gás oxicorte, soldagem por resistência elétrica, soldagem por arco elétrico, entre outros [9]. Qualquer processo de soldagem exige alta capacidade dos trabalhadores, necessitando de mão de obra especializada e experiente [3]. Por isso, a robotização se tornou fundamental para realizar essas tarefas, por ser robusta e manipulável, mantendo a qualidade do trabalho e reduzindo o custo operacional [5].

Um robô industrial consiste de uma máquina de múltiplo propósito com habilidades programadas, que tem características e habilidades como seres humanos, sendo capaz de executar diversas tarefas por hora de trabalho [16]. De acordo com a Sociedade Americana de Soldagem - AWS (*American Welding Society*) [9], os metodos de soldagem ´ são classificados como: manual, semi-automático, mecanizado, automático, robótico e robótico com controle adaptativo, conforme observado na Tabela 1.

Segundo AWS, o processo de soldagem manual é aquele que: "o eletrodo ou tocha é carregado ou manipulado por mãos humanas", ou seja, a execução e o controle da solda é feita, mantida e de responsabilidade do operador.

Soldagem semi-automática é definida como: "uma soldagem manual com equipamento que automaticamente controla uma ou mais condições da soldagem". O soldador manipula a tocha enquanto o eletrodo/arame é alimentado automaticamente por uma máquina.

A soldagem mecanizada é: "soldagem com equipamento que necessita de ajuste manual em resposta a um observação visual durante a soldagem, com a tocha/eletrodo conduzido por um sistema mecânico". A participação do soldador nesse processo consistem em ajustar os parâmetros enquanto observa o processo.

Solda Automática é definida como: "soldagem com equipamento que apenas necessita de observação ocasional, não necessitam de ajuste manual e/ou não necessita de observação da solda". A função do soldador é apenas ligar a máquina no início do ciclo de soldagem e checar a mesma ocasionalmente.

|                                                         | Manual | Semi-<br>automático | Mecanizado | Automático                                            | Robótico          | Controle<br>adaptativo                 |
|---------------------------------------------------------|--------|---------------------|------------|-------------------------------------------------------|-------------------|----------------------------------------|
| Atividades                                              |        |                     |            |                                                       |                   |                                        |
| Abertura<br>e<br>do<br>manutenção<br>arco               | Humano | Máquina             | Máquina    | Máquina                                               | Máquina           | Máquina<br>(com<br>sensores)           |
| Alimentação<br>de<br>arame                              | Humano | Máquina             | Máquina    | Máquina                                               | Máquina           | Máquina<br>(com<br>sensores)           |
| Controle<br>de<br>calor para obter<br>penetração        | Humano | Humano              | Máquina    | Máquina                                               | Máquina           | Máquina<br>(com<br>sensores)           |
| Movimentação<br>do arco ao longo<br>da junta            | Humano | Humano              | Máquina    | Máquina                                               | Máquina           | Máquina<br>(robô)<br>(com<br>sensores) |
| Guiar o arco ao<br>longo da junta                       | Humano | Humano              | Humano     | Máquina<br>(com<br>rota<br>programada<br>previamente) | Máquina<br>(robô) | Máquina<br>(com<br>sensores)           |
| Manipulação<br>tocha<br>da<br>para<br>direcionar o arco | Humano | Humano              | Humano     | Máquina                                               | Máquina<br>(robô) | Máquina<br>(com<br>sensores)           |
| Correções<br>do<br>arco<br>para<br>compensar erros      | Humano | Humano              | Humano     | Não ocorre                                            | Não<br>ocorre     | Máquina<br>(com<br>sensores)           |

Tabela 1: Aplicações do Processo de Soldagem, adaptado de [30].

Soldagem robótica: "soldagem que é executada e controlada por um equipamento robótico". Na solda robótica e automática a função do soldador é garantir a qualidade da solda, realizando inspeções periódicas procurando por defeitos e descontinuidades após a solda ser realizada.

Soldagem com controle adaptativo é definida como: "soldagem com um equipamento que possui um sistema de controle que automaticamente determina mudanças nas condições da solda, atuando sobre o equipamento para ajustar os parâmetros da solda". Nesse processo, sensores são utilizados para detectar problemas e o controlador executa as mudanças necessárias nos parâmetros da solda em tempo real, para produzir a melhor soldagem. Além disso, esse tipo de equipamento age sem qualquer intervenção e supervisão de um soldador [30].

#### 1.1 Processos de Soldagem Robotizados

O primeiro processo de soldagem robotizado surgiu na década de 70, utilizando soldagem por resistência elétrica por pontos (Resistance Spot Welding - RSW).

Esse processo foi introduzido na industria automobilística, alterando completamente a concepção da linha de produção de automóveis com o aumento da precisão e produtividade. Atualmente o processo de soldagem com eletrodo sólido contínuo sob proteção gasosa (Gas Metal Arc Welding - GMAW) é, entre os vários processos de soldagem existentes, o mais utilizado em soldagem robotizada [11]. Atualmente é possível classificar os processos de soldagem que possuem interface como robos industriais como: ˆ

- GMAW ou processo com eletrodo contínuo sob proteção gasosa. Esse processo de soldagem se baseia na formação do arco elétrico entre a peça e um eletrodo (cobre, alumínio, etc) maciço nu consumível, continuamente alimentado. A poça de fusão assim constituída, é protegida por um gás, ou mistura de gases. Na aplicação desse processo o gás de proteção utilizado pode ser ativo, participando como elemento ativo na poça de fusão, ou inerte atuando apenas na proteção da poça. Essas aplicac¸oes s ˜ ao conhecidas como ( ˜ *Metal Active Gas* - MAG) e (*Metal Inert Gas* - MIG), respectivamente [33].
- A solda com eletrodo de tungstênio (Gas Tungsten Arc Welding GTAW), ou soldagem (*Tungsten Inert Gas* - TIG) na qual um eletrodo não consumível de tungstênio puro, ou composto com outros metais, gera um arco elétrico com a peca, que juntamente com a poça de fusão assim formada é protegida da atmosfera por um gás inerte [33].
- O processo de soldagem a laser (*Laser Beam Welding* LBW) é aquele que a solda e realizada utilizando um raio laser criado por uma fonte de luz coerente (formada ´ por ondas de mesma frequência e direção que mantém uma relação fase constante entre si) de alta potência como fonte de calor, também utiliza gás de proteção para evitar contaminações com a atmosfera. Ideal para solda de materiais com pouca espessura que necessitem de alta precisão, unindo as peças sem deposição extra de material (eletrodo) [32].
- Soldagem com arco de plasma (*Plasma Arc Welding* PAW) a coluna do arco elétrico é composta por um material altamente ionizado e eletricamente neutro denominado plasma, responsável por gerar a energia necessária para criar a poça de fusão. Pode ser realizado com ou sem metal de adição [33].
- O processo RSW o qual a passagem de corrente elétrica entre dois eletrodos não consumíveis que comprimem peças distintas. Consequentemente devido a maior resistência elétrica apresentada pelas interfaces em contato ocorre a fusão nesse local [33].

#### 1.2 Robôs Soldadores

Os robôs soldadores são robôs manipuladores, os quais possuem diferentes características dependendo da sua aplicação e tipo de solda a realizar. Um robô fixo ou de base estatica, consiste de um conjunto de elos, juntas ou eixos conectados e articulados, ´ sendo o primeiro elo vinculado a base fixa, e o último elo (extremidade terminal) é aquele na qual a ferramenta ou tocha de soldagem é fixada. Assim, o deslocamento da tocha passa a ser controlado segundo a movimentação especificada pela programação do robô [11].

O número de juntas de um robô determina seus graus de liberdade, a maioria dos robô soldadores possui de três a seis eixos. Os eixos são divididos em duas classes: eixos do corpo e eixo da extremidade. Os eixos do corpo permitem mover sua extremidade terminal para uma determinada posição no espaço, e são determinados como cintura, ombro e cotovelo (*Waist, Shoulder* e *Elbow*). Os eixos da extremidade do robo permitem orientar ˆ sua extremidade terminal e são determinados rolamento, acendencia/descendencia e guinadas (*Roll, Pitch* e *Yaw*), como observado na Figura 1 [36].

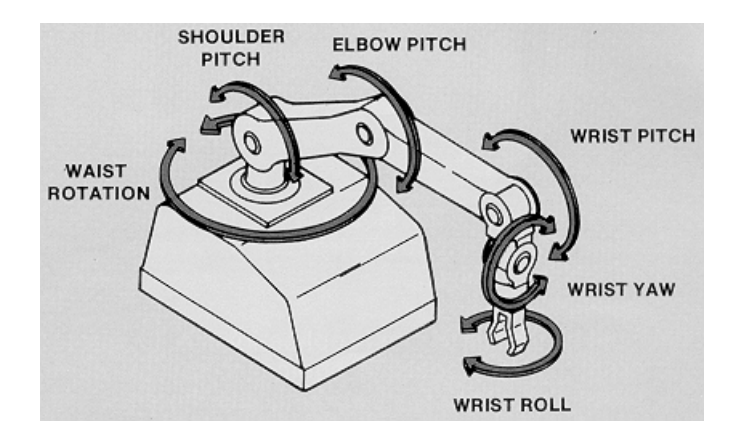

Figura 1: Eixos de um robô, adaptado de [36].

Existem cinco classes principais de robôs manipuladores, segundo o tipo de juntas (rotação ou prismática) que permitem diferentes possibilidades de posicionamento no volume de trabalho [36]:

- Robô de coordenadas cartesianas, pode se mover em linhas retas em deslocamentos horizontais e verticais. As coordenadas cartesianas especificam um ponto do espaço.
- Robô de coordenadas cilíndricas, combina movimentos lineares com movimentos rotacionais, normalmente possui um movimento rotacional na cintura e dois movimentos lineares.
- Robô de coordenadas polares, dois movimentos rotacionais na cintura e no ombro e um terceiro movimento linear.
- Robô de coordenadas de revolução, possui juntas e movimentos que se assemelham a um braço humano.
- Robô SCARA (Selective Compliant Articulated Robot for Assembly) utilizado para tarefas de montagem.

Os robôs soldadores podem ser também móveis, os quais são utilizados em situações que as peças a serem unidas não podem ou não devem ser movimentadas, em geral peças com uma geometria e/ou peso muito elevados. As formas e os tipos dos robôs variam, diferentes dos robôs de base fixa, no geral não são produzidos em larga escala, apenas alguns equipamentos são adaptados em instalações para determinados serviços.

#### 1.3 Organização do Trabalho

O Capítulo 2 apresenta trabalhos relevantes na literatura sobre robôs soldadores, e são descritos os objetivos desse trabalho. No Capítulo 3 é descrita a modelagem completa do sistema BUG-O MDS *Linear Weaver*. Depois, são descritos e modelados os controladores de velocidade PI e RMRAC no Capítulo 4. Resultados de simulação e práticos são mostrados nos Capítulos 5 e 6, respectivamente. Por fim, a conclusão do trabalho é discutida no Capítulo 7.

## **2 REVISAO BIBLIOGR ˜ AFICA ´**

Neste Capítulo é apresentada uma revisão bibliográfica com relação aos robô soldadores, enfatizando características de funcionamento dos robôs, a classificação dos robôs, graus de liberdade e quando possível sistemas de controle. Além disso os trabalhos são descritos com figuras das estruturas e partes dos robôs.

No trabalho [39] um robô de plataforma móvel *(mobile platform*), um braco extensor (*cross-slider*) e um sistema de visão (*vision sensor*) são utilizado, com rodas acionadas por servo motores, como observado na Figura 2. O sistema apresenta cinco graus de liberdade, opera com coordenadas polares e é classificado como um sistema de soldagem automático. Um sistema de controle com lógica *fuzzy* é desenvolvido com objetivo de reduzir o erro de posicionamento de uma tocha de soldagem sobre um chanfro.

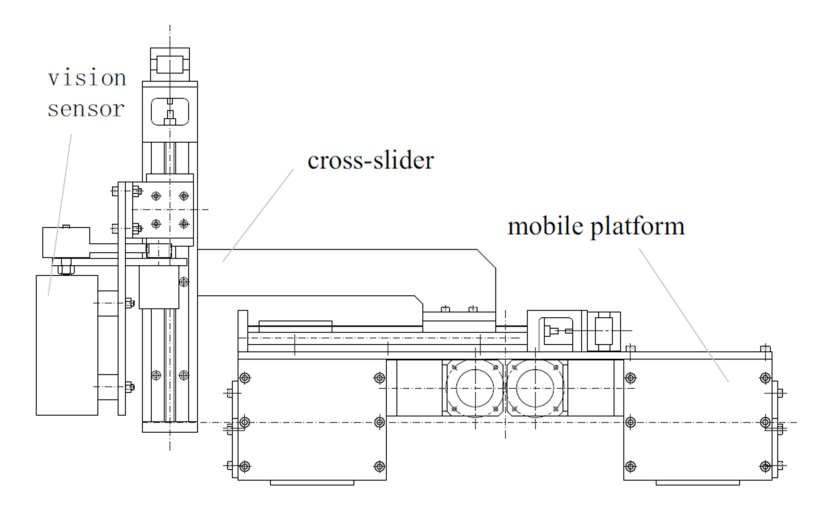

Figura 2: Estrutura do robô, adaptado de [39].

De maneira semelhante, no trabalho de [25], onde um robô de quatro rodas, com 3 graus de liberdade e coordenadas cartesianas, deve posicionar uma tocha de soldagem, e seu comportamento é estabelecido por um controlador do tipo *fuzzy*, como observado na Figura 3. A solda que pode ser realizada por esse sistema é classificado como soldagem automática.

Já o robô denominado REIS RV6 apresentado em [4], utiliza guindastes e trilhos para sua movimentação e sua operação é realizada de uma sala de controle, sendo o robô do

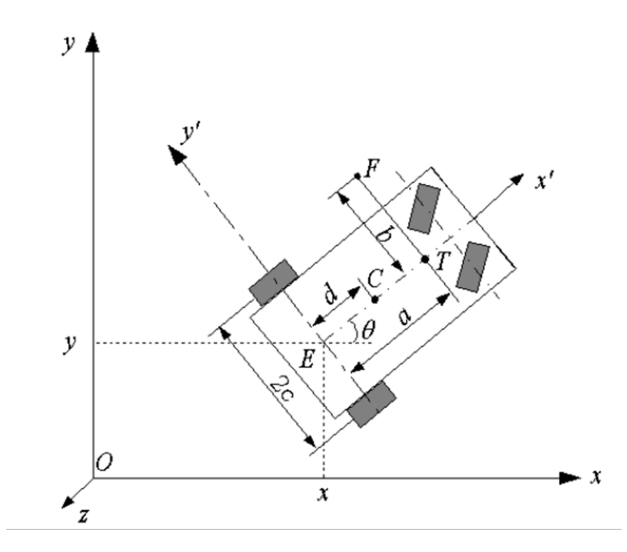

Figura 3: Estrutura do robô, adaptado de [25].

tipo mecânico. O sistema de movimentação por guindastes possui três graus de liberdade e coordenadas cartesianas e o sistema do braço de solda possui seis graus de liberdade e coordenadas polares, permitindo posicionar a tocha de solda em qualquer posição dentro do alcance dos guindastes.

O trabalho de [18] utiliza pernas e plataformas magnéticas para movimentação de seu robô em grandes estruturas metálicas como cascos de embarcações. O sistema é constituído de duas partes: Locomoção e soldagem. O sistema de locomoção possui três graus de liberdade, utiliza coordenadas cartesianas e possui um sistema de controle P (proporcional), já o sistema de soldagem possui cinco graus de liberdade, utiliza coordenadas polares e possui um sistema de controle baseado em visão. Além disso, o robô é capaz de lixar e soldar estruturas de forma automática. A estrutura do robô e a sua variação de movimento pode ser observada na Figura 4.

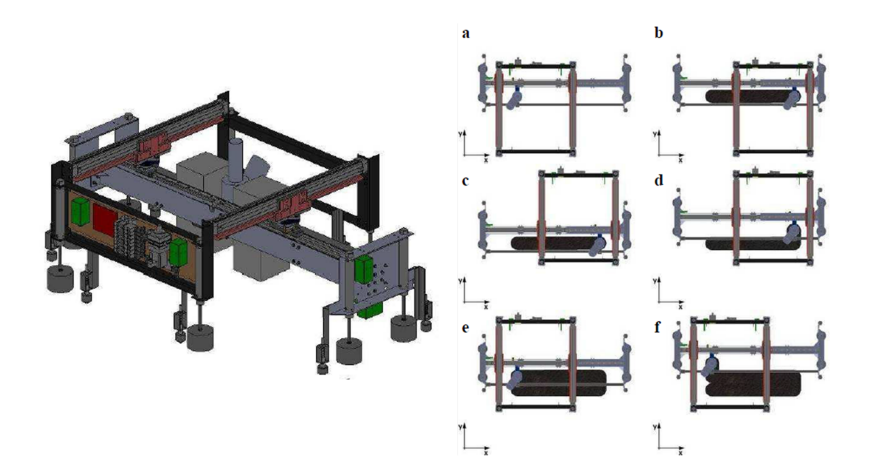

Figura 4: Estrutura e sistema de movimentação do robô, adaptado de [18].

Outro robô soldador, e também escalador, é visto no trabalho de [41], onde um robô com quatro esteiras magnéticas busca e solda chanfros em grandes estruturas metálicas, como observado na Figura 5. O robô (*Wall climbing robot*) possui uma câmera (*camera*), um projetor de lasers (*Laser projector*) e um sensor ultrasonico (*Ultrasonic probe*) para identificar as linhas dos chanfros (*Vertical weld line* e *Horizontal weld line*) para soldagem. O robô opera com coordenadas cartesianas, é do tipo automático, e possui um sistema de controle PID de posição nos atuadores.

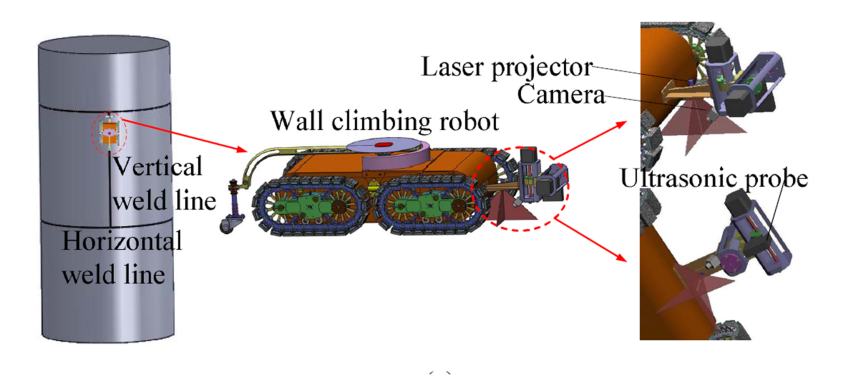

Figura 5: Estrutura do robô, adaptado de [41].

Os robôs também podem se movimentarem por trilhos fixados próximo ao local a ser soldado, como o observado no trabalho de [27], no qual o robô posiciona o próprio trilho (*Upper-Sliding Section*, *Lower-Sliding Section* e *Driving Wheel Section*) que ele ira se mover para soldar, quando termina, movimenta o trilho para a próxima secão, e o processo se repete, como visto na Figura 6. O robo possui seis graus de liberdade, ˆ operando com coordenadas polares, realizando soldagem robotica e possui um sistema de ´ controle embarcado, baseado em visão.

Um robô que também utiliza trilhos para movimentação durante a soldagem é o apresentado no trabalho de [40], onde um par de trilho é fixado na estrutura a ser soldada para movimentação do robô, como observado na Figura 7. Os atuadores possuem controle em malha fechada de posição. O robô possui 10 graus de liberdade, utilizando coordenadas polares e realizando soldagem automática.

Outro sistema que utiliza um robô que se movimenta por trilho é o MDS *Linear Weaver* (*Modular Drive System*), desenvolvido pela BUG-O Systems [12]. Trata-se de um sistemas modular de um robô soldador do tipo mecanizado onde o operador atua no robô e nos parâmetros de soldagem. O sistema possui dois graus de liberdade, utiliza coordenadas cartesianas, e capaz de realizar soldas GMAW e possui um trilho de tamanho ´ variável, capaz de desenvolver soldas ininterruptas por longas distâncias, podendo ser do tipo retilínea, circular e também curva. Este robô possui controle em malha fechada de velocidade, além disso, apresenta características tais como modularidade e robustez, as quais o tornam bastante utilizado em ambiente industrial, principalmente naval.

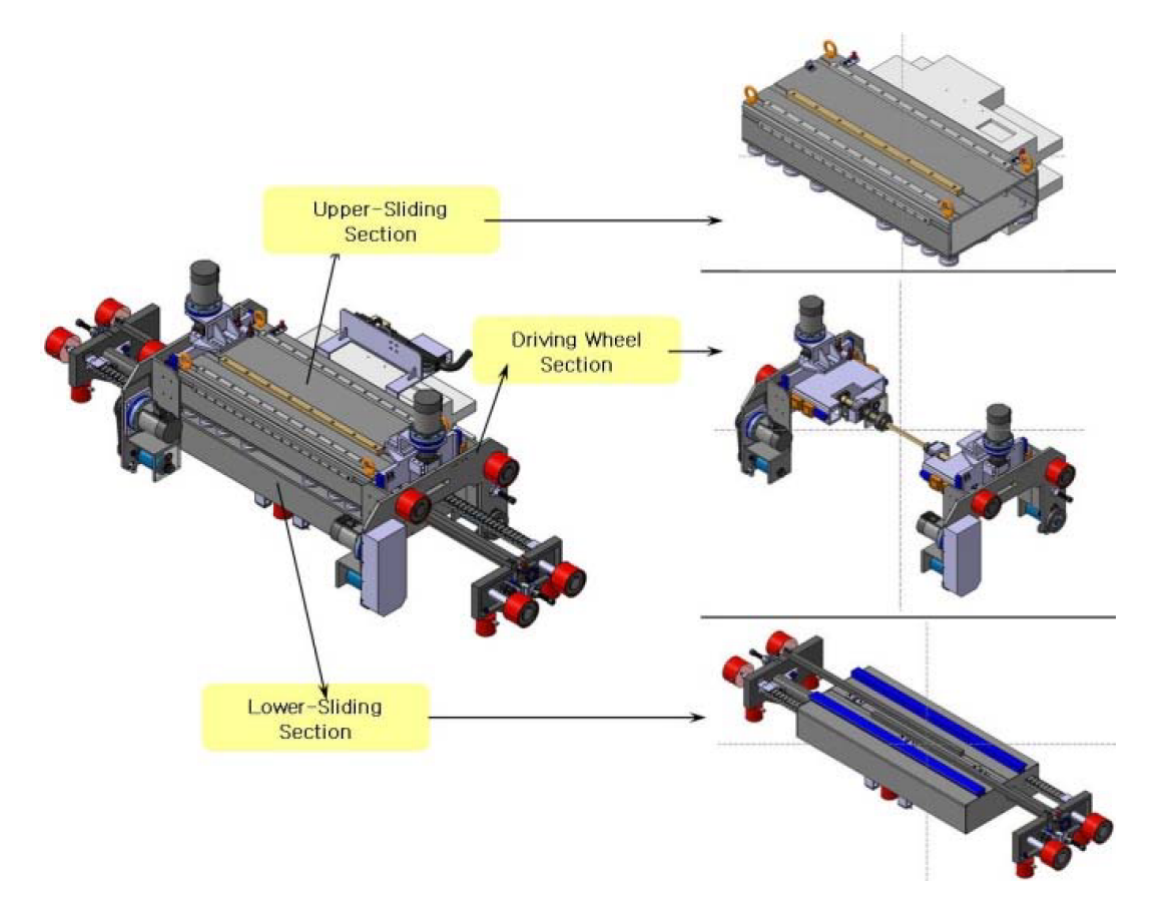

Figura 6: Estrutura e sistema de movimentação do robô, adaptado de [27].

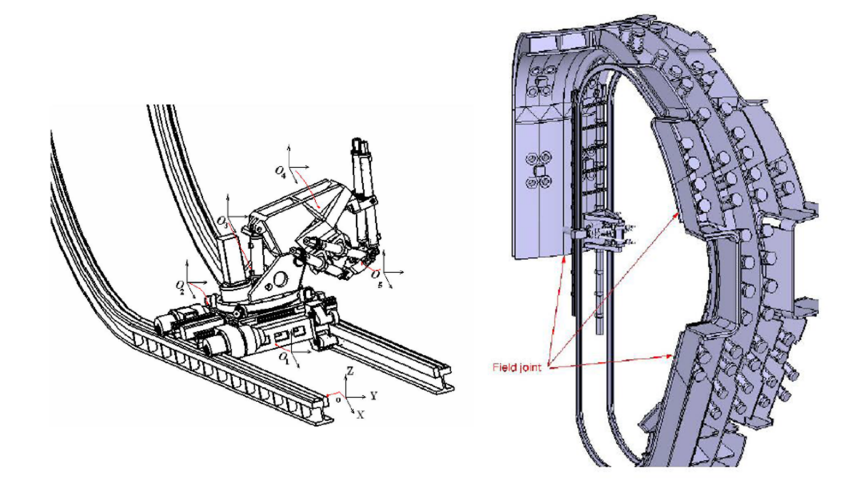

Figura 7: Estrutura do robô e o mesmo fixado na estrutura à ser soldada, adaptado de [40].

### 2.1 Funcionamento do robô soldador BUG-O MDS Linear Weaver

Nessa Subseção são apresentados resultados de bancada, os quais motivaram o estudo e o desenvolvimento de técnicas de controle para esse robô.

Os testes de bancada foram desenvolvidos para avaliar a performance do modulo de ´

movimentação Master Drive Unit do robô BUG-O MDS Linear Weaver para diferentes velocidades de operação, incluindo velocidade máxima, trocas de sentido e distúrbio de carga aplicados ao robô. As velocidades foram estimadas utilizando uma plataforma de prototipagem eletrônica do tipo Arduino [7]. Um encoder incremental foi utilizado para informar a posição do eixo do motor. A velocidade angular do eixo do motor foi obtida a partir da derivada da posição. Esta derivada foi encontrada utilizando um filtro de variáveis de estado (State Variable Filter - SVF) conforme Apêndice C). Realizando as devidas conversões impostas pela caixa de engrenagens e considerando o raio da engrenagem do eixo de baixa rotação na cremalheira, a velocidade linear de deslocamento do robô em mm/s é encontrada. Além disso, uma placa de condicionamento de sinais (mais informações descritas no Apêndice A) foi empregada para realizar a interface entre os sinais provenientes do robô e do Arduino [12].

Os testes de bancada revelaram que os motores que realizam o deslocamento dos modulos operam sob malha fechada de controle de velocidade, possivelmente ´ PID (implementada em hardware nas placas de controle de cada módulo do robô), realimentada por um estimador de velocidade do tipo *sensorless* [1, 22]. Desta forma, pode-se associar que problemas de erro estacionário, oscilações e efeito de distúrbio ao estimador de velocidade adotado, principalmente em baixas velocidades. Observa-se na Figura 8 duas curvas dos testes de bancada, com as velocidades de referência  $V_i = 12, 5$ e  $V_i = 38$  mm/s, com o robô desacoplado do trilho e sem carga aplicada. Também observa-se uma aproximação nas curvas, para salientar o erro em regime permanente, além das oscilações. Todos os testes de bancada realizados tanto do módulo Master Drive *Unit* como *Weaver Unit* podem ser encontrados no Apêndice B.

 $\hat{E}$  possível observar dos testes de bancada que o robô apresenta erro de estado estacionário significativo e oscilações em sua resposta de velocidade. Tais problemas ocorrem pois o controle *sensorless* baseia-se nas correntes medidas do motor, as quais podem ser ruidosas e não lineares principalmente em baixa velocidade. Além disso, trata-se de um motor CC do tipo panqueca, o qual apresenta características de não linearidades em seu funcionamento conforme [2]. Estas características colaboram para degradar o controle da velocidade.

Tais problemas não são significativos quando se avalia o propósito original para o qual o robo foi desenvolvido. Neste caso o acompanhamento e ajuste fino realizado ˆ por um operador minimizaria estes efeitos. Por outro lado, este trabalho é parte de um estudo maior onde se propõe automatizar o processo de soldagem utilizando visão computacional. Este novo cenário requer um preciso controle de velocidade, pois a mesma pode influenciar diretamente na qualidade da solda obtida, e para isto os problemas mencionados acima devem ser minimizados. Sendo assim, neste trabalho, é realizada a modelagem e identificação do sistema composto pelo robô de solda, considerando suas dinâmicas, limitações, distúrbios e variações paramétricas. Posteriormente são avaliadas

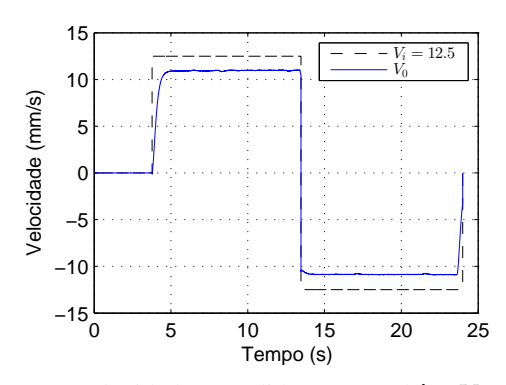

 $4<sub>0</sub>$  $V_i = 38$  $\dot{V_0}$ /elocidade (mm/s) Velocidade (mm/s) 20  $\mathsf{C}$ −20  $-40\frac{L}{0}$ 0 5 10 15 20 25 Tempo (s)

(a) Velocidade medida no robô  $V_0$  e velocidades de referência de  $V_i = 12.5 \, mm/s$ .

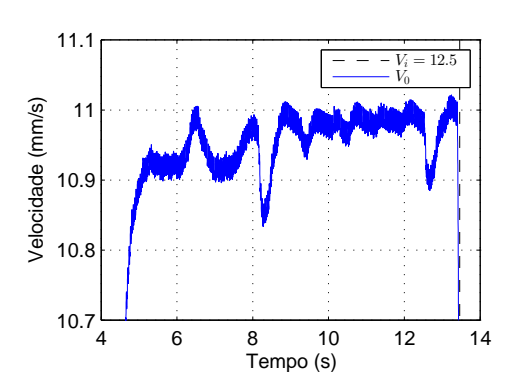

(b) Velocidade medida no robô  $V_0$  e velocidades de referência de  $V_i = 38 \, mm/s$ .

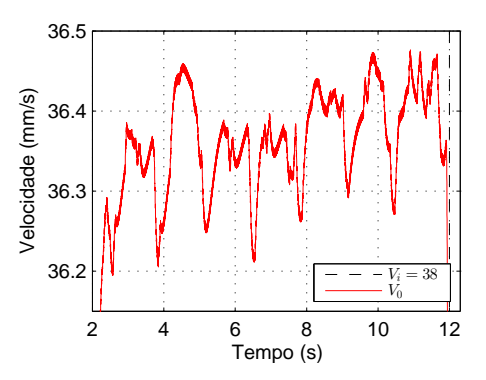

(c) Velocidade medida no robô  $V_0$  e velocidades de referência de  $V_i = 12.5 \frac{mm}{s}$ , com aproximação.

(d) Velocidade medida no robô  $V_0$  e velocidades de referência de  $V_i = 38 \, mm/s$ , com aproximação.

Figura 8: Velocidade [mm/s] de saída do robô, a vazio e desacoplado do trilho.

em simulação e na prática técnicas de controle adequadas a solução dos problemas acima citados.

São propostas e avaliadas diferentes técnicas de controle com relação à distúrbios, variações paramétricas e dinâmicas não modeladas. Um dos controladores é um controlador do tipo proporcional e integral (*Proportional and Integral* - PI), profundamente difundido na literatura. O segundo controlador é o controlador adaptativo robusto por modelo de referência (Robust Model Reference Adaptative Control -RMRAC), que atua constantemente alterando seus parâmetros em busca de um melhor resultado. Os controladores foram aplicados no módulo *Master Drive Unit* e seus desempenhos comparados através de simulações e resultados práticos.

#### 2.2 Objetivos

Este trabalho tem por objetivo melhorar o desempenho do controle de velocidade do módulo Master Drive Unit do robô soldador BUG-O MDS Linear Weaver.

#### 2.2.1 Objetivos específicos

- Obter um modelo matematico que represente adequadamente o comportamento do ´ robô soldador:
- Avaliar o comportamento do erro de estado estacionário e distribuído de carga na resposta do controle de velocidade linear do módulo *Master Drive Unit* do robô de solda;
- Propor técnicas de controle e realizar comparações de desempenho para o controle de velocidade linear do módulo *Master Drive Unit* do robô soldador;
- Não alterar as características físicas do equipamento (hardware do robô), utilizando os sistemas de acionamento e medição já presentes no mesmo;
- Implementar os controladores em uma arquitetura de baixo custo (hardware simplificado) e embarcado no sistema do robô soldador;
- Avaliar resultados de simulação e confrontar com resultados práticos.

## **3 MODELAGEM E IDENTIFICAC¸ AO DOS PAR ˜ AMETROS ˆ DO SISTEMA**

Neste Capítulo é apresentada a modelagem matemática completa do módulo *Master Drive Unit* do robô robô BUG-O MDS *Linear Weaver*. São representadas as não linearidades, distúrbios e variações correspondentes ao sistema físico compreendido pelos movimentos do robô. Este modelo, relaciona o sinal de entrada com a velocidade linear do módulo *Master Drive Unit*, levando em consideração o motor CC, a caixa de engrenagens, a cremalheira, o carrinho, a inclinação da chapa e um controlador PID da malha de controle interna. A modelagem do módulo *Weaver Unit* é obtida de forma análoga à apresentada para o módulo *Master Drive Unit*, por isso será omitida neste documento.

E também realizada uma modelagem simplificada buscando aproximar a resposta de velocidade do robô a um sistema de primeira ordem, tanto para o módulo Master Drive *Unit* quanto para o módulo *Weaver Unit*. Os procedimentos utilizados para obtenção do modelo podem ser vistos no Apêndice B. As plantas simplificadas foram utilizadas como uma primeira abordagem para a sintonização dos controladores. Entretanto para uma simulação mais próxima da realidade, a modelagem completa do sistema, apresentada a seguir, é utilizada.

#### 3.1 O Robô Bug-O MDS Linear Weaver

Os robôs desenvolvidos pela BUG-O Systems são em geral modulares. Essa característica permite que cada comprador estabeleça suas prioridades adquirindo somente os módulos necessários para realizar determinada função. O BUG-O MDS Linear Weaver, observado na Figura 9, é um equipamento projetado para aplicações de soldagem linear. O sistema é portátil, modular e flexível, fornecendo uma plataforma estável para soldadores experientes. O robô se movimenta por um trilho metálico fixado através de estruturas magnéticas paralelas ao chanfro de soldagem. Além disso, o robô carrega a tocha de soldagem (utilizando o braço de trama) e segue o chanfro, executando um movimento predefinido e ajustado pelo operador.

O sistema é dividido em três módulos básicos: *Master Drive Unit*, responsável por

movimentar o robô sobre o trilho; *Weaver Unit*, utilizado para realizar a trama ou costura de soldagem; *Control Module*, compreende uma interface de controle analogica, ´ composta de chaves de seleção e potenciômetros, os quais o operador usa para controlar o robô. Entre as principais características, este robô apresenta dois motores para realizar a movimentação no processo de soldagem. Um dos motores é responsável pelo deslocamento do módulo *Master Drive Unit* e o outro é responsável pela trama ou costura da solda através do módulo *Weaver Unit*. Cada módulo utiliza um controlador PID para estabilizar o movimento da solda. A composição do robô com equipamentos de solda (uma fonte de soldagem MIG e um alimentador de arame) pode ser visualizada na Figura 10, a qual representa um *setup* usual de operação do robô.

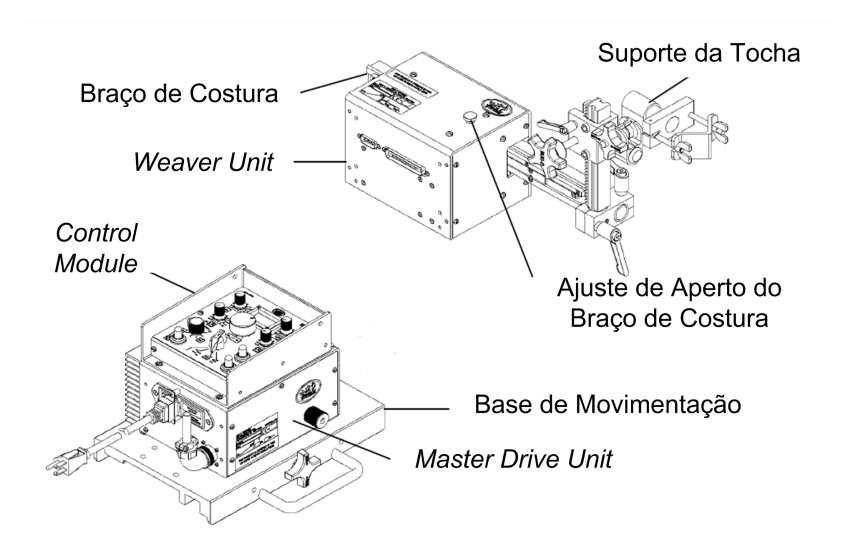

Figura 9: Representação das partes do robô BUG-O MDS *Linear Weaver*, adaptado de [12].

#### 3.2 Modelagem de Sistemas

A modelagem matemática de um sistema é definida como um conjunto de equações que representam a dinâmica do sistema com precisão suficiente. Nota-se que um modelo matemático não é único para um dado sistema, e pode representar o mesmo sistema de maneiras diferentes, dependendo da perceptiva que foi considerada. Além disso, dependendo do caso em estudo e das circunstâncias particulares, um modelo matemático pode ser mais adequado do que outros, por exemplo: em problemas de controle ótimo, é vantajoso usar representações em espaço de estados. Entretanto, para a análise de resposta transitória de sistemas monovariáveis (de uma entrada e uma saída), lineares e invariantes no tempo, a resposta através de Função de Transferência - FT pode ser mais conveniente que qualquer outra [37].

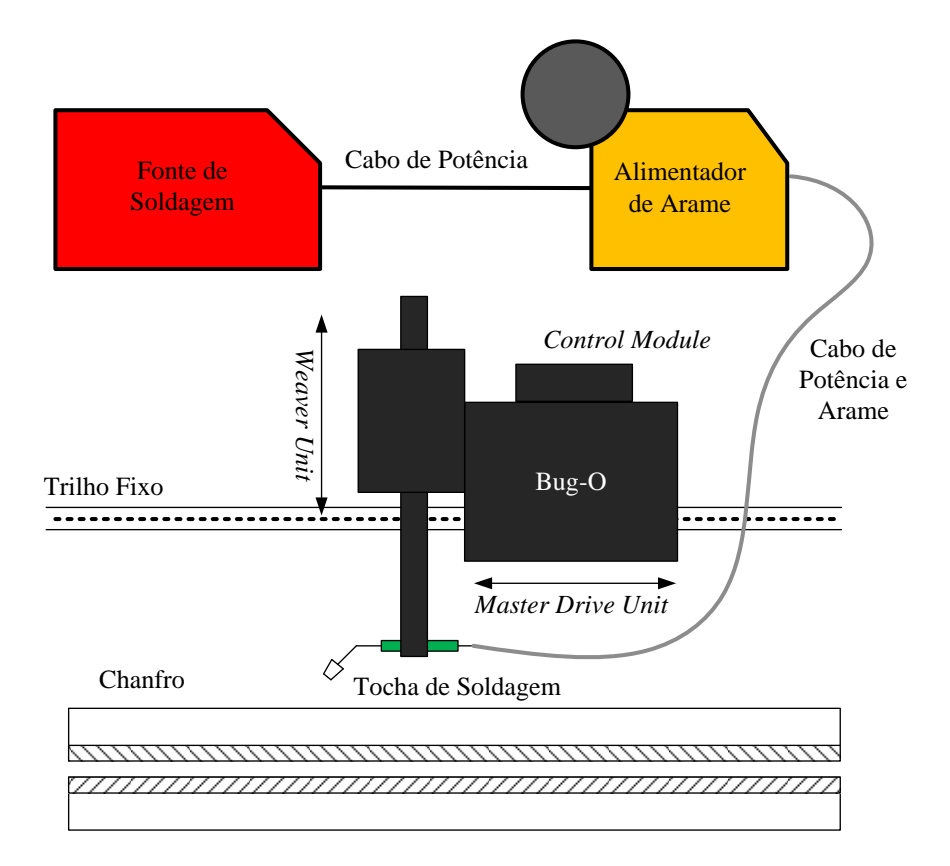

Figura 10: Esquema de ligação dos equipamentos do sistema de soldagem.

#### 3.3 Descric¸ao dos m ˜ odulos ´ *Master Drive Unit* e *Weaver Unit*

O movimento linear do robô é dado por um motor do tipo panqueca com uma redução mecânica de 1 para 60, localizado na *Master Drive Unit* observado na Figura 11(a). De maneira análoga, outro motor do tipo panqueca, localizado na *Weaver Unit*, é responsável pelo movimento de tecimento do robô, entretanto a redução desse motor é 1 para 80 observado na Figura 11(b). Os motores utilizam rolamentos e um anel circular plano, formando o rotor magnético, o qual é distribuído axialmente em pequenas quantidades a partir dos enrolamentos. O rotor magnético é segurado diretamente no rotor do motor e o rotor é preso diretamente no eixo de saída, o que resulta em uma construção muito compacta. Já o estator possui ímãs permanentes e bobinas, dispostas alinhadas com o disco do rotor, as quais influenciam o campo magnético dos ímãs. Esse motor opera como um motor CC, sendo capaz de produzir torque variável na saída com pouca variação na velocidade [13]. A principal vantagem de se utilizar um motor deste tipo é o seu pequeno volume se comparado a um motor CC convencional. Entretanto, uma grande desvantagem é que seu arranjo do rotor e estator provoca uma saída de velocidade com comportamento oscilatório [2].

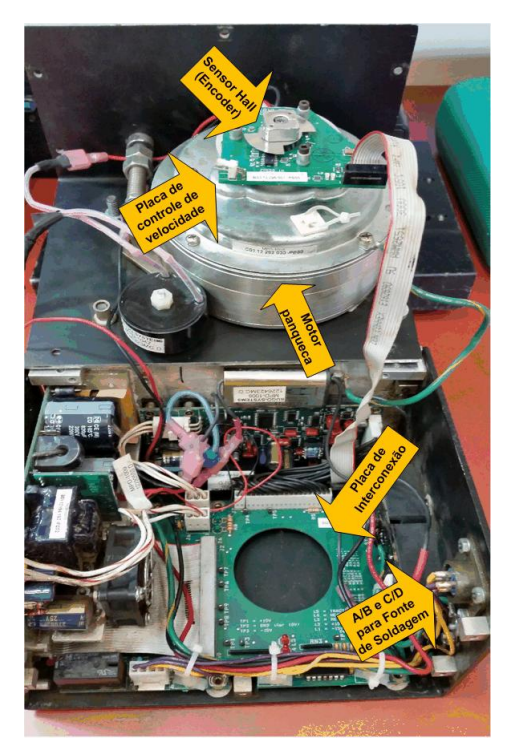

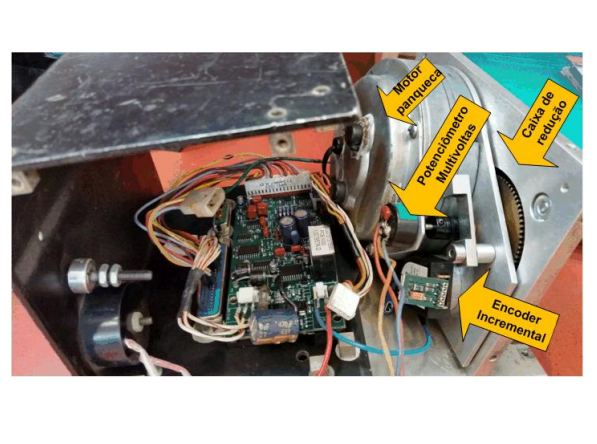

(a) *Master Drive Unit*. (b) *Weaver Unit*.

Figura 11: Visão interna dos módulos do robô soldador BUG-O MDS Linear Weaver, adaptado de [28].

#### 3.4 Modelagem do módulo *Master Drive Unit*

Para realizar a modelagem do robô são definidas as coordenadas espaciais e os movimentos do robô de acordo com a Figura 12. Observa-se o movimento longitudinal do robô ocorre paralelo ao eixo *x* enquanto o movimento transversal paralelo ao eixo *y*. O modelo obtido, relaciona dinamicamente a velocidade que o robo desenvolve no ˆ

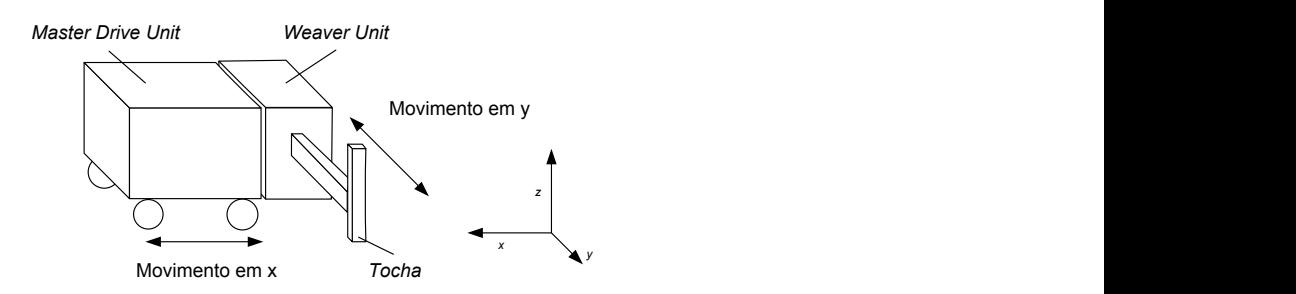

Figura 12: Diagrama esquemático correspondente aos movimentos do robô.

eixo *x*. O movimento de costura ou trama da solda é desenvolvido no eixo y e sua dinâmica ocorre de forma análoga ao do eixo  $x$ , conforme mencionado anteriormente. Neste modelo é considerado que o robô não apresenta variação de movimento no eixo z. Além disso, o robô encontra-se acoplado ao trilho através de rodas laterais o que possibilita soldagens verticais e sobre-cabeça. Na Figura 12 estes detalhes foram omitidos buscando simplicidade na apresentação do modelo.

A Figura 13 mostra os dispositivos eletromecânicos que compõem o servosistema (motor, caixa de redução, a cremalheira e o acoplamento engrenagens e cremalheira) responsável pelos movimentos do módulo *Master Drive Unit*. Nota-se que no sistema o eixo de alta rotação corresponde ao eixo do motor CC enquanto o eixo de baixa rotação corresponde ao eixo acoplado a cremalheira, as variáveis desses sistemas são denotados pelos índices subscritos  $_q$  e  $_G$ , respectivamente.

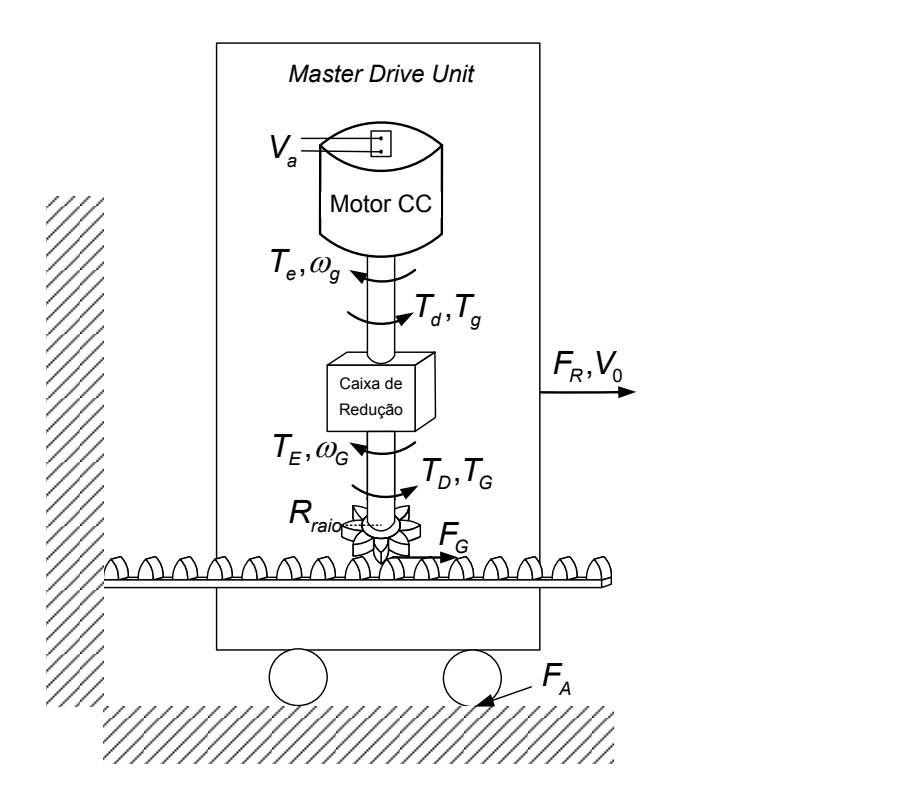

Figura 13: Diagrama eletromecânico que representa o motor, a caixa de engrenagens e a cremalheira, de ajuste de velocidade do robô.

Na Figura 13 o movimento do robô é representado pela velocidade de deslocamento do carrinho  $V_0$ . Esta velocidade é desenvolvida pela força resultante  $F_R$ , que é composta pela força da relação engrenagem/cremalheira  $F_G$  aplicada ao comportamento dinâmico do carrinho. A força  $F_G$  é gerada pela relação do torque no eixo de baixa rotação da caixa de engrenagens  $T_G$  e o braço ou alavanca  $R_{raio}$  correspondente a engrenagem pela relação  $F_G = T_G/R_{raio}$ . Estes esforços aparecem no eixo do motor através de uma caixa de engrenagens com ganho K<sub>G</sub>. Neste caso,  $T_g = K_G T_G e \omega_g = \omega_G / K_G$ . Um torque elétrico  $T_e$  é desenvolvido pelo motor CC no seu eixo para compensar o torque de carga  $T_q$  e possíveis distúrbios de torque que venham ocorrer  $T_d$  gerando um torque resultante, o qual desenvolve uma velocidade  $\omega_g$  no eixo do motor. O torque  $T_e$  pode ser ajustado por uma lei de controle através da tensão de armadura  $V_a$  nos terminais do motor. Também constam no modelo o torque eletromagnético e o torque de distúrbio, representado no eixo
de baixa rotação como  $T_E$  e  $T_D$ , respectivamente.

A modelagem completa do sistema pode ser dividida em três subsistemas: Motor CC; Caixa de Engrenagens e Forca na Cremalheira; Sistema Massa-Amortecedor (correspondente ao movimento longitudinal ao cordão de soldagem). Estes sistemas são apresentados a seguir.

### 3.4.1 Modelagem do Motor CC

A modelagem do motor CC do robô foi realizada utilizando um modelo de um motor de corrente contínua excitado separadamente conforme apresentado em [26]. Os componentes mais significativos do motor são modelados como mostra a Figura 14.

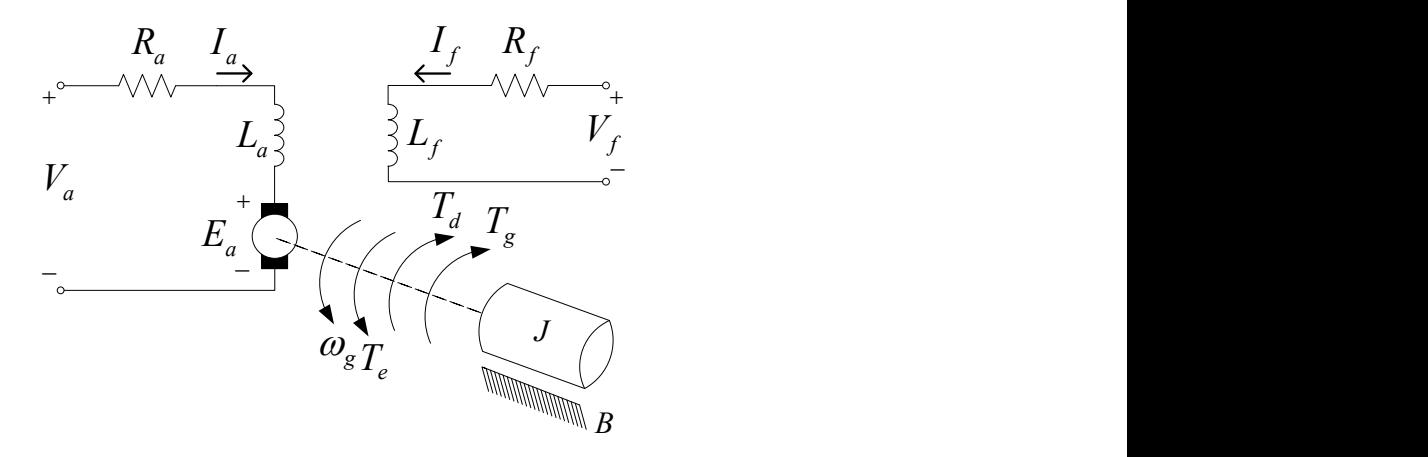

Figura 14: Modelo de um motor de corrente contínua excitado separadamente.

Na Figura 14, observa-se a modelagem do motor, dividida em dois segmentos: elétrico e mecânico. O sistema elétrico correspondem as variáveis de: tensão na armadura  $V_a$ ou tensão de entrada, corrente da armadura  $I_a$ , resistência da armadura  $R_a$ , indutância da armadura  $L_a$  e tensão contra-eletromotriz  $E_a$ . É também apresentado no diagrama o enrolamento de campo, o qual apresenta como variáveis: tensão na campo  $V_f$ , corrente da campo  $I_f$ , resistência da campo  $R_f$  e indutância da campo  $L_f$ . O sistema mecânico contempla o conjunto de variáveis: torque eletromagnético  $T_e$ , distúrbio de torque  $T<sub>d</sub>$ , torque de carga produzido pela dinâmica mecânica do robô através da caixa de engrenagens  $T_g$ , velocidade angular  $\omega_g$ , momento de inércia J e coeficiente de atrito mecânico do eixo do motor  $B$ . No trabalho é suposta uma corrente de campo constante, logo são ignoradas as mudanças no fluxo de campo devido à reação da armadura bem como outros efeitos secundários.

Inicialmente aplica-se a lei de Kirchhoff na malha da armadura:

$$
V_a = R_a I_a + L_a \frac{dI_a}{dt} + E_a,\tag{1}
$$

sendo

$$
E_a = K_v \omega_g,\tag{2}
$$

onde,  $K_V$  é a constante de tensão do motor.

Aplicando a Segunda Lei de Newton para o sistema mecânico rotacional representado pelo eixo do motor tem-se:

$$
\sum T = T_e - T_g - T_d - T_a = J \frac{d\omega_g}{dt},\tag{3}
$$

onde,

$$
T_a = B\omega_g,\tag{4}
$$

sendo que  $T_a$  representa o torque de atrito dos mancais do motor e

$$
T_e = K_t I_a,\tag{5}
$$

onde  $K_t$  é a constante de torque do motor.

Aplicando a Transformada de Laplace nas Equações 1 e 3, e arranjando os termos na forma de FT tem-se, respectivamente:

$$
\frac{I_a}{V_a - E_a} = \frac{1}{sL_a + R_a},\tag{6}
$$

$$
\frac{\omega_g}{T_e - T_g - T_d} = \frac{1}{sJ + B}.\tag{7}
$$

Na Figura 15 é observado o diagrama de blocos do motor, sendo obtido pela manipulação das Equações 2, 5, 6, 7.

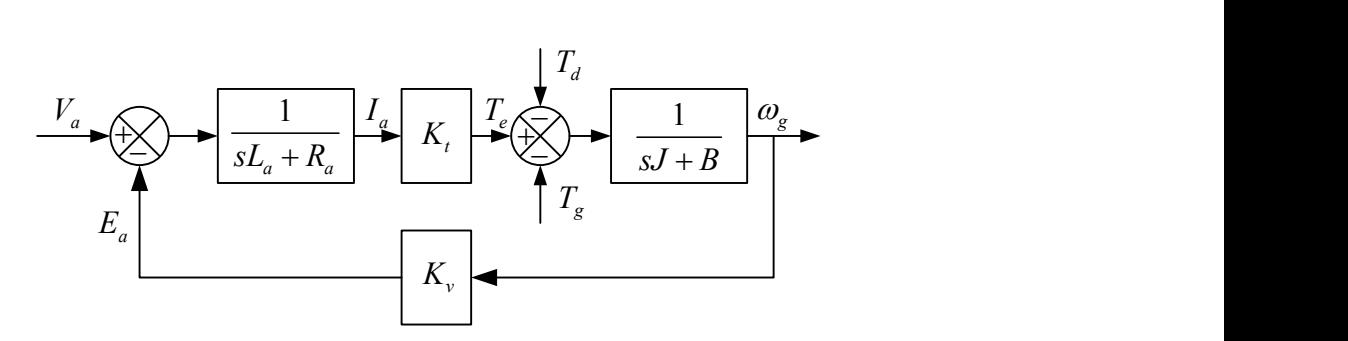

Figura 15: Diagrama de blocos do motor CC.

### 3.4.2 Caixa de Engrenagens e Força na Cremalheira

A caixa de engrenagens ou caixa multiplicadora converte as variaveis de torque e ´ velocidade entre os eixos de alta e baixa rotação do sistema apresentado na Figura 13. A relação entre a velocidade angular do eixo de baixa rotação  $\omega_G$  com o eixo de alta rotação  $\omega_q$  é dada por:

$$
\omega_G = K_g \,\omega_g,\tag{8}
$$

sendo que,  $K_q$  representa o ganho da caixa de engrenagens.

Para que exista uma conformidade entre as potências de entrada e saída na caixa de engrenagens, a relação dos torques deve ser:

$$
T_G = \frac{T_g}{K_g}.\tag{9}
$$

O eixo de baixa rotação está acoplado através de uma engrenagem à cremalheira. Sendo o raio  $R_{\text{raio}}$  da engrenagem da cremalheira, a força  $F_G$  responsável pelo movimento do robô relaciona-se ao torque  $T_G$  por:

$$
F_G = \frac{T_G}{R_{raio}}.\tag{10}
$$

Deve-se notar que a velocidade linear na extremidade da engrenagem é a mesma velocidade do carrinho  $V_0$  e está relacionada a velocidade angular do eixo de baixa rotação  $\omega_G$  por:

$$
V_0 = \omega_G R_{raio}.\tag{11}
$$

## 3.4.3 Sistema Massa-Amortecedor (correspondente ao movimento longitudinal ao cordão de soldagem)

O movimento do carrinho pode ser representado pela Figura 16 onde:  $P<sub>M</sub>$  representa o peso do robô,  $P_x$  a decomposição da força peso na direção  $x$ ,  $F_A$  a força de atrito produzida pelos mancais das rodas do robô e  $F_G$  a força produzida pela engrenagem na cremalheira.

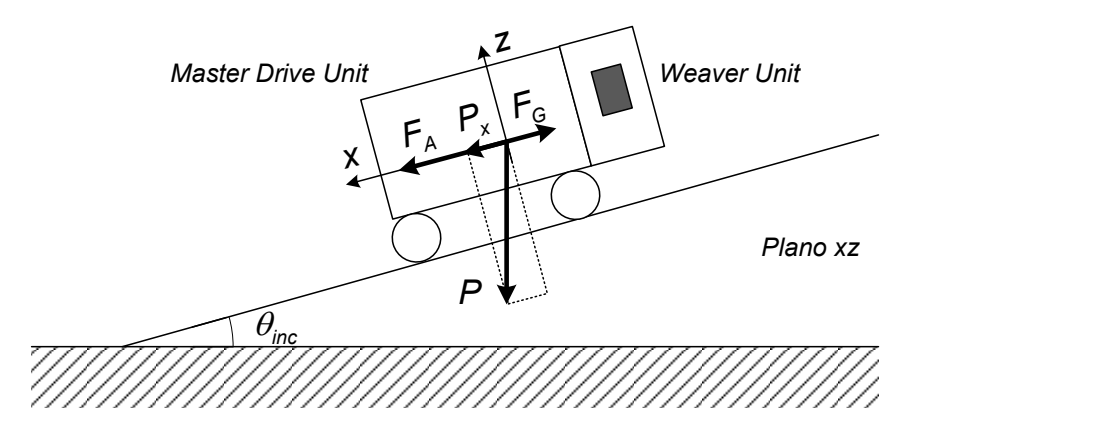

Figura 16: Decomposição das forças que atuam no carrinho correspondente ao módulo *Master Drive Unit* no plano inclinado.

Aplicando a Segunda Lei de Newton para sistemas mecânicos translacionais tem-se:

$$
\sum F = F_G - P_x - F_A = m_r \frac{dV_0}{dt},
$$
\n(12)

que pode ser reescrita como:

$$
F_G - P_x = bV_0 + m_r \frac{dV_0}{dt},
$$
\n(13)

quando  $F_A = bV_0$ . *b* representa o coeficiente de atrito viscoso dos mancais das rodas do carrinho que representa o robô e  $m_r$  representa a massa do robô, ou seja, do módulo *Master Drive unit* e do módulo Weaver Unit.

É importante observar que a força  $P_x$  depende da inclinação da superfície de deslocamento do robô e é dada por:

$$
P_x = m_r g \operatorname{sen}(\theta_{inc}),\tag{14}
$$

onde, g representa a aceleração da gravidade e  $\theta_{inc}$  é o ângulo de inclinação no plano xz, o qual está relacionado ao movimento longitudinal do robô.

Aplicando a Transformada de Laplace na Equação 13 e arranjando os termos na forma de FT tem-se:

$$
\frac{V_0}{F_G - P} = \frac{1}{sm_r + b},\tag{15}
$$

ou ainda,

$$
\frac{V_0}{F_R} = \frac{1}{sm_r + b},\tag{16}
$$

com

$$
F_R = F_G - P_x,\tag{17}
$$

sendo  $F_R$  a força resultante.

O modelo mecânico do carrinho da Equação 16, fornece o comportamento dinâmico da velocidade linear desenvolvida pelo carrinho quando submetido a uma força dada por  $F_R$ . Por outro lado, quando se deseja saber quanto da força  $F_R$  é necessária para desenvolver uma velocidade  $V_0$  pode se escrever:

$$
\frac{F_R}{V_0} = sm_r + b,\t\t(18)
$$

e da Equação 17

$$
F_G = F_R + P_x. \tag{19}
$$

Na Figura 17 é observado o diagrama de blocos do sistema massa-amortecedor, sendo obtido pela manipulação das Equações 14, 18 e 19.

#### 3.4.4 Diagrama Completo do Sistema

O diagrama de blocos da Figura 18 apresenta o comportamento dinamico da planta ˆ composta por um motor CC, uma caixa de engrenagens com cremalheira e um carrinho apresentado na Figura 13.

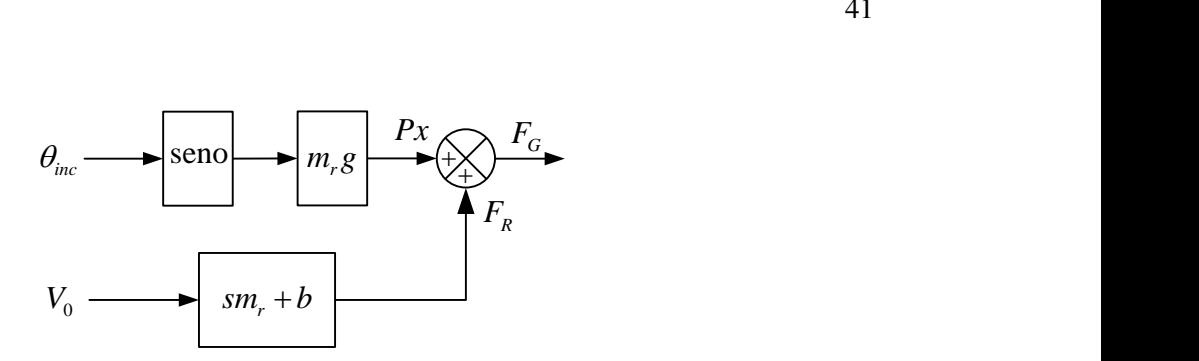

Figura 17: Diagrama de blocos do sistema massa-amortecedor (correspondente ao movimento longitudinal ao cordão de soldagem).

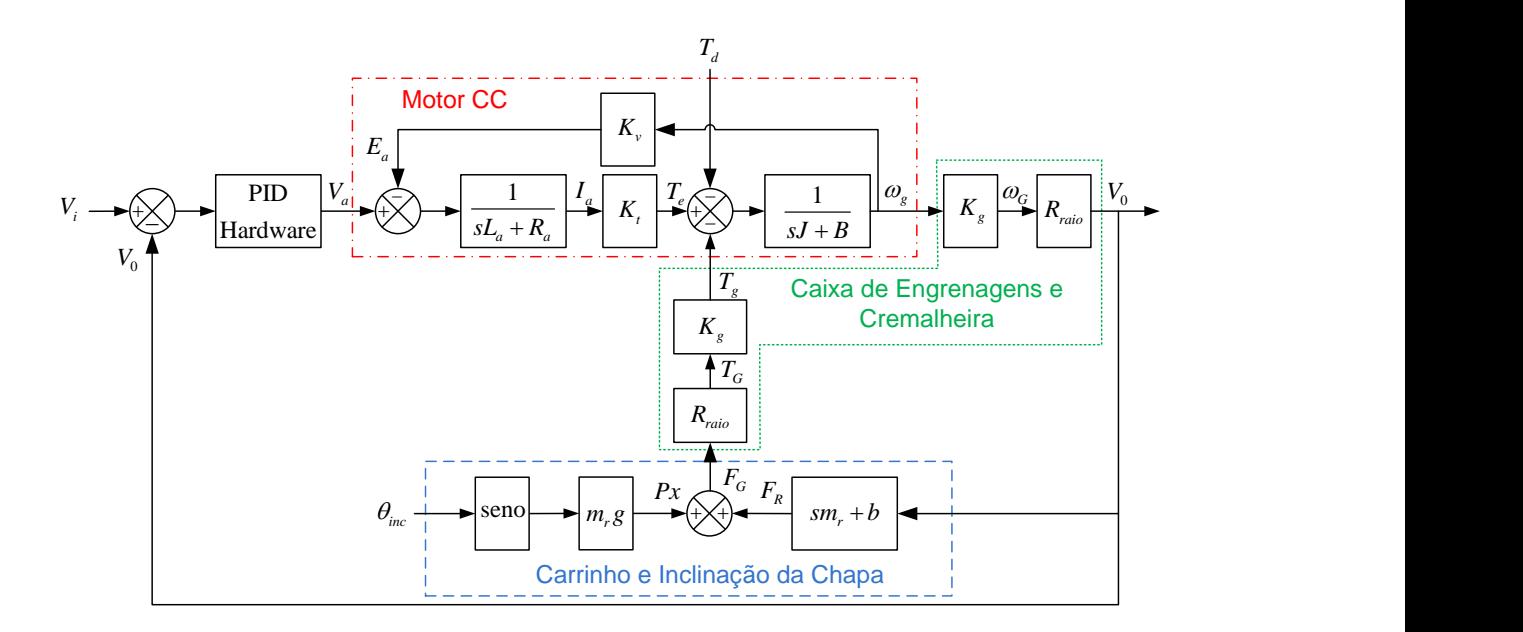

Figura 18: Diagrama de blocos da planta modelada (com controlador interno).

A parte pontilhada com traço-ponto (vermelho) da Figura 18 corresponde ao modelo matemático do motor de corrente contínua apresentado também na Figura 15. O acoplamento do eixo do motor ao sistema de movimentação do robô ocorre através do diagrama contido no pontilhado com traço curto (verde). Estes elementos correspondem as conversões de torque e velocidade angular entre os eixos de baixa e alta rotação da caixa de engrenagens, além da conversão torque em força na cremalheira conforme Equações 8-11. Já a dinâmica do carrinho que desenvolve a velocidade do robô a partir da força de entrada (Equação 16) aparece no pontilhado traço-longo (azul). Esse modelo é reescrito com as Equações 10, 18 e 19 de forma a aplicar um torque de carga no eixo do motor a partir de uma velocidade linear de deslocamento do carrinho. Essa retroação representa a carga mecânica que o robô representa para o motor CC e somente é possível porque a velocidade linear do carrinho é a mesma velocidade linear na engrenagem da cremalheira.

Além disso, o bloco PID Hardware representa o controlador original de velocidade do robô BUG-O implementado em hardware, o qual será explicada na Subsecão 3.5.6 do trabalho.

### 3.5 Identificação dos Parâmetros do Sistema

Esta Seção descreve os testes realizados em laboratório para obtenção dos parâmetros do diagrama de blocos da Figura 18, devido ao fato de o fabricante não fornecer tais parâmetros. Inicialmente são realizados ensaios para identificação dos parâmetros elétricos e mecânicos do modelo do motor CC. Em seguida são identificados os parâmetros do modelo mecânico correspondente ao módulo *Master Drive Unit*. Um bom conhecimento dos parâmetros do modelo do robô resulta em melhores e mais precisos resultados na avaliação do desempenho de controladores em simulação. Isso faz com que exista uma correlação entre simulação e prática, o que é bastante útil quando se deseja avaliar o sistema frente novas situações de trabalho.

Os parametros do motor CC foram obtidos a partir de ensaios a vazio e com rotor ˆ bloqueado. O motor CC foi desconectado do sistema de acionamento do robô e foi conectado a uma fonte de tensão CC para gerar as tensões de teste. Foram adquiridas as medidas de tensao de armadura, corrente de armadura e velocidade angular do eixo ˜ do motor. Durante os ensaios foi removida a conexão engrenagem/cremalheira e a caixa de engrenagens foi mantida conectada ao motor CC. Sendo assim, tanto o momento de inércia quanto o coeficiente de atrito identificados correspondem ao sistema motor CC e caixa de engrenagens.

Já os parâmetros dos carrinhos que representam os movimentos longitudinais e transversais do robô foram obtidos a partir de medições e testes de bancada que serão descritos quando apresentados.

Alem disso, os ganhos do controlador interno PID foram sintonizados para aproximar ´ o comportamento de sa´ıda do sistema simulado, ao comportamento de sa´ıda do sistema real. Sua sintonização é descrita ao final dessa Seção.

### 3.5.1 Resistência de Armadura  $R_a$

A resistência de armadura do motor pode ser calculada a partir do teste de curto-circuito ou teste de rotor bloqueado do motor CC. Esse teste consiste em travar o rotor e aplicar uma tensão reduzida nos terminais do motor suficiente para que nele circule uma corrente de armadura  $I_a$  equivalente à corrente nominal. As medidas são coletadas após um tempo necessário para que os enrolamentos do motor aqueçam em temperatura próxima do valor nominal de operação. No diagrama da Figura 14 é possível observar que, neste caso,  $E_a = 0$  pois  $\omega_q = 0$  e a tensão em regime se aplica apenas no resistor  $R_a$ . Seu valor é obtido pela lei de Ohm a partir de alguns pontos de operação sendo detalhado na Tabela 2.

O valor da resistência de armadura é obtido a partir da média dos valores encontrados na Tabela 2 e é dado por

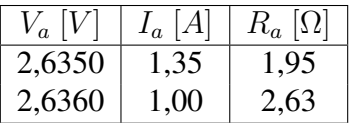

Tabela 2: Obtenção da resistência  $R_a$  do enrolamento de armadura do motor.

## 3.5.2  $\;$  Coeficiente de Atrito Viscoso do Rotor  $B$ , Constante de Torque  $K_t$ , Momento de Inércia do Rotor J

Os parâmetros do coeficiente de atrito viscoso  $B$ , constante de torque  $K_T$  e momento de inércia J foram obtidos a partir do mesmo ensaio. Trata-se do acionamento do conjunto motor CC e caixa de engrenagens a vazio, ou seja, a engrenagem é desconectada da cremalheira.

### *3.5.2.1 Coeficiente de Atrito Viscoso do Rotor* B

Um método simplificado para obtenção do  $B$  é realizado medindo a potência elétrica  $P_{el}$  absorvida pelo motor a vazio. Desprezando-se as perdas magnéticas, pode-se afirmar que a potência elétrica  $P_{el}$  nos terminais do motor representa a soma das as perdas no cobre  $P_{Cu}$  com a potência mecânica  $P_{mec}$  desenvolvida pelo motor:

$$
P_{el} = P_{Cu} + P_{mec},\tag{21}
$$

sendo,  $P_{el} = V_a I_a$ ,  $P_{Cu} = R_a I_a^2$ .

Considerando que o motor encontra-se girando a vazio e com velocidade constante, a potência mecânica equivale as perdas por atrito viscoso nos mancais do motor:

$$
P_{mec} = T_a \omega_g,\tag{22}
$$

onde,  $T_a$  é o torque de atrito dado por  $T_a = B\omega_q$ .

Substituindo os termos acima na Equação 21 pode-se encontrar o atrito através da seguinte Equação:

$$
B = \frac{V_a I_a - R_a I_a^2}{\omega_g^2}.
$$
\n
$$
(23)
$$

O valor final obtido para  $B$  encontra-se na Subseção 3.5.2.4.

### 3.5.2.2 Constante de Torque  $K_t$

O calculo da constante de torque  $K_t$  é realizado neste mesmo ensaio. Durante o acionamento do motor a vazio são medidos valores de tensão, corrente e velocidade do rotor. Nesta condição, com velocidade constante, pode-se assumir que o torque eletromagnético é igual ao torque devido ao atrito nos mancais do rotor  $T_e = T_a$ .

Relacionando as Equações 4 e 5 tem-se:

$$
K_t I_a = B \omega_g,\tag{24}
$$

logo,

$$
K_t = \frac{B\omega_g}{I_a}.\tag{25}
$$

O valor final obtido para  $K_t$  encontra-se na Subseção 3.5.2.4.

### *3.5.2.3 Momento de Inercia do Rotor ´* J

O momento de inércia  $J$  é também obtido neste ensaio utilizando o método do retardamento. Tal técnica consiste em acelerar e estabilizar a velocidade do rotor. Em seguida é desligada a alimentação do motor e observa-se a queda de velocidade no tempo. Nesse instante o modelo que governa o comportamento da velocidade do eixo do motor é dado pela Equação 7. Comparando o mesmo com a FT padrão para um sistema de primeira ordem, de acordo com [37], observa-se que a constante de tempo da queda de velocidade é  $\tau = J/B$  e o momento de inércia pode ser dado por:

$$
J = \tau B. \tag{26}
$$

Na Figura 19 observa-se uma curva característica de desaceleração, onde nota-se a constante de tempo como sendo o tempo da velocidade decair até 36, 8% do regime, sendo que o decaimento inicia no tempo de dois segundos. As demais curvas foram omitidas mas seus respectivos valores estão presentes na Tabela 3.

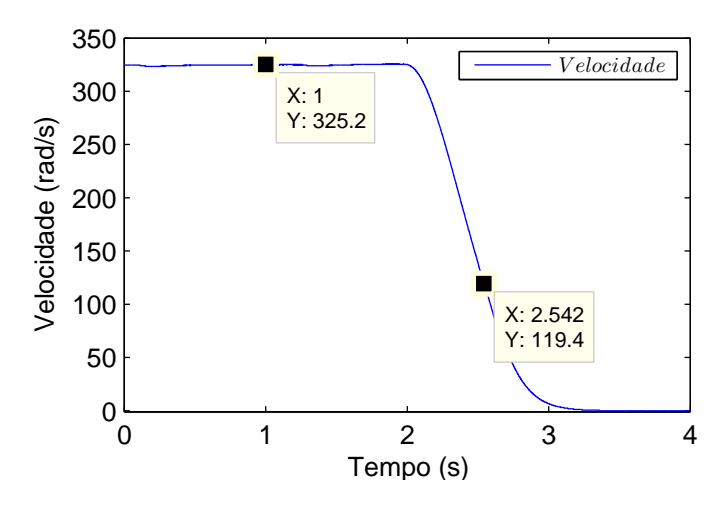

Figura 19: Tempo de Desaceleração para obtenção de *J*.

O valor final obtido para  $J$  encontra-se na Subseção 3.5.2.4.

### 3.5.2.4 Valores obtidos de B,  $K_t e J$

O coeficiente de atrito B, a constante de torque  $K_t$  e o momento de inércia do motor  $J$  são obtidos a partir de vários pontos de operação do motor conforme mostra a Tabela 3.

| Sentido de Rotação Horário      |             |                    |                                     |              |              |                        |  |  |  |
|---------------------------------|-------------|--------------------|-------------------------------------|--------------|--------------|------------------------|--|--|--|
| $V_a\, \bar V$                  | $I_a$ $[A]$ | $\omega_q$ [rad/s] | [(kg m <sup>2</sup> )/(rad s)]<br>В | $K_T$ [Nm/A] | s <br>$\tau$ | $J\left[kg/m^2\right]$ |  |  |  |
| 15,6                            | 0,66        | 307,8              | $9,81e^{-5}$                        | 0,046        | 0,601        | $5,90e^{-5}$           |  |  |  |
| 12                              | 0,59        | 238,2              | $1,11e^{-4}$                        | 0,045        | 0,398        | $4,41e^{-5}$           |  |  |  |
| 10                              | 0,54        | 194,4              | $1,25e^{-4}$                        | 0,045        | 0,472        | $5,91e^{-5}$           |  |  |  |
| 8                               | 0,48        | 153,6              | $1,40e^{-4}$                        | 0,045        | 0,432        | $6,06e^{-5}$           |  |  |  |
| 5                               | 0,39        | 87,6               | $2,09e^{-4}$                        | 0,047        | 0,370        | $7,72e^{-5}$           |  |  |  |
| Sentido de Rotação Anti-horário |             |                    |                                     |              |              |                        |  |  |  |
| 15.6                            | 0,64        | 325,4              | $8,54e^{-5}$                        | 0,043        | 0,538        | $4,60e^{-5}$           |  |  |  |
| 12                              | 0,56        | 246,3              | $9,89e^{-5}$                        | 0,043        | 0,477        | $4,72e^{-5}$           |  |  |  |
| 10                              | 0,52        | 201,6              | $1,11e^{-4}$                        | 0,044        | 0,432        | $4,87e^{-5}$           |  |  |  |
| 8                               | 0,47        | 153,9              | $1,13e^{-4}$                        | 0,045        | 0,373        | $5,12e^{-5}$           |  |  |  |
| 5                               | 0,37        | 91,1               | $1,85e^{-4}$                        | 0,045        | 0,307        | $5,68e^{-5}$           |  |  |  |

Tabela 3: Obtenção de B,  $K_T$  e J a partir das equações 23, 25 e 26, respectivamente.

A Tabela 3 mostra a variação do coeficiente de atrito com a velocidade do rotor. Esse comportamento não linear é característico de cargas em sistemas rotativos. No modelo linear do motor CC, estabelecido pela sua FT,  $B$  é suposto constante. Utiliza-se então o valor correspondente a velocidade típica de operação, no caso 238,2  $rad/s$ , a qual corresponde a velocidade linear de deslocamento longitudinal do robô de 30  $mm/s$ . Logo, o valor escolhido para  $B \n\epsilon$ :

$$
B = 1, 11e^{-4} \quad [(kg \, m^2)/(rad \, s)]. \tag{27}
$$

Os valores de  $K_t$  e J são obtidos a partir da média dos respectivos valores das colunas correspondentes na Tabela 3 e são dados por:

$$
K_t = 0,045 \quad [Nm/A], \tag{28}
$$

$$
J = 5,909e^{-5} \quad [kg/m^2]. \tag{29}
$$

### 3.5.3 Constante de Tensão  $K_v$

Sabendo-se que a potência mecânica convertida no eixo do motor é igual à potência elétrica associada à força eletromotriz  $E_a$ , tem-se:

$$
P_{mec} = T_e \omega_g = E_a I_a,\tag{30}
$$

aplicando as definições de 2 e 5 obtém-se:

$$
(K_t I_a)\omega_g = (K_v \omega_g)I_a,\tag{31}
$$

logo,

$$
K_v = K_t = 0,045 \quad [Nm/A]. \tag{32}
$$

Então, a constante de torque e constante de velocidade apresentam o mesmo valor numérico. Assim, basta apresentar a determinação de uma só delas.

### 3.5.4 Indutância de Armadura  $L_a$

A indutância de armadura é obtida a partir da constante de tempo da resposta da corrente para um degrau de tensão nos terminais do motor. Tal técnica consiste em aplicar um valor contínuo de tensão nos terminais do motor a vazio e monitorar até que a corrente de armadura estabilize. Nesse instante o modelo que governa o comportamento da corrente do motor é dado pela Equação 6. Comparando o mesmo com a forma padrão para um sistema de primeira ordem observa-se que a constante de tempo da evolução da corrente é  $\tau_e = L_a/R_a$  e a indutância pode ser dada por:

$$
L_a = \tau_e R_a,\tag{33}
$$

considerando que a resistência da armadura já foi obtida préviamente.

Na Figura 20 são apresentadas duas telas capturadas de um osciloscpópio correspondentes a dois ensaios realizados. As curvas capturadas apresentam o transitório da corrente  $I_a$  para dois degraus de tensão de armadura. Os valores das tensões são suficientes para estabelecer uma corrente próxima da nominal. A medição da corrente é realizada através de um resistor *shunt*. São obtidas das figuras as constantes de tempo nos dois ensaios correspondentes ao parâmetro  $\Delta t$  na coluna de medidas.

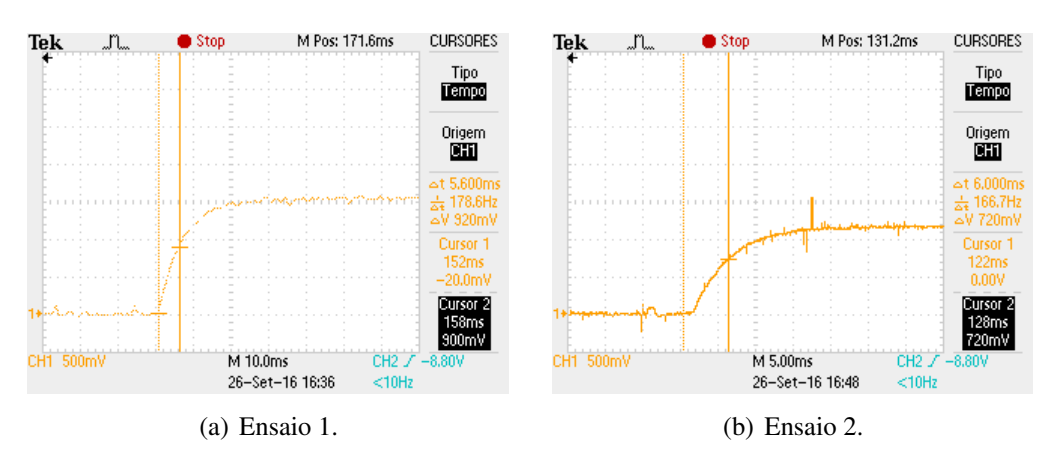

Figura 20: Tempo de decaimento da corrente  $I_a$  para cálculo de  $L_a$ .

A Tabela 4 mostra os valores parciais da indutância de armadura, de acordo com os

valores das constantes de tempo.

Tabela 4: Obtenção de  $L_a$ .

| $R_a$ [ $\Omega$ ] | $\Delta t$ [ms] | ΙH<br>$L_a$  |
|--------------------|-----------------|--------------|
| 2.29               | 5,6             | $12.8e^{-3}$ |
| 2.29               | 6,0             | $13.8e^{-3}$ |

O valor da indutância de armadura é obtido a partir da média dos valores encontrados na Tabela 4 e é dado por

$$
L_a = 13, 3e^{-3} [H]. \tag{34}
$$

### 3.5.5 Massa do Robô  $m_r$  e Atrito b

A massa do carrinho foi obtida através da pesagem utilizando uma balança (aproximadamente 15  $kg$ ). O coeficiente de atrito dos mancais das rodas do carrinho é obtido a partir da constante de tempo da resposta da velocidade do carrinho com relação a uma força aplicada. O ensaio consiste em aplicar uma força constante no carrinho e monitorar até que a velocidade se estabilize. O modelo que descreve o comportamento do carrinho é dado pela Equação 16. Comparando a resposta com a forma padrão para um sistema de primeira ordem observa-se que a constante de tempo da evolução da velocidade  $\acute{\rm e}\tau = m_r/b$  e o atrito pode ser dada por:

$$
b = \frac{m_r}{\tau}.\tag{35}
$$

A Figura 21 apresenta a evolução temporal da velocidade do carrinho quando uma força é aplicada. Além disso, é possível observar marcações para obtenção da constante de tempo  $\tau = 0$ , 723.

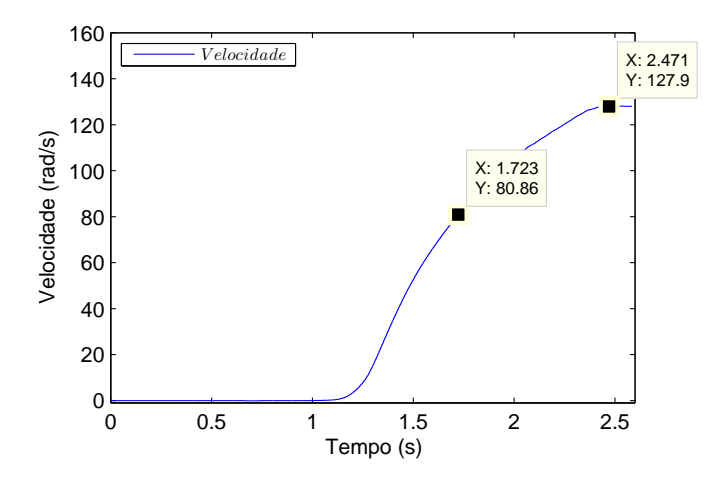

Figura 21: Velocidade em rad/s do carrinho em relação a força aplicada para o módulo *Master Drive Unit*.

Logo, o coeficiente b é encontrado aplicando  $m_r = 15kg$  e  $\tau = 0, 732$  na Equação 26:

$$
b = 20,74 \quad [kg/s]. \tag{36}
$$

### 3.5.6 Controlador PID Hardware

De acordo com o manual do fabricante, um controlador do tipo PID vem implementado no hardware do robô, para o controle de velocidade em malha fechada. Este controlador original é mostrado na Figura 18.

Neste trabalho são realizados testes de bancada para identificar o comportamento deste PID de forma que seja possível simular o sistema da Figura 18 com o comportamento equivalente ao sistema físico. Para a sintonização dos ganhos do controlador, da Figura 18, inicialmente referências de velocidade foram aplicadas diretamente sobre  $V_a$ . Seu comportamento foi observado, então a malha original foi fechada e o erro entre a referência de velocidade  $V_i$  e a saída  $V_0$  foi aplicado sobre o controlador PID. Seus ganhos foram alterados até a saída  $V_0$  obter um comportamento próximo a saída de velocidade do robô. Uma comparação entre cinco referências de velocidade aplicadas sobre o robô e sobre a planta após a sintonização do controlador PID pode ser observada na Figura 22. Nestas figuras são mostrados comparativos entre respostas medidas experimentalmente e simuladas usando o modelo completo com controlador original sintonizado. As respostas foram obtidas para um mesmo sinal de entrada.

Os ganhos de sintonia do controlador original necessarios para que o sistema simulado ´ apresente resposta equivalente ao sistema prático são:

$$
K_P = 100, \quad K_I = 1500, \quad K_D = 10,
$$
\n<sup>(37)</sup>

esses parâmetros buscam uma saída sem sobre sinal, que alcança a referência em aproximadamente meio segundo dada uma entrada do tipo degrau.

### 3.5.7 Parâmetros Identificados

A Tabela 5 compreende os parâmetros identificados do motor, do carrinho e do controlador interno do módulo Master Drive Unit.

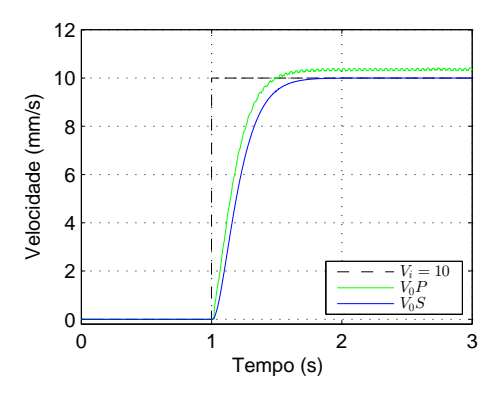

(a) Velocidade de saída do robô  $V_0P$  e velocidade de saída da simulação  $V_0S$ , sobre velocidades de referência de  $V_i = 10mm/s$ .

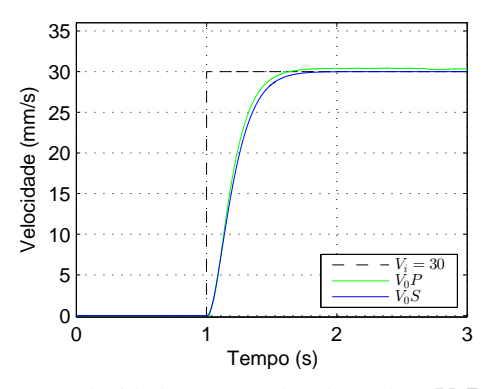

(c) Velocidade de saída do robô  $V_0P$  e

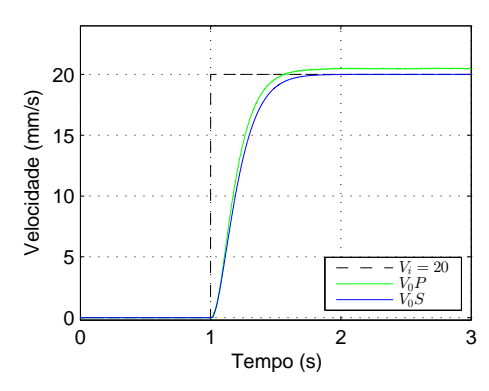

(b) Velocidade de saída do robô  $V_0P$  e velocidade de saída da simulação  $V_0S$ , sobre velocidades de referência de  $V_i = 20mm/s$ .

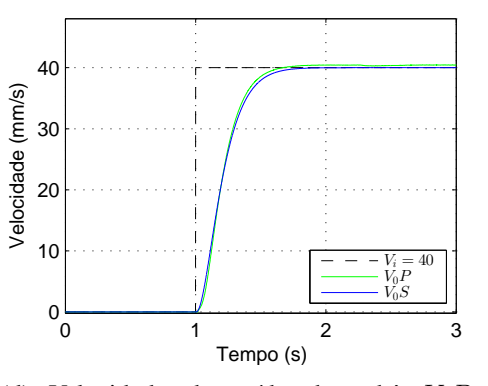

velocidade de saída da simulação  $V_0S$ , sobre velocidades de referência de  $V_i = 30 mm/s$  .

(d) Velocidade de saída do robô  $V_0P$  e velocidade de saída da simulação  $V_0S$ , sobre velocidades de referência de  $V_i=40 mm/s$  .

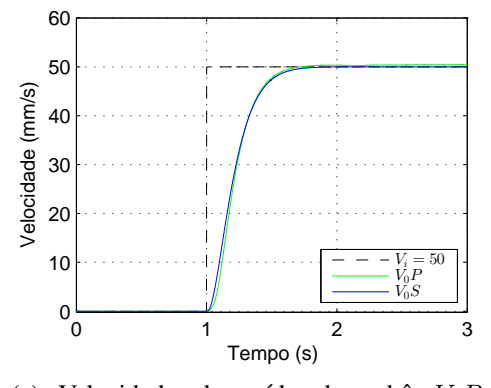

(e) Velocidade de saída do robô  $V_0P$  e velocidade de saída da simulação  $V_0S$ , sobre velocidades de referência de  $V_i=50 mm/s$  .

Figura 22: Velocidade [mm/s] de saída do robô e da planta modelada com controlador interno PID em malha fechada.

| Parâmetros do Motor CC        |               |                      |  |  |  |  |  |
|-------------------------------|---------------|----------------------|--|--|--|--|--|
| Simbolo                       | Valor         | Unidade              |  |  |  |  |  |
| $R_a$                         | 2,29          | Ω                    |  |  |  |  |  |
| $L_a$                         | $13,3e^{-3}$  | H                    |  |  |  |  |  |
| $K_t$                         | 0,045         | N m/A                |  |  |  |  |  |
| $K_v$                         | 0,045         | N m/A                |  |  |  |  |  |
| $\boldsymbol{B}$              | $1,11e^{-4}$  | $(kg\ m^2)/(rad\ s)$ |  |  |  |  |  |
| .J                            | $5,909e^{-5}$ | $kq$ $m2$            |  |  |  |  |  |
| Parâmetros do carrinho        |               |                      |  |  |  |  |  |
| $m_r$                         | 15            | kg                   |  |  |  |  |  |
| b                             | 20,74         | kg/s                 |  |  |  |  |  |
| $K_q$                         | 1/60          |                      |  |  |  |  |  |
| $R_{raio}$                    | 10            | $\,mm$               |  |  |  |  |  |
| Parâmetros do Controlador PID |               |                      |  |  |  |  |  |
| $K_P$                         | 100           |                      |  |  |  |  |  |
| $K_I$                         | 1500          |                      |  |  |  |  |  |
| $K_D$                         | 10            |                      |  |  |  |  |  |

Tabela 5: Tabela com os parâmetros identificados.

## **4 CONTROLADORES DE VELOCIDADE**

Neste Capítulo são demonstradas as modelagens dos controladores que foram aplicados no robô BUG-O MDS *Linear Weaver*. Um deles é o controlador PI, muito difundido na literatura mas que apresenta simplicidade de implementação, baixo custo computacional e um reduzido erro de velocidade de sa´ıda em regime permanente. O outro controlador RMRAC, e um controlador do tipo adaptativo que possui alto grau ´ de complexidade de implementação e alto custo computacional se comparado ao PI, com maior robustez frente a distúrbios, variações paramétricas e dinâmicas não modeladas.

As caracterisitcas de erro de estado estacionário e oscilações elevados, apresentados no Cap´ıtulo 3 motivaram o estudo e proposta de um sistema de controle capaz de reduzir estes efeitos com objetivo de se obter maior precisão no controle de velocidade.

### 4.1 Controladores PID e RMRAC

Atualmente mais da metade dos controladores industriais em uso utilizam estratégias de controle Proporcional, Integral e Derivativo - PID ou PID modificadas. Como a maioria dos controladores é ajustada no local de uso, têm sido propostos na literatura muitos tipos diferentes de regras de sintonia. Um abordagem classica para a sintonia dos controladores ´ PID é a utilização de um dos dois métodos de Ziegler e Nichols. O primeiro método se obtém experimentalmente a resposta do processo a controlar a uma excitação em degrau unitário, a curva obtida é analisada e um equacionamento busca encontrar os ganhos do controlador. O segundo metodo utiliza um ganho proporcional aplicado no ´ sistema até a saída do mesmo apresentar uma característica oscilatória, novamente um equacionamento é levantado sobre o sinal encontrado para a sintonização dos ganhos do PID [37]. Entretanto, os dois métodos não foram utilizados nesse trabalho devido a presença de um integrador no processo a controlar e devido a não oscilação da saída do processo quando alimentado apenas com um ganho proporcional, respectivamente.

Diversas alternativas são encontradas na literatura para melhorar ou estimar os parâmetros do controlador PID quando os sistemas a controlar são complexos ou apresentam não linearidades. Como visto no trabalho de [35], onde diversas técnicas de

sintonização de PID's são apresentadas e discutidas, sendo divididas em três categorias principais: modelos de metodo livre, que o sistema a ser controlado, ou qualquer ponto ´ de interesse não pode ser identificado; método de modelo não paramétrico, o qual utiliza apenas informações parciais do modelo, utilizando o sistema em espaço de estado e pontos de frequência críticos; modelos de método paramétrico, onde o modelo é identificado *online* ou *offline*, sendo necessário um modelo linear do processo. O método utilizado nesse trabalho para a sintonização do controlador PI se encaixa na categoria de método paramétrico, onde o sistema foi identificado e modelado por uma aproximação de função de primeira ordem.

Este trabalho utiliza um controlador do tipo Proporcional e Integral - PI, cuja modelagem foi realizada utilizando a técnica de alocação de pólos, a qual está ligada aos parâmetros de desempenho do sistema (Capítulo 4). Além disso, é uma implementação simples, visto que o sistema a ser controlado foi aproximado de um sistema de primeira ordem  $[14]$  e  $[38]$ . Sistemas desse tipo são muito utilizadas, devido à sua simplicidade e fácil desenvolvimento [15].

No controle por modelo de referência (*Model Reference Control* - MRC) é necessário ter um bom conhecimento da planta e dos requerimentos de performance para que a saída da planta siga a sa´ıda do modelo referencia, dado um sinal de entrada para ambas, e para ˆ que o sistema a ser controlado apresente erro reduzido em relação à saída do modelo de referência. Em função de o controlador MRC ser de ganhos fixos, uma pequena alteração da planta controlada produzida por distúrbios e/ou variações paramétricas pode degradar o desempenho do controlador. Uma modificação inserida no MRC torna seus ganhos adaptativos e insere robustez ao sistema conforme visto em [24] resultando no controlador RMRAC.

Um exemplo de trabalho que transforma o controlador MRC em RMRAC é visto em [19], onde uma planta é modelada e o desempenho dela comparado sem a utilização de controladores, utilizando MRC e utilizando RMRAC num ambiente de simulação *Matlab*<sup>®</sup>. Como esperado os controladores MRC e RMRAC suportam pequenas incertezas sobre a planta simulada, entretanto na presença de grandes incertezas apenas o controlador RMRAC manteve a planta sobre controle. Neste trabalho a escolha de aplicar o controlador RMRAC foi feita para garantir o controle do modelo completo do robô soldador no caso de incertezas no sistema.

O algoritmo de adaptação utilizado no controlador RMRAC pode ser do tipo gradiente, como observado no trabalho de [17], onde o controlador RMRAC é modelado, depois simulações e testes práticos comprovam a utilização do controlador e a adaptação dos ganhos para que a saída da planta seja o mais próxima possível que a saída do modelo de referência. Neste trabalho o mesmo algoritmo de adaptação do tipo gradiente é utilizado para a adaptação dos ganhos que influenciam na saída da planta.

A escolha do modelo de referência influência diretamente na resposta que o

controlador RMRAC desenvolve, como observado no trabalho de [20], onde o controlador RMRAC é modelado e resultados de simulação são gerados com um modelo de referência de segunda ordem. De maneira semelhante neste trabalho, o modelo que gera a dinamica ˆ para a planta seguir é de segunda ordem, onde ele é desenvolvido de acordo com parâmetros de desempenho.

### 4.2 Modelagem do Controlador PI

Neste trabalho a modelagem do controlador PI foi realizada utilizando a técnica de alocação de pólos, que está ligado diretamente aos parâmetros de desempenho do sistema sendo  $\zeta e \omega_n$  coeficiente de amortecimento e a frequência natural, respectivamente [14] e [38]. Sistemas desse tipo são muito utilizadas, devido à sua simplicidade e fácil desenvolvimento [15]. O fator derivativo do controlador PID não é recomendado para aplicações sujeitas a ruídos de medida, tendo em vista que a resposta derivativa pode resultar em oscilações na ação de controle [29]. Sendo assim, usualmente controladores industriais são do tipo PI.

A malha de controle do PI, observada na Figura 23, recebe uma referência de velocidade e a mesma é subtraída da velocidade medida, então, esse erro é aplicado no controlador, que gera uma ação de controle na planta.

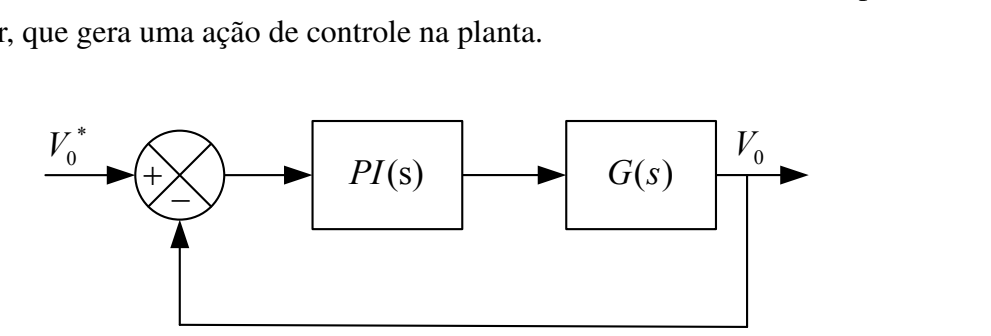

Figura 23: Estrutura do controlador PI.

Para encontrar os ganhos do controlador é necessário aplicar a simplificação de blocos na Figura 23, conforme:

$$
\frac{V_0(s)}{V_0^*(s)} = \frac{PI(s)G(s)}{1 + PI(s)G(s)},\tag{38}
$$

onde,

$$
PI(s) = \frac{K_p s + K_i}{s}, \quad G(s) = \frac{K_o}{\mathcal{T}s + 1},
$$
\n(39)

sendo, o bloco  $PI(s)$  o controlador, que utiliza  $K_p$  e  $K_i$  como ganhos do controlador PI, o bloco  $G(s)$  representa a planta a ser controlada, sendo de primeira ordem, a qual, utiliza  $K_0$  e  $\mathcal T$  como ganho do sistema e constante de tempo, respectivamente.

Substituindo a Equação 39 na Equação 38 obtém-se:

$$
\frac{V_0(s)}{V_0^*(s)} = \frac{K_0 K p s + K i}{\mathcal{T} s^2 + (K_0 K p + 1)s + K_0 K i},\tag{40}
$$

ou ainda,

$$
\frac{V_0(s)}{V_0^*(s)} = \frac{\frac{K_0 K_p s + K_i}{\mathcal{T}}}{s^2 + \frac{(K_0 K_p + 1)}{\mathcal{T}} s + \frac{K_0 K_i}{\mathcal{T}}}.
$$
\n(41)

A operação de multiplicação do controlador  $PI(s)$  com a planta  $G(s)$ , ambos de primeira ordem, resulta na Equação 41 de segunda ordem, possibilitando assim a comparação com um sistema de referência de mesma ordem.

O modelo de referência para um sistema de segunda ordem segundo [37], é dado por:

$$
W_m(s) = \frac{\omega_n^2}{s^2 + 2\zeta\omega_n s + \omega_n^2}.
$$
\n(42)

Para obter a relação dos ganhos do controlador, efetua-se a operação de equivalência da Equação 41 em conjunto com a Equação 42, onde é possível extrair a Equação 43:

$$
K_p = \frac{2\zeta\omega_n \mathcal{T} - 1}{K_0}, \quad K_i = \frac{\omega_n^2 \mathcal{T}}{K_0}.
$$
\n(43)

Os ganhos do controlador PI estão ligados diretamente a  $\zeta$ ,  $\omega_n$ ,  $\mathcal{T}$  e  $K_0$ , com isso os parâmetros podem ser ajustados dependendo da dinâmica desejada para o sistema.

# 4.3 Modelagem do Controlador Adaptativo Robusto por Modelo de Referência - RMRAC

Esta seção trata da descrição e modelagem do controlador RMRAC, que tem como base o Controlador por Modelo de Referência - MRC. Este controlador observa a saída de um modelo de referência que recebe uma determinada entrada, ganhos são projetados para que a saída do controlador aplique na planta uma entrada que gere uma saída proxima a saída do modelo de referência. Então é inserido um algoritmo de adaptação dos parâmetros (ganhos) do controlador MRC, com o objetivo de torná-lo adaptativo e impor robustez, resultando no controlador RMRAC, ou seja os ganhos se alteram afim de eliminar o erro entre o modelo de referência e a saída da planta [24] e [10].

Na Subseção a seguir 4.3.1, é realizado um estudo sobre o controlador MRC, então na subseção seguinte 4.4, é apresentada a modelagem do controlador RMRAC.

### 4.3.1 Controlador por Modelo de Referência - MRC

Nesse tipo de controle o comportamento desejado da planta é definido, através de um modelo de referência, que descreve as propriedades de entrada e saída desejadas para o sistema de malha fechada [24] e [10]. O MRC tem por objetivo encontrar uma lei de controle que mude as dinâmicas da planta tal que as propriedades de entrada e saída do sistema realimentado sejam iguais às propriedades do modelo de referência. Considerando uma planta genérica, com uma entrada e uma saída (*Single Input Single Output* - SISO), invariante no tempo com parametros conhecidos, dado um conjunto de ˆ condições para a planta e modelo de referência, será calculada uma lei de controle para alcançar os objetivos do trabalho.

#### *4.3.1.1 Planta Considerada no Controlador MRC*

Considera-se uma planta SISO e invariante no tempo, descrita pela seguinte equação diferencial:

$$
\begin{aligned} \dot{x}_p &= A_p x_p + B_p u_p, \quad x(0) = x_0, \\ y_p &= C_p^\top x_p, \end{aligned} \tag{44}
$$

onde  $x_p$  e  $x_0 \in \Re^n$  sendo  $x_p$  o estado do modelo e  $x_0$  a condição inicial,  $y_p$  e  $u_p \in \Re^1$  e são a saída e a entrada da planta do modelo, respectivamente. As matrizes  $A_p, B_p, C_p^T$  têm dimensões apropriadas e podem ser constantes ou variantes no tempo. A FT da planta é dada por:

$$
y_p = G_p(s)u_p,\tag{45}
$$

com  $G_p(s)$  expresso na forma

$$
G_p(s) = k_p \frac{Z_p}{R_p},\tag{46}
$$

onde  $Z_p$  e  $R_p$  são polinômios mônicos e  $k_p$  é o ganho de alta frequência. O modelo de referência, é definido para descrever as características da planta, sendo descrito pela equação diferencial:

$$
\begin{aligned} \n\dot{x}_m &= A_m x_m + B_m r, \quad x_m(0) = x_{m0}, \\ \ny_m &= C_m^\top x_m, \n\end{aligned} \tag{47}
$$

onde  $x_m$  e  $x_{m0} \in \mathbb{R}^{p_m}$  e são o estado do modelo para um inteiro  $p_m$  e a condição inicial, respectivamente. Além disso,  $y_m$  e  $r \in \Re^1$  sendo  $y_m$  a saída do modelo e r o sinal de referência o qual, é assumido como sendo uniformemente limitado e em partes uma função continua do tempo. As matrizes  $A_m$ ,  $B_m$ ,  $C_m^T$  tem as dimensões apropriadas e podem ser constantes ou variantes no tempo. A FT do modelo de referência é dada por:

$$
y_m = W_m(s)r,\t\t(48)
$$

e  $W_m(s)$  é expresso por:

$$
W_m(s) = k_m \frac{Z_m}{R_m},\tag{49}
$$

onde  $Z_m$  e  $R_m$  são polinômios mônicos e  $k_m$  é o ganho de alta frequência. O objetivo do MRC é determinar a entrada da planta  $u_p$  tal que todos os sinais na malha fechada sejam limitados e a saída da planta  $y_p$  siga a saída do modelo de referência  $y_m$  tão próximo quanto possível, para qualquer sinal de referência  $r$  limitado e contínuo.

Com o objetivo de encontrar uma lei de controle MRC que seja implementável, isto é, uma lei de controle livre de diferenciações e use apenas sinais mensuráveis, assumi-se que a planta e o modelo de referência satisfazem as seguintes hipóteses:

### • Hipoteses da Planta ´

- **P1.**  $Z_p(s)$  é um polinômio mônico *Hurwitz* de grau  $m_p$ ;
- **P2.** Existe um limite superior *n* para o grau  $n_p$  de  $R_p(s)$ ;
- **P3.** O grau relativo de  $G_p(s)$  é  $n^* = n_p m_p$ ;
- **P4.** O sinal do ganho de alta frequência  $k_p$  é conhecido.

### • Hipóteses do Modelo de Referência

- M1.  $Z_m(s)$  e  $R_m(s)$  são polinômios mônicos *Hurwitz* de graus  $q_m$  e  $p_m$ , respectivamente, onde  $p_m \leq n$ ;
- **M2.** O grau relativo  $n_m^* = p_m q_m$  de  $W_m(s)$  é o mesmo de  $G_p(s)$ , ou seja,  $n_m^* = n^*$ .

**Observação:** Em P1 é assumido que a FT da planta  $G_p(s)$  é de fase mínima. Entretanto, não é feita nenhuma atribuição à localização dos pólos de  $G_p(s)$ , o que permite que a função apresente pólos no semi-plano direito. É permitido também que a planta apresente termos não observáveis.

### *4.3.1.2 Estrutura do Controlador MRC*

Complementando as hipóteses P1-P4 e M1-M2 assumidas anteriormente, será assumido que os parâmetros da planta, ou seja, os coeficientes de  $G_p(s)$  são conhecidos. Devido à planta ser conhecida e invariante no tempo, o projeto do controlador MRC é realizado utilizando a teoria de sistemas lineares. O objetivo do MRC é atingindo, se  $u_p$  é escolhido de tal modo que a FT de malha fechada, como pode ser observado na Figura 24, de r até  $y_p$  tenha pólos estáveis e iguais a  $W_m(s)$ . Desse modo, uma FT compatível garante que para qualquer sinal de referência  $r$ , a saída  $y_p$  converge para  $y_m$  exponencialmente.

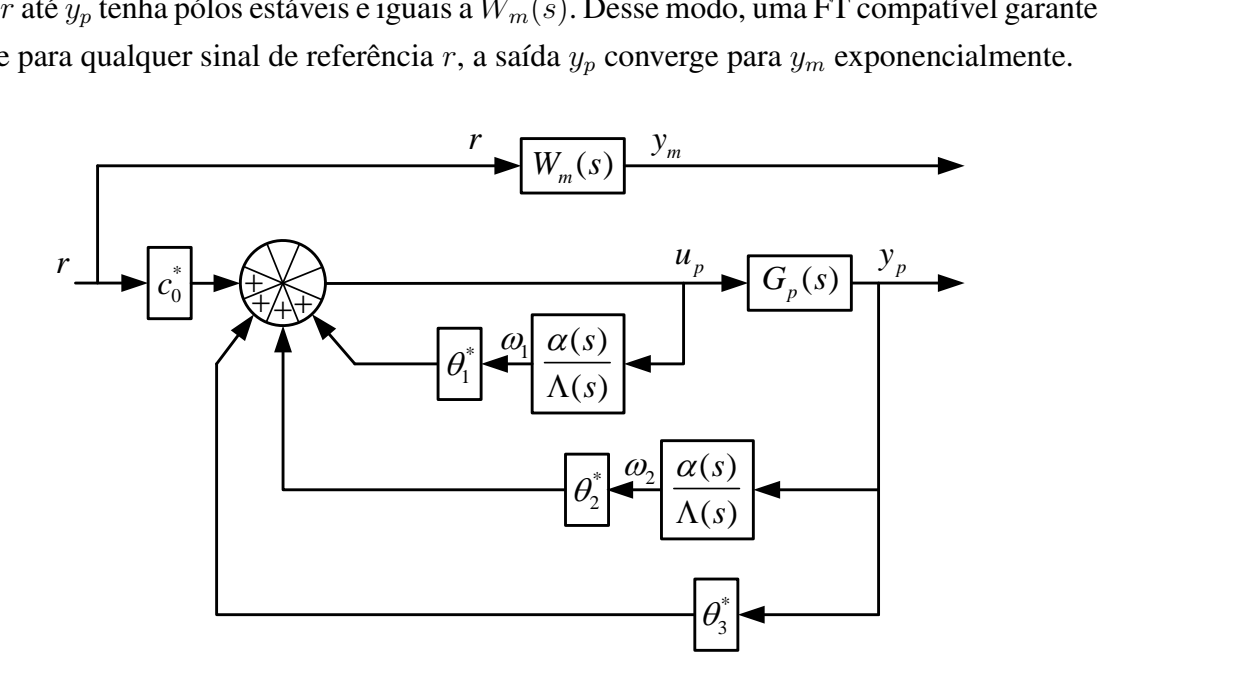

Figura 24: Estrutura do controlador MRC.

Uma escolha trivial para a lei de controle  $u_p$  é dada por:

$$
u_p = C(s)r; \quad C(s) = \frac{k_m}{k_p} \frac{Z_m(s)}{R_m(s)} \frac{R_p(s)}{Z_p(s)}.
$$
\n(50)

Aplicando-se a Equação 50 na Equação 45, a FT em malha fechada obtida é dada por:

$$
\frac{y_p}{r} = \frac{k_m}{k_p} \frac{Z_m(s)}{R_m(s)} \frac{R_p(s)}{Z_p(s)} \frac{k_p Z_p(s)}{R_p(s)} = W_m(s).
$$
\n(51)

A lei de controle da Equação 50 só é possível de ser implementada quando  $R_p(s)$ é *Hurwitz*. Entretanto, a Equação 51 pode levar a cancelamentos de pólos e zeros fora de C <sup>−</sup>, ou seja, fora do semi-plano esquerdo no plano dos complexos. Isso leva a estados internos não limitados com condições iniciais não nulas. Ainda, a Equação 50 pode apresentar deterioração de desempenho devido à pequenas variações paramétricas, acarretando em cancelamentos imperfeitos de polos e zeros. ´

No lugar da Equação 50, considera-se a seguinte lei de controle em malha fechada

$$
u_p = \theta_1^* \frac{\alpha(s)}{\Lambda(s)} u_p + \theta_2^* \frac{\alpha(s)}{\Lambda(s)} y_p + \theta_3^* y_p + c_0^* r,\tag{52}
$$

onde

$$
\alpha(s) \triangleq \alpha_{n-2} = [s^{n-2}, s^{n-3}, \dots, s, 1]^T \quad para \quad n \ge 2,
$$
  
\n
$$
\alpha(s) \triangleq 0 \qquad para \quad n = 1,
$$
\n(53)

e  $c_0^*, \theta_3^* \in \Re^1$ ;  $\theta_1^*, \theta_2^* \in \Re^{n-1}$  sendo constantes paramétricas a serem definidas pelo projetista e  $\Lambda(s)$  é um polinômio mônico, *Hurwitz*, arbitrário de grau  $n - 1$ , que contém  $Z_m(s)$  como um fator, isto é,

$$
\Lambda(s) = \Lambda_0(s) Z_m(s),\tag{54}
$$

implicando que  $\Lambda_0(s)$  é mônico, *Hurwitz* com grau  $n_0 = n - 1 - q_m$ . Observa-se na Figura 24 a estrutura completa do controlador MRC sendo esse, aplicado à planta  $G_p(s)$ .

O vetor de parâmetros de controle

$$
\theta^* = [\theta_1^*, \theta_2^*, \theta_3^*, c_0^*]^\top \in \Re^{2n},\tag{55}
$$

é escolhido de tal modo que a FT de  $r$  até  $y_p$  seja igual à  $W_m(s)$ .

As propriedades de entrada e saída da planta em malha fechada, também mostradas na Figura 24, são descritas pela função de transferência  $G_{MRC}(s)$ :

$$
y_p = G_{MRC}(s)r,\tag{56}
$$

onde,

$$
\frac{y_p}{r} = G_{MRC} = \frac{c_0^* k_p Z_p \Lambda^2}{\Lambda [(\Lambda - \theta_1^* \alpha) R_p - k_p Z_p (\theta_2^* \alpha + \theta_3^* \Lambda)]}.
$$
\n(57)

Utilizando as Equações 57 e 49 é possível encontrar o objetivo da lei de controle, selecionando-se os parâmetros  $\theta_1^*, \theta_2^*, \theta_3^*$  e  $c_0^*$  de tal modo que os pólos de malha fechada sejam estáveis e a FT  $G_{MRC}(s) = W_m(s)$ , satisfeita para todos os  $s \in C$ ,

$$
\frac{c_0^* k_p Z_p \Lambda^2}{\Lambda [(\Lambda - \theta_1^* \alpha) R_p - k_p Z_p (\theta_2^* \alpha + \theta_3^* \Lambda)]} = k_m \frac{Z_m}{R_m},\tag{58}
$$

onde a Equação 58 pode ser chamada Equação de casamento do MRC.

Devido ao grau do denominador de  $G_{MRC}$  ser igual a  $n_p + 2n - 2$  e o de  $R_m(s)$  ser igual a  $p_m \leq n$ , para que a adequação da Equação 58 seja assegurada, um cancelamento adicional deve ocorrer em  $n_p + 2n - 2 - p_m$  da FT  $G_{MRC}(s)$ . Então, devido a  $Z_p(s)$  ser *Hurwitz*, por definição, e  $\Lambda(s) = \Lambda_0(s) Z_m(s)$  ser projetado para ser *Hurwitz*, isso resulta em que todos os zeros de  $G_{MRC}(s)$  são estáveis e assim todos os cancelamentos de pólos e zeros podem ocorrer apenas em  $C^-$ . Escolhendo:

$$
c_0^* = \frac{k_m}{k_p},\tag{59}
$$

e utilizando  $\Lambda(s) = \Lambda_0(s) Z_m(s)$  e a Equação 58 torna-se,

$$
(\Lambda - \theta_1^* \alpha) R_p - k_p Z_p (\theta_2^* \alpha + \theta_3^* \Lambda) = Z_p \Lambda_0 R_m, \qquad (60)
$$

ou

$$
\alpha R_p \theta_1^* + \alpha k_p Z_p \theta_2^* + \Lambda k_p Z_p \theta_3^* = \Lambda R_p - Z_p \Lambda_0 R_m. \tag{61}
$$

A Equação 61 pode ser ainda escrita como:

$$
S\overline{\theta}^* = p,\tag{62}
$$

onde  $\overline{\theta}^* = [\theta_1^*, \theta_2^*, \theta_3^*]^\top$ , S é uma matriz de ordem  $(n + n_p - 1) \times (2n - 1)$  que depende dos coeficientes de  $R_p$ ,  $k_p Z_p$  e Λ, e p é um vetor de ordem  $(n+n_p-1)$  com os coeficientes de  $\Lambda R_p - Z_p \Lambda_0 R_m$ . A existência do conjunto  $\overline{\theta}^*$  que satisfaça as Equações 61 e 62 torna-se fortemente dependente das propriedades da matriz S. Por exemplo, se  $n > n_p$ , mais de um  $\bar{\theta}^*$  irá satisfazer a Equação 62, enquanto que se  $n = n_p$  e S sendo não singular, a Equação 62 terá apenas uma única solução.

### 4.4 Controle RMRAC

A Figura 25, representa em um diagrama de blocos da estrutura do controlador RMRAC, utilizando um modelo de referência com o mesmo grau da planta, sendo esse o fator que define a resposta dinâmica desejada para a saída da planta. Um erro  $e_1$  é utilizado pelo algoritmo de adaptação para ajustar os parâmetros do controlador, adquirido a partir da saída do modelo de referência e a saída da planta ( $e_1 = y_p - y_m$ ). Este ajuste acontece de um certo modo, onde o erro entre a saída do modelo de referência e a saída da planta tende a um valor muito pequeno na media quase nulo. Deve-se ainda acrescentar que ´ o controlador tem a finalidade de impor robustez ao sistema, mesmo que ocorram erros de modelagem. Maiores detalhes sobre o projeto do controlador RMRAC e provas de robustez são encontradas em [10], [23] e [24].

O modelo da planta a ser controlada deve ser SISO, dado por:

$$
y_p(s) = G(s)u_p(s),\tag{63}
$$

sendo:

$$
G(s) = G_0(s)[1 + \mu \Delta_m(s)] + \mu \Delta_a(s), \tag{64}
$$

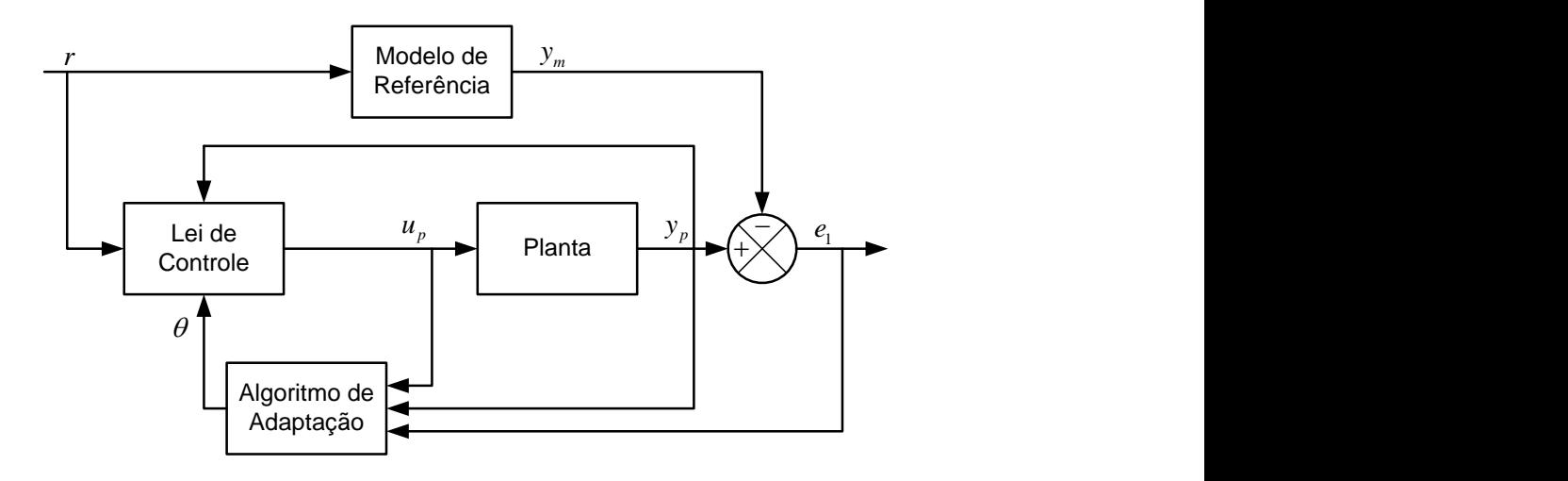

Figura 25: Estrutura simplificada do controlador RMRAC.

e

$$
G_0(s) = k_p \frac{Z_0(s)}{R_0(s)},
$$
\n(65)

onde  $G(s)$  a FT do sistema,  $G_0(s)$  a parte modelada da planta,  $\mu \Delta_a$  e  $\mu \Delta_m$  são dinâmicas não modeladas do tipo aditivas e multiplicativas, respectivamente.  $k_p$  representa um ganho,  $Z_0(s)$  e  $R_0(s)$  são polinomiais mônicos de graus m e n, respectivamente. Além disso, a parte modelada deve respeitar as seguintes condições:

- H1.  $Z_0(s)$  é um polinômio *Hurwitz* de grau  $m \leq n 1$ ;
- H2. O limite inferior  $p_0 > 0$  para a margem de estabilidade  $p > 0$ , para qual os pólos de  $\Delta_a(s-p)$  e  $\Delta_m(s-p)$  são estáveis, é conhecido;
- H3. O sinal de  $k_p$  e os valores de m e n são conhecidos. Sem perda de generalidade. Será considerado  $k_p > 0$ ;
- H4.  $\Delta_m(s)$  é uma FT estável;
- H5.  $\Delta_a(s)$  é uma FT estável estritamente própria.

O objetivo do controle é: Dado o modelo de referência:

$$
y_m(s) = W_m(s)r(s) = k_m \frac{Z_m(s)}{R_m(s)}r(s),
$$
\n(66)

onde  $W_m$  é a FT do modelo de referência,  $k_m$  representa um ganho,  $Z_m(s)$  e  $R_m(s)$  são polinômios mônicos *Hurwitz*, de grau  $m^* = m$  e  $n^* = n - m$  respectivamente,  $r(s)$  é um sinal externo uniformemente limitado que determina o sinal de controle de  $u(s)$ , a partir de um controlador definido no projeto, tal que, para algum  $\mu^* > 0$  e qualquer  $\mu \in [0, \mu^*]$ ,

o sistema realimentado resultante seja globalmente estável e a saída da planta siga a saída do modelo de referência, tão próximo quanto possível, apesar da presença de dinâmicas não modeladas  $\Delta_m$  e  $\Delta_a$ , satisfazendo **H2**.

### 4.4.1 Estrutura do Controlador RMRAC

A estrutura do controlador é baseado em [10] e [23]. Os sinais de entrada e saída da planta são utilizados para gerar um vetor auxiliar de dimensão  $2n - 1$  como visto

$$
\dot{\omega}_1 = F\omega_1 + qu, \quad \dot{\omega}_2 = F\omega_2 + qy,\tag{67}
$$

onde  $(F, q)$  é um par controlável sendo  $F$  uma matriz estável e  $\omega^T = [\omega_1, \omega_2, y]$  é o vetor de parâmetros controláveis. Ainda podem ser re-escritos como:

$$
\dot{\omega}_1 = \frac{\alpha(s)}{\Lambda(s)} u_p, \quad \dot{\omega}_2 = \frac{\alpha(s)}{\Lambda(s)} y_p,
$$
\n(68)

sendo

$$
\begin{cases}\n\alpha(s) \triangleq \alpha_{n-2} = [s^{n-2}, s^{n-3}, ..., s, 1]^T & para \space n \geq 2, \\
\alpha(s) \triangleq 0 & para \space n = 1,\n\end{cases} \n(69)
$$

$$
\Lambda(s) = \Lambda_o(s) Z_m(s),\tag{70}
$$

onde  $\Lambda(s)$  é um polinômio mônico *Hurwitz* de grau  $n - 1$  que contém  $Z_m$  como um fator e  $\Lambda_0(s)$  é um polinômio mônico *Hurwitz* de grau  $n - 1 - m^*$ .

A entrada da planta  $u_p$  pode ser calculada como:

$$
u_p = \theta^T \omega + c_0 r,\tag{71}
$$

onde,  $\theta^T = [\theta_1, \theta_2, \theta_3]$  é parâmetro do controlador.

A estrutura completa do controlador RMRAC pode ser observada na Figura 26.

### 4.4.2 Algoritmo de Adaptação Paramétrica

O problema de adaptação paramétrica em controladores adaptativos envolve a questão de robustez, sendo que, o algoritmo deve ser capaz de atuar garantindo que o sistema permaneça estável mesmo na presença de distúrbios e dinâmicas não modeladas. Diversas abordagens e modificações envolvendo leis adaptativas têm sido propostas, como por exemplo o algoritmo do tipo mínimos quadrados recursivo, algoritmos por zona morta, projeções e gradiente [24].

O algoritmo do tipo gradiente foi utilizado pela sua simplicidade e baixo custo computacional se comparado aos outros algoritmos citados. O algoritmo observado na Figura 26, utiliza os parâmetros  $u_p$ ,  $y_p$ ,  $\omega_1$ ,  $\omega_2$  e  $e_1$  para alterar os ganhos adaptáveis  $\theta(t)$ que atuam diretamente na entrada da planta  $u_p$ , de forma que o erro de rastreamento  $e_1$ 

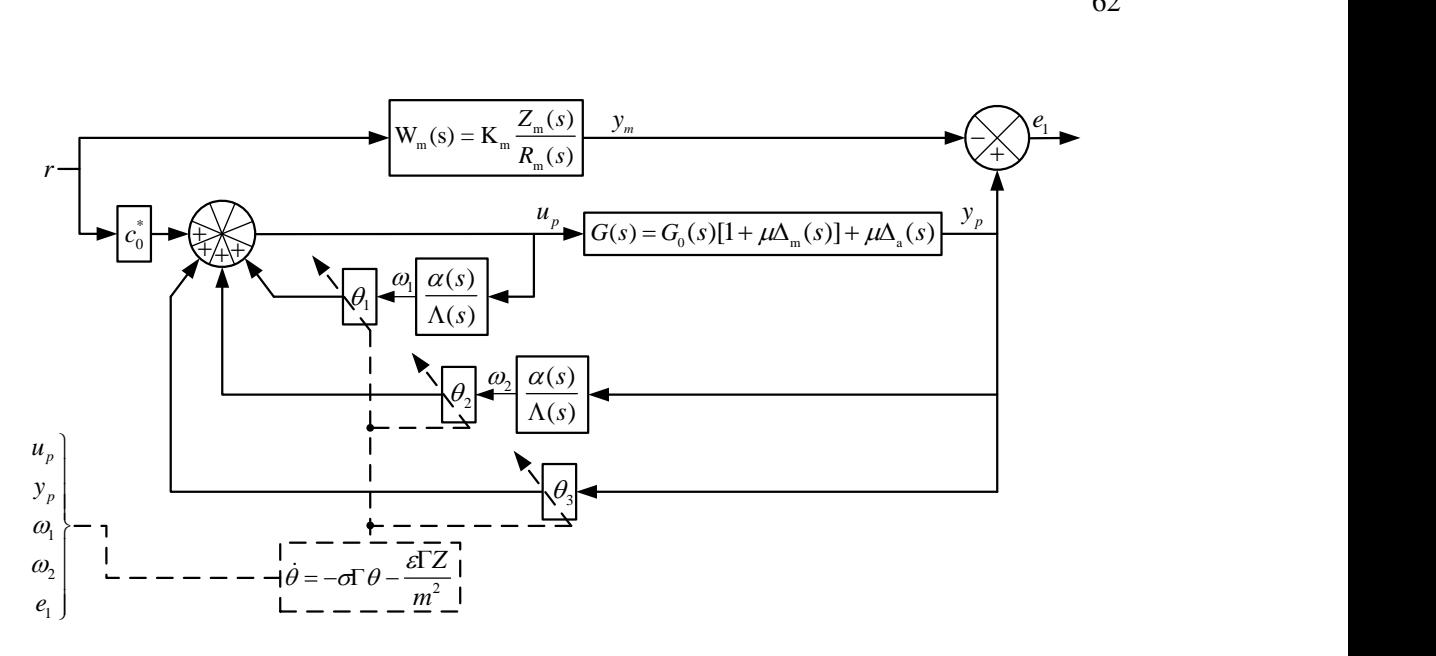

Figura 26: Estrutura completa do controlador RMRAC.

seja minimizado.

A complexidade da lei de adaptação para ajustar os parâmetros  $\theta(t)$  é determinada pelo conhecimento prévio do ganho  $k_p$  da planta de ordem reduzida. De acordo com [21] e [23] as equações para a lei de adaptação dos parâmetros do vetor  $\theta$  são:

$$
\dot{\theta} = -\sigma \Gamma \theta - \frac{\varepsilon \Gamma Z}{m^2},\tag{72}
$$

$$
\dot{m} = -\delta_0 m + \delta_1(|u_p| + |y_p| + 1), \quad m(0) \ge \frac{\delta_1}{\delta_0},\tag{73}
$$

$$
\Gamma > 0, \quad Z = W_m(s)\omega,\tag{74}
$$

$$
\varepsilon = e_1 + \theta^T \zeta - W_m(s) \theta^T \omega, \quad e_1 = y_p - y_m,\tag{75}
$$

onde,  $\delta_0$  e  $\delta_1$  são constantes positivas e ainda,  $\delta_0$  satisfaz  $\delta_0 + \delta_2 \leq min(p_0, q_0)$ , sendo  $\delta_2$  uma constante positiva,  $q_0 \in \Re_+$  é tal que os pólos de  $W_m(s - q_0)$  e os autovalores  $(F - q_0 I)$  sejam estáveis. O erro aumentado na Equação 75 é obtido conforme [23] e [31]. A modificação sigma  $\sigma$  na Equação 72 é dada por:

$$
\sigma = \begin{cases}\n0 & \text{if } \|\theta\| < M_0 \\
\sigma_0(\frac{\|\theta\|}{M_0} - 1) & \text{if } M_0 \le \|\theta\| < 2M_0, \\
\sigma_0 & \text{if } \|\theta\| \ge 2M_0\n\end{cases}
$$
\n(76)

onde  $M_0 > ||\theta^*||$  e  $\sigma_0 > 2\mu^{-2}/R^2 \in \Re^+$  são parâmetros de projeto.

Observação 1: A convergência dos parâmetros do controlador depende diretamente do nível de excitação do sinal de referência, onde diversos parâmetros resultam na convergência dos ganhos para diferentes referências, mas apenas um conjunto de valores

obterá erro nulo para qualquer referência. Esse conjunto de parâmetros é alcançado quando o sinal de referência é rico em energia e frequência.

Observação 2: A implementação prática dos controladores necessita de um hardware com certa capacidade de processamento. Rodando as equações em uma interrupção de 1 milissegundo foi necessário um hardware superior a 16 MHz de *clock* (exemplo Arduino MEGA [7]). Sendo assim para as implementações práticas um Arduino DUE com 84 MHz de *clock* foi utilizando [6].

# **5 SIMULAC¸ OES ˜**

Este Capítulo apresenta os resultados de simulação, obtidos no software *Matlab*<sup>®</sup>, com o tempo de discretização de  $f_s = 1.000 Hz$ .

Para os resultados de simulação, foi utilizada como planta a modelagem completa do BUG-O MDS *Linear Weaver*, apresentado na Seção 3. Além disso, distúrbios, ruídos e variações paramétricas, foram modelados e acrescentados a simulação.

Para a sintonização dos controladores PI e RMRAC, foi utilizada a FT simplificada (de primeira ordem), apresentada no Apêndice B, a qual foi obtida a partir do desempenho do robô em testes práticos, tendo a FT simplificada uma aproximação do comportamento do robô.

# 5.1 Definição da Velocidade de Referência, Distúrbios, Ruídos e Variações Paramétricas Utilizadas nas Simulações

Como velocidade de referência foi utilizado uma rampa que leva meio segundo para alcançar o regime, permanece na velocidade de regime por três segundos e depois retornando a zero em meio segundo. A curva de velocidade de referência pode ser observada na Figura 27.

A planta completa modelada no Capítulo 3 não apresenta os distúrbios e ruídos que são observados no sistema real. Inicialmente um distúrbio de medida sensorless D<sub>s</sub> é acrescentado como um valor que altera a referência na entrada da planta. Este distúrbio é responsável pelo erro de regime permanente observado no funcionamento do robô e apresentado na Figura 8.

Além disso, os ruídos de processo e de medida  $R_1$  e  $R_2$ , respectivamente, foram acrescentados na simulação. O ruído de processo, pode ser interpretado principalmente pela operação do inversor de frequência atuando no motor CC. O ruído de medida, afeta diretamente a medição de velocidade observada no encoder de medição de velocidade do robô e no processo de condicionamento de sinais.

Também consta como variação no sistema o distúrbio de torque  $T_d$  e a ângulação da chapa  $\theta_{inc}$ , como sendo a carga que o arrasto da tocha traz ao modelo e o ângulo que a

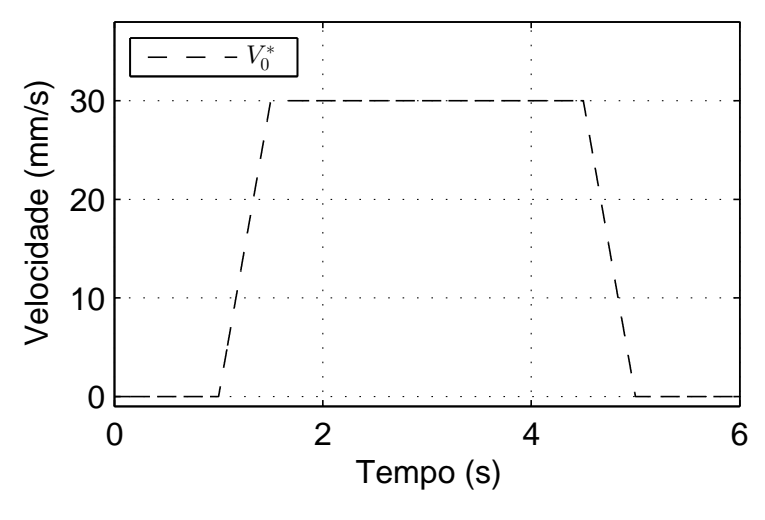

Figura 27: Velocidade de referência  $V_i$ .

chapa tem com a horizontal, respectivamente.

Eles foram adicionadas em destaque como setas azuis, e são observados na Figura 28.

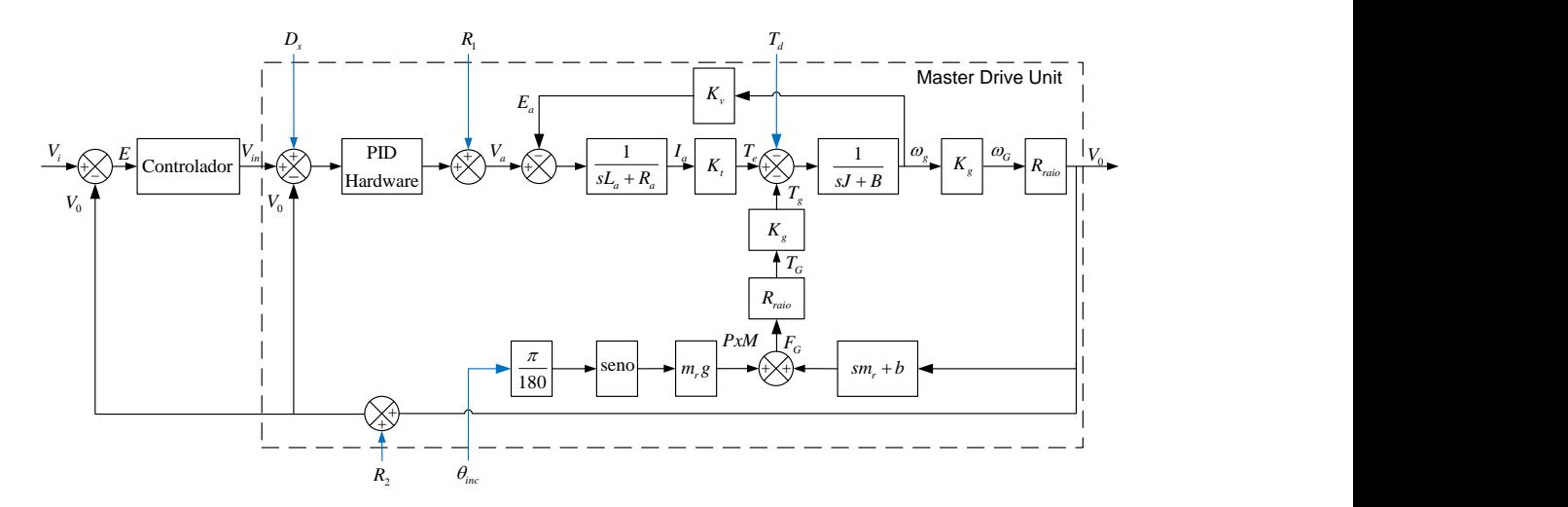

Figura 28: Diagrama de blocos completo do sistema simulado.

Também é observado no diagrama o bloco Controlador onde os controladores PI/RMRAC vão ser aplicados na planta.

O distúrbio  $D_s$  tem um valor estimado como 10% da velocidade de referência, ou seja 3 mm/s inicialmente decrementando a velocidade de referência, e logo após elevando a mesma, a um valor superior. O distúrbio de torque  $T_d$  foi estimado em 0, 125 N de força, corresponde ao arrasto de uma tocha e cabo de aproximadamente 2Kg, como sendo um acréscimo de carga aplicado diretamente no motor elétrico. O ângulo de inclinação do robô, representa a inclinação do trilho, para impor o pior caso ao sistema, o ângulo varia 360 graus em 3 segundos. Também foi modelada uma variação paramétrica na massa do robô, fazendo a mesma variar de 15 Kg até 45 Kg. Na Figura 29 são observados os distúrbios e variações aplicados ao sistema.

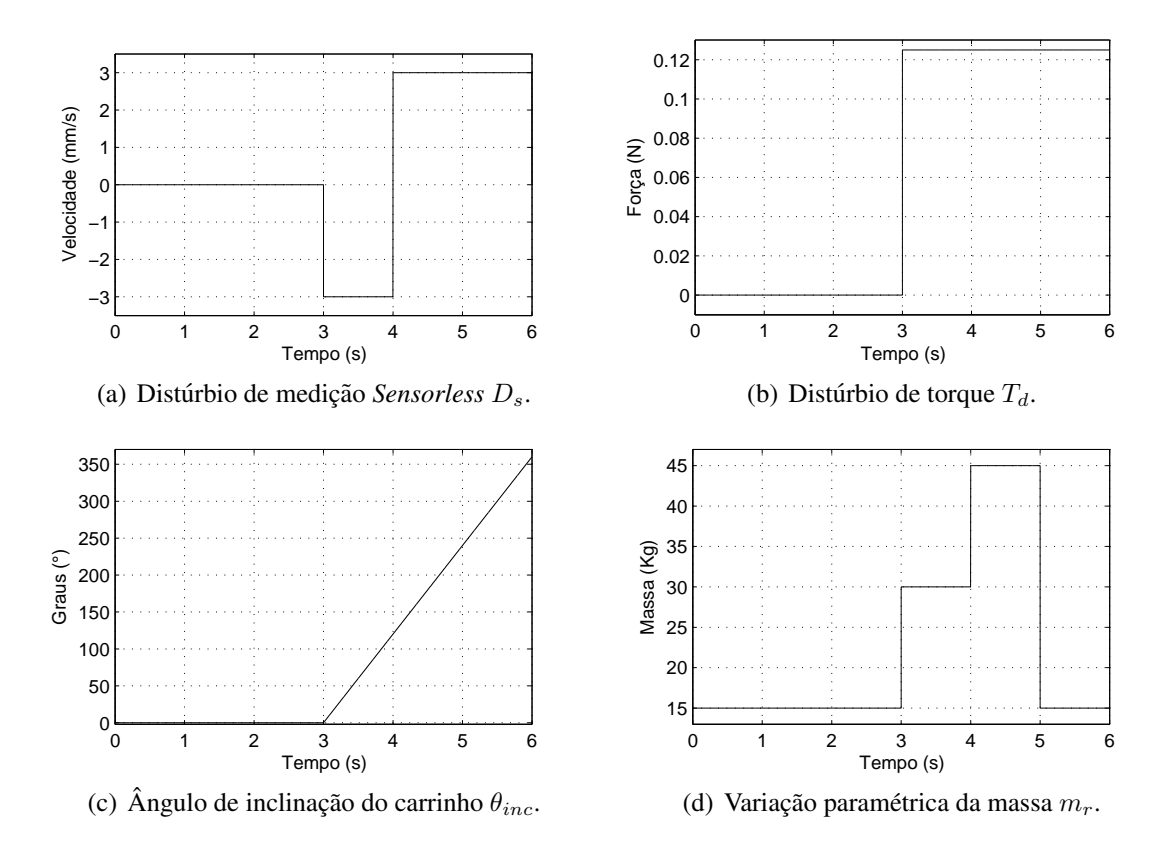

Figura 29: Disturbios e variação paramétrica aplicados nas simulações.

Os ruídos R1 e R2 são modelados como  $R1 = +/-0$ , 4 Volts e  $R2 = +/-1$  mm/s que são multiplicados por números randômicos dentro do intervalo de  $-1$  até 1.

## 5.2 Sintonia do Controlador PID da Malha de Controle Original

A sintonização inicial realizada sobre o controlador da malha interna no sistema foi realizada na Subseção 3.5.6. Foram observados em testes práticos que o robô rejeita o arrasto da tocha e variações na angulação, apenas observa-se uma alteração na medida de velocidade, como pode ser melhor observado na Figura 30, onde uma carga foi aplicada sobre o robô aproximadamente no tempo de seis segundos (mais informações sobre os testes podem ser encontradas no Apêndice B).

Em simulação, entretanto, o controlador da malha de controle interno não rejeita esses disturbios como observado na Figura 31. Para que o sistema simulado possa ´ representar adequadamente o sistema físico as características de rejeição de distúrbios e variações devem ser equivalentes. Conforme observado nas figuras, estas características não são verificadas com a dinâmica inicialmente proposta para a simulação do robô. Uma alternativa para isto é o re-projeto do controlador original PID de hardware, mesmo que o sistema apresente maior velocidade de resposta do sistema físico.

Como alternativa os ganho do controlador PID da malha de controle interno são ajustados para que o sistema não apresente variações significativas quando  $T_d$  e  $\theta_{inc}$  forem

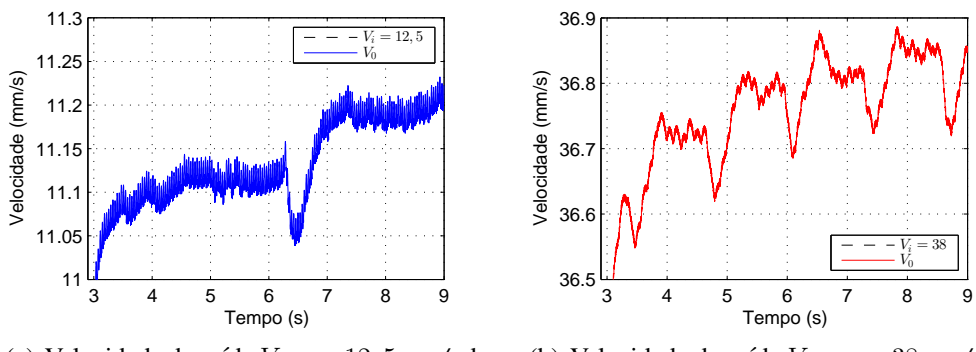

(a) Velocidade de saída  $V_0$  com 12, 5 *mm/s* de velocidade de referência  $V_i$ .

(b) Velocidade de saída V<sub>0</sub> com e 38 mm/s de velocidade de referência  $V_i$ .

Figura 30: Velocidade  $V_0$  do robô no trilho vertical com carga aplicada aproximadamente em seis segundos de tempo, com aproximação.

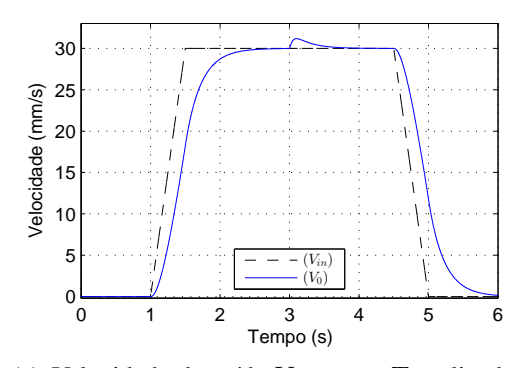

30 25 /elocidade (mm/s) Velocidade (mm/s) 20 15 10 5  $(V_{in})$  $(V_0)$  $0<sub>0</sub>$ 0 1 2 3 4 5 6 Tempo (s)

(a) Velocidade de saída  $V_0$  apenas  $T_d$  aplicado na planta.

(b) Velocidade de saída  $V_0$ , apenas angulação  $\theta_{inc}$ aplicada na planta.

Figura 31: Velocidade  $V_0$  da planta com controlador PID da malha de controle interno, com desempenho próximo ao robô real, sendo  $V_{in}$  a rampa de velocidade de referência.

aplicados na planta simulada. A Figura 32 mostra a sa´ıda da planta com os ganhos do controlador PID ajustados para:

$$
K_P = 300, \quad K_I = 8600, \quad K_D = 10. \tag{77}
$$

### 5.3 Definição dos Parâmetros dos Controladores PI e RMRAC

Como dito anteriormente, a FT simplificada foi utilizada como planta para a sintonização dos controladores PI e RMRAC, após isso as simulações foram realizadas utilizando a modelagem completa do robô BUG-O MDS Linear Weaver.

### 5.3.1 PI

A modelagem do controlador PI foi realizada na Seção 4.2, onde de maneira arbitrária sua estrutura e seus ganhos foram modelados. Para gerar os ganhos do controlador são

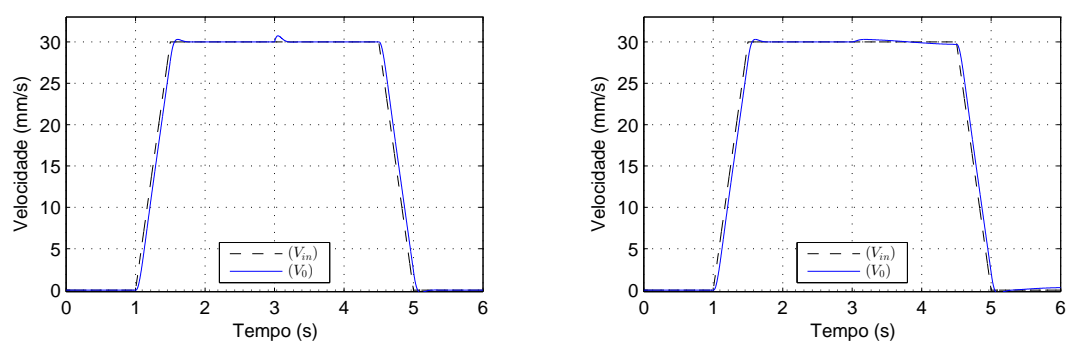

(a) Velocidade de saída  $V_0$  apenas  $T_d$  aplicado na planta.

(b) Velocidade de saída  $V_0$ , apenas angulação  $\theta_{inc}$ aplicada na planta.

Figura 32: Velocidade  $V_0$  da planta com controlador PID da malha de controle original, com desempenho ajustado para rejeição de  $T_d$  e  $\theta_{inc}$ , sendo  $V_{in}$  a rampa de velocidade de referência.

utilizados os parâmetros de desempenho  $\zeta = 0, 8$  e  $\omega_n = 8$ , buscando uma rápida resposta ao regime com pouca oscilação, e os parâmetros de  $G(s)$ :  $\mathcal{T}$  e  $K_0$ , presentes Tabela 6, que são modelados na FT simplificada apresentada no Apêndice B, aplicados na Equação 43 gerando os ganhos:

$$
K_p = 3,3338 \quad e \quad K_i = 22,0977. \tag{78}
$$

### 5.3.2 RMRAC

O controlador RMRAC modelado na Seção 4.3, a planta da FT simplificada  $G(s)$ necessita de um compensador para ficar com o grau relativo  $n^* = 2$  para que assim os filtros definidos na Equação 67 possam ser aplicados ao sistema. Então um compensador é escolhido em relação ao desempenho desejado, definido a partir da escolha do modelo de referência.

Utilizando o diagrama de blocos da Figura 33, sendo  $a_c$ ,  $b_c$  e  $c_c$  parâmetros do bloco compensador  $G_c(s)$ ,  $G(s)$  a planta do sistema de primeira ordem e  $W_m(s)$  o modelo de referência, com  $\omega_n = 13, 2 \text{ e } \zeta = 0, 8$ . Os parâmetros do compensador, observados na Equação 79 são escolhidos para que a resposta do sistema em malha fechada tenha uma dinâmica próxima do modelo de referencia [34].

$$
a_c = 1, 5; \quad b_c = 0,005 \quad e \quad c_c = 0, 3,
$$
\n<sup>(79)</sup>

$$
W_m(s) = \frac{\omega_n^2}{s^2 + 2\zeta\omega_n s + \omega_n^2} = \frac{193,21}{s^2 + 22,24 + 193,21}.
$$
\n(80)

Com a utilização do compensador a planta a ser controlada da Equação 85 e passa a ser:

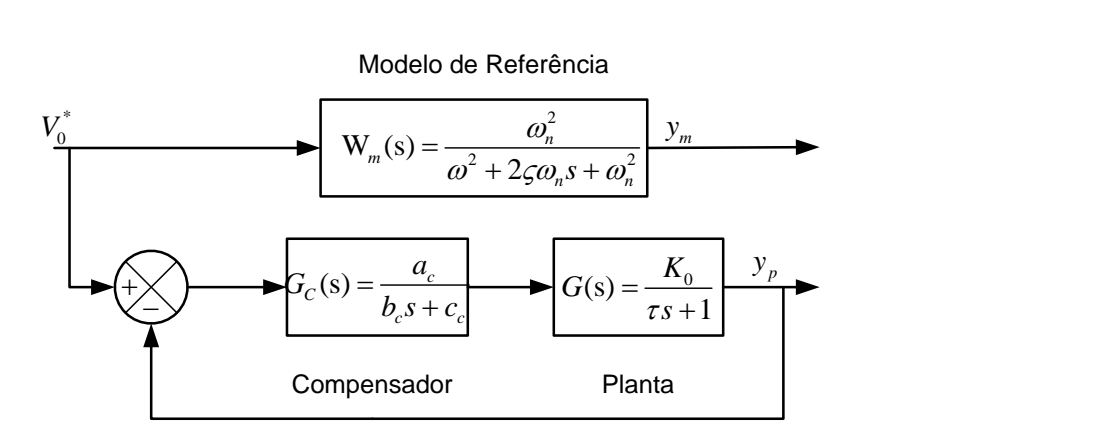

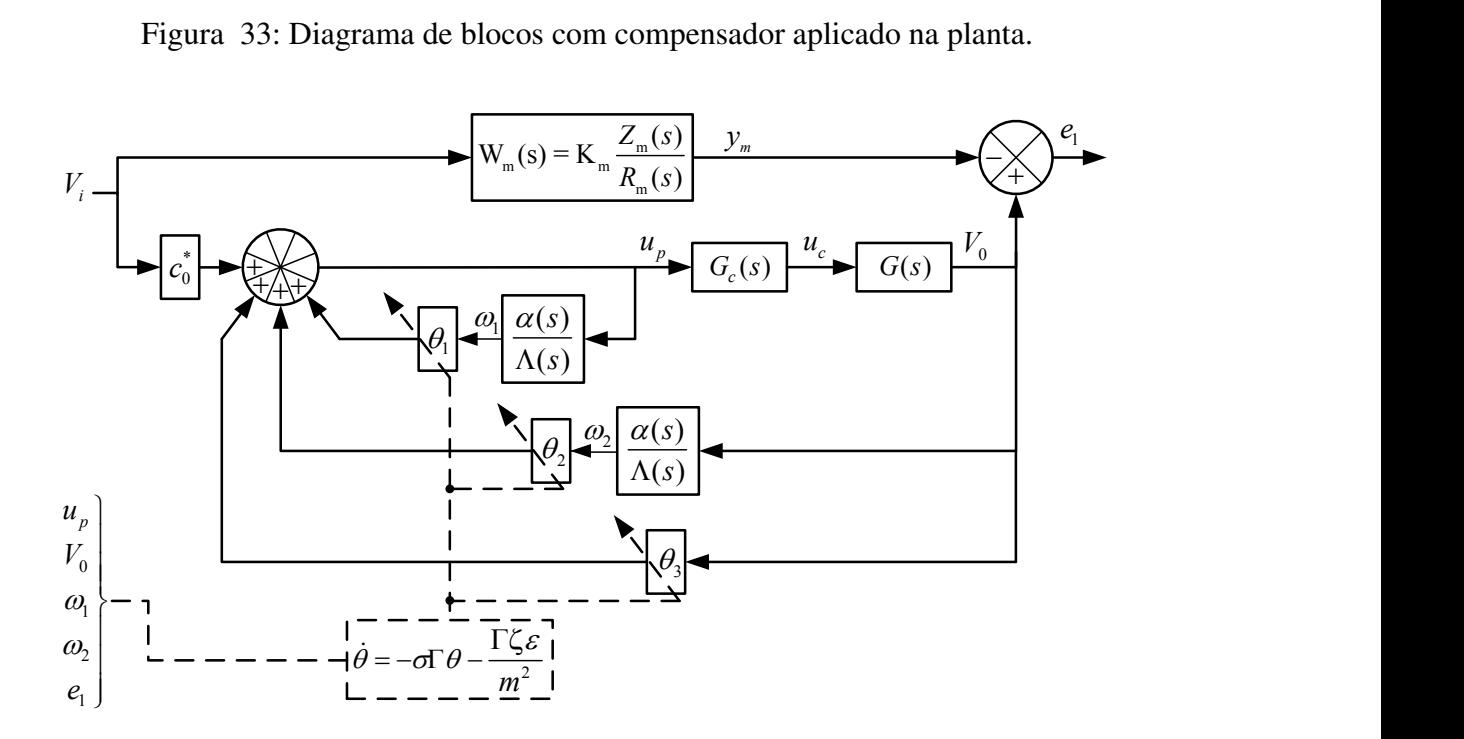

Figura 34: Diagrama de blocos do RMRAC com compensador.

$$
Gp(s) = \frac{a_c}{(b_c s + c_c)} \frac{K_0}{(\tau s + 1)} = \frac{a_c K_0 / b_c \tau}{s^2 + s(c_c \tau + b_c) / b_c \tau + c_c / b_c \tau} = \frac{868,86}{s^2 + 63,14 + 188,67},\tag{81}
$$

utilizando também os parâmetros definidos das Equações 68 - 76 gerando:

$$
F = 5; \quad q = -15; \quad \delta_0 = 0, 7; \quad \delta_1 = 1; \quad c_0^* = 0.2224; \nm(0) = 1, 5714; \quad \Gamma = 1000; \quad M_0 = 0, 01; \quad \theta^T = [0, 0, 0]; \quad e \quad \sigma_0 = 1.
$$
\n(82)

Os ganhos foram escolhidos buscando que uma saída para a planta que siga a saída do modelo de referência.  $F e q$  aproximam a saída da planta ao modelo, se forem escolhidos como grandes demais (100 ou 200) atrasam a saída, e se forem pequenos demais (0.1 ou 1) geram *overshoot*. Γ influencia na velocidade de adaptação dos ganhos  $θ$ , com a escolha de um valor grande (2000 ou 5000) geram uma ação de controle ruidosa enquanto um valor pequeno (1 ou 100) gera um atraso na saída da planta.  $M_0$  e  $\sigma$  afetam a velocidade de recuperação da planta quando ela tem um erro grande, criando uma zona máxima de erro. Os parâmetros  $\delta_0$ ,  $\delta_1$ ,  $c_0^*$  e  $m(0)$  são escolhidos conforme parâmetros já descritos anteriormente.

#### 5.3.3 Comparação diretas do Desempenho dos Sistemas

São colocadas lado a lado as figuras de saída dos controladores, para uma melhor comparação do desempenho dos mesmos. Observa-se na Figura 35 a saída de velocidade  $V_0$ , erro e ação de controle dos controladores PI e RMRAC quando aplicados sobre a modelagem completa do robô com ruídos  $R_1$  e  $R_2$ . Além disso, também é apresentado na figura a convergência dos ganhos  $\theta$  do controlador RMRAC. Pode-se notar que ambos os controladores apresentam resultados semelhantes, com a velocidade  $V_0$  chegando na referência sem sobre sinal e com oscilações mínimas. O erro do controlador RMRAC é superior ao do controlador PI. A ação de controle do controlador PI apresenta o comportamento dos ruídos  $R_1$  e  $R_2$ , esse comportamento não se repete no controlador RMRAC, pois o mesmo filtra esses ruídos pela sua construção interna e utilização do compensador, gerando uma ação de controle com reduzido estresse para a planta. Também são observados os ganhos  $\theta$  do controlador RMRAC, que se adaptam para que a saída da planta seja a mais próxima possível da saída do modelo de referência.

De maneira análoga a figura anterior, observa-se na Figura 36 a saída de velocidade  $V_0$ , erro e ação de controle dos controladores PI e RMRAC quando aplicados sobre a modelagem completa do robô com ruídos  $R_1$  e  $R_2$  e o distúrbio  $D_s$ . Além disso, também é apresentado na figura as convergências dos ganhos  $\theta$  do controlador RMRAC. O controlador RMRAC sofre mais influência do distúrbio  $D<sub>s</sub>$  que o controlador PI. Assim como no erro entre a saída da planta e do modelo de referência, quando comparado ao do controlador PI. Novamente a ação de controle do controlador RMRAC impõe menos estresse para a planta se comparada ao do controlador RMRAC.

Observa-se a saída de velocidade  $V_0$ , erro e ação de controle dos controladores PI e RMRAC quando aplicados sobre a modelagem completa do robô com ruídos  $R_1$  e  $R_2$  em Figura 37, Figura 38 e Figura 39, onde são inseridos os distúrbios  $T_d$ ,  $\theta_{inc}$  e a variação paramétrica de massa, respectivamente. Além disso, também constam nas figuras as convergências dos ganhos  $\theta$  do controlador RMRAC.

Por fim, observa-se na Figura 40 a saída de velocidade  $V_0$ , erro e ação de controle dos dois controladores quando aplicados sobre a modelagem completa do robô com ruídos  $R_1$  e  $R_2$ , distúrbios  $D_s$ ,  $T_d$  e  $\theta_{inc}$  e variação paramétrica de massa. Novamente, ambos os controladores apresentaram desempenho semelhante, obtendo a velocidade  $V_0$  com poucas oscilações. O controlador RMRAC apresentou erro maior, se comparado ao controlador PI, entretanto com uma ação de controle sem estresse para a planta. Além disso, também é apresentado na figura as convergências dos ganhos  $\theta$  do controlador RMRAC.

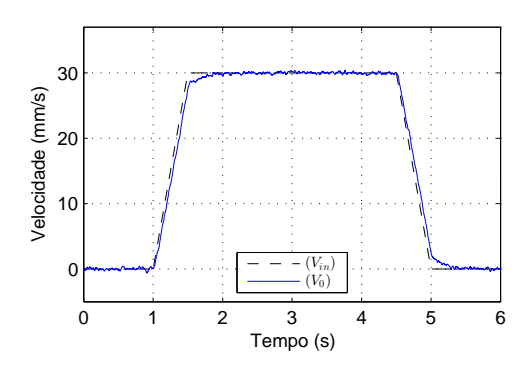

(a) Velocidade de saída na planta  $V_0$ , controlador PI.

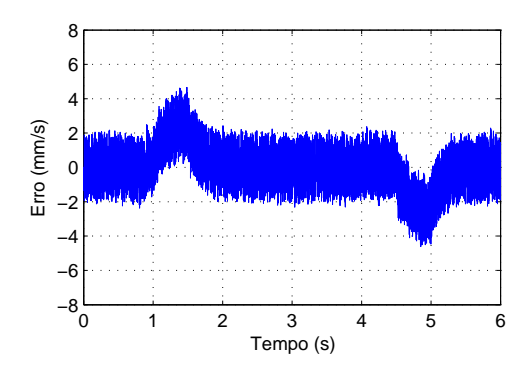

(c) Erro entre  $V_0$  e  $V_i$ , controlador PI.

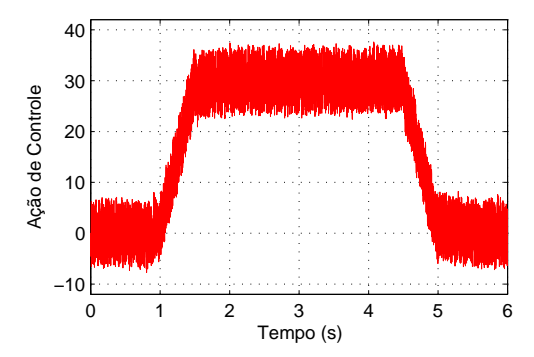

(e) Ação de controle aplicada na planta, controlador PI.

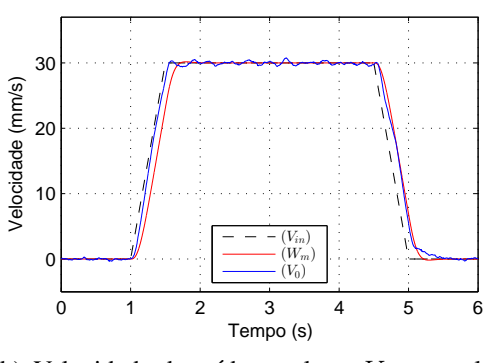

(b) Velocidade de saída na planta  $V_0$ , controlador RMRAC.

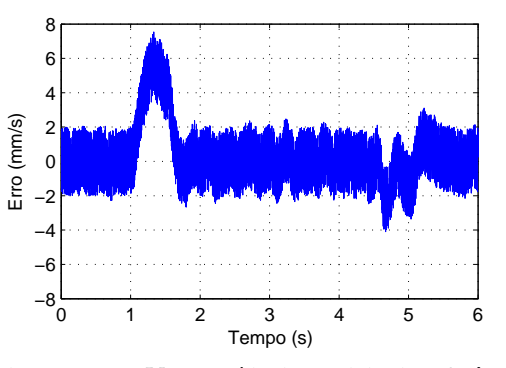

(d) Erro entre  $V_0$  e a saída do modelo de referência  $\mathcal{W}_m,$  controlador RMRAC.

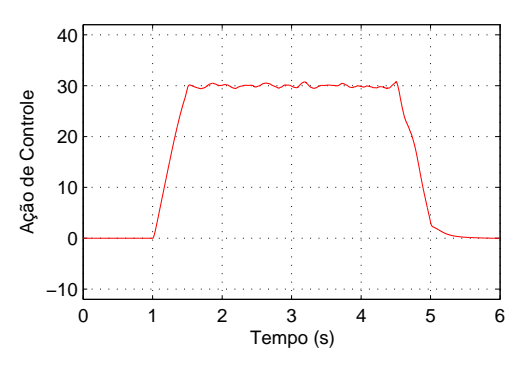

(f) Ação de controle aplicada na planta, controlador RMRAC.

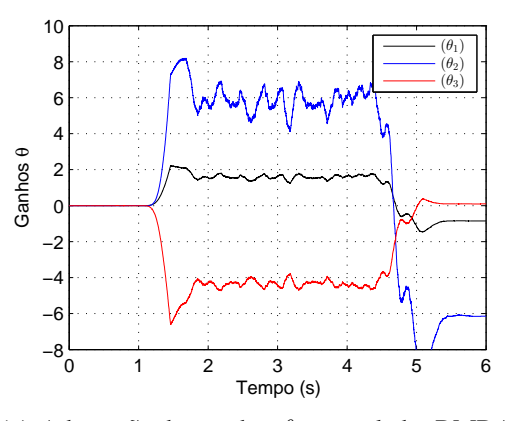

(g) Adaptação dos ganhos  $\theta$ , controlador RMRAC.

Figura 35: Comparação dos controladores aplicados na modelagem completa do robô, com ruídos  $R_1$  e  $R_2$ .
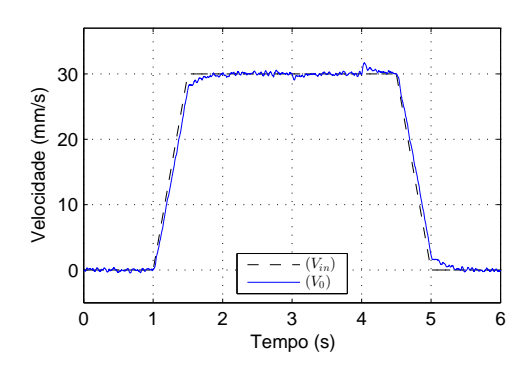

(a) Velocidade de saída na planta  $V_0$ , controlador PI.

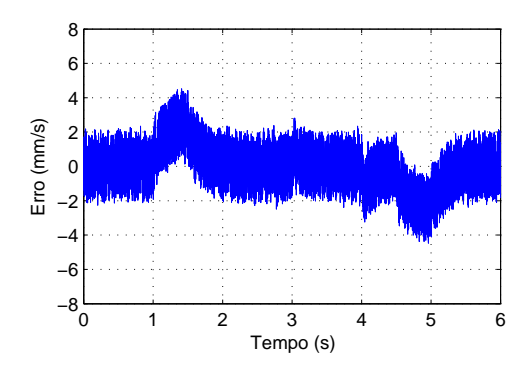

(c) Erro entre  $V_0$  e  $V_i$ , controlador PI.

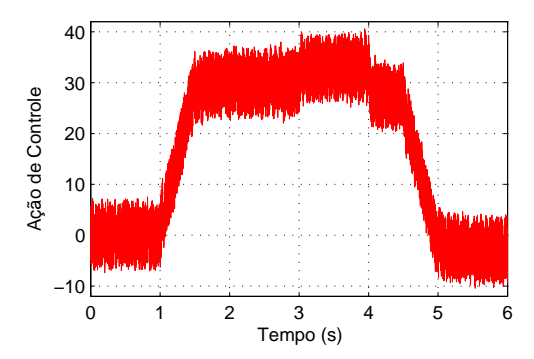

(e) Ação de controle aplicada na planta, controlador PI.

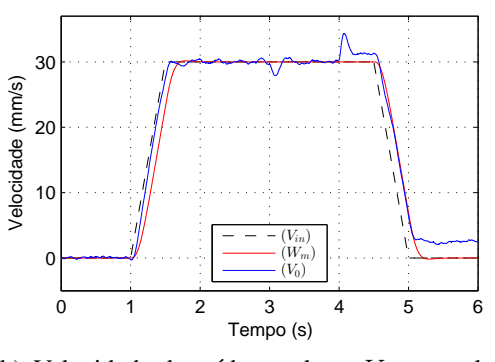

(b) Velocidade de saída na planta  $V_0$ , controlador RMRAC.

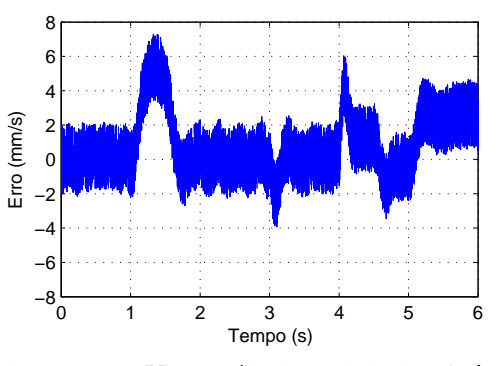

(d) Erro entre  $V_0$  e a saída do modelo de referência  $W_m$ , controlador RMRAC.

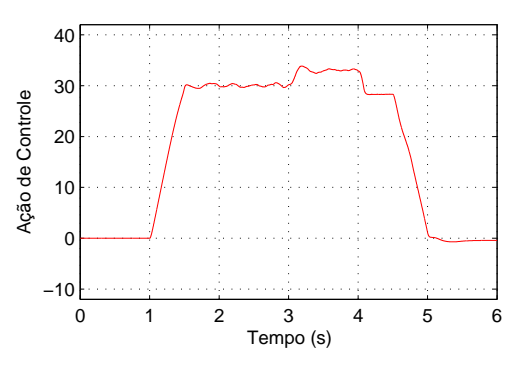

(f) Ação de controle aplicada na Planta, controlador RMRAC.

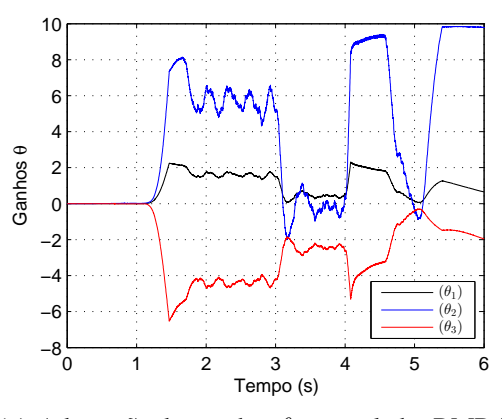

(g) Adaptação dos ganhos  $\theta$ , controlador RMRAC.

Figura 36: Comparação dos controladores aplicados na modelagem completa do robô, com ruídos  $R_1$  e  $R_2$  e distúrbio  $D_s$ .

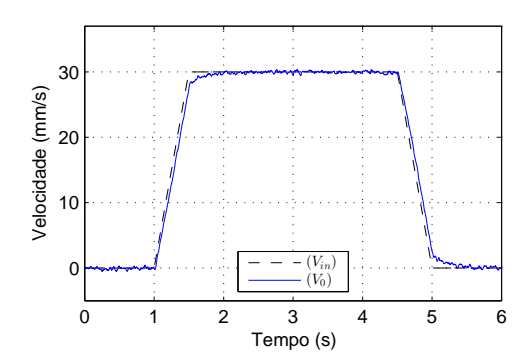

(a) Velocidade de saída na planta  $V_0$ , controlador PI.

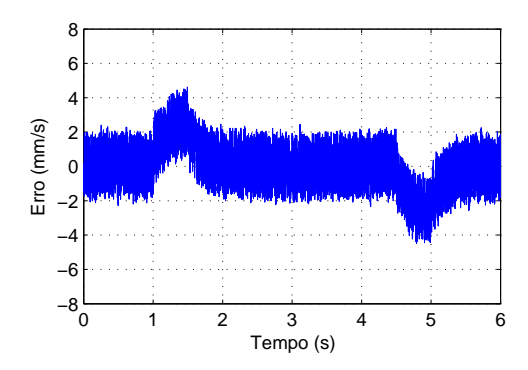

(c) Erro entre  $V_0$  e  $V_i$ , controlador PI.

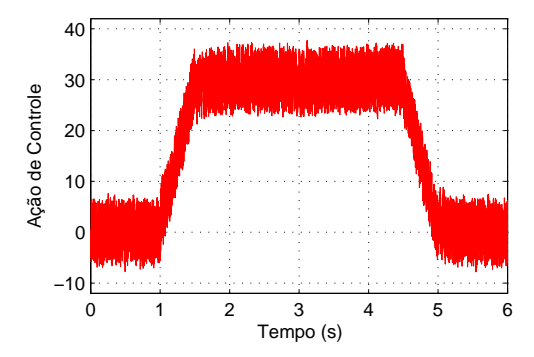

(e) Ação de controle aplicada na planta, controlador PI.

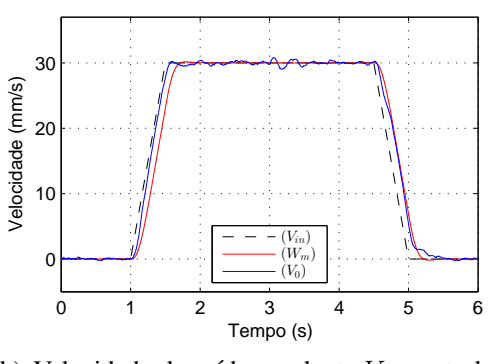

(b) Velocidade de saída na planta  $V_0$ , controlador RMRAC.

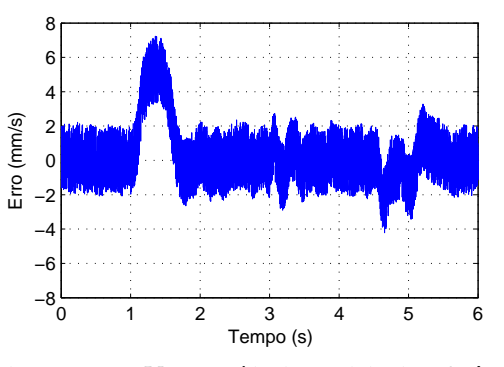

(d) Erro entre  $V_0$  e a Saída do modelo de referência  $\mathcal{W}_m,$  controlador RMRAC.

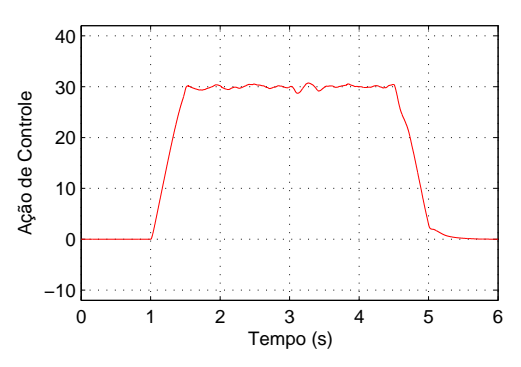

(f) Ação de controle aplicada na planta, controlador RMRAC.

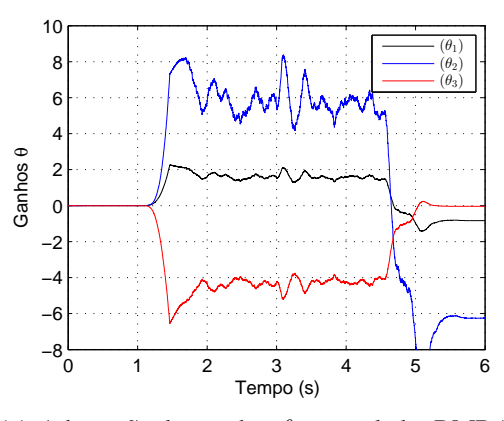

(g) Adaptação dos ganhos  $\theta$ , controlador RMRAC.

Figura 37: Comparação dos controladores aplicados na modelagem completa do robô, com ruídos  $R_1$  e  $R_2$  e distúrbio  $T_d$ .

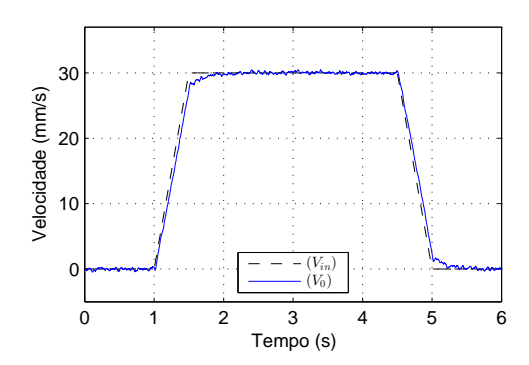

(a) Velocidade de saída na planta  $V_0$ , controlador PI.

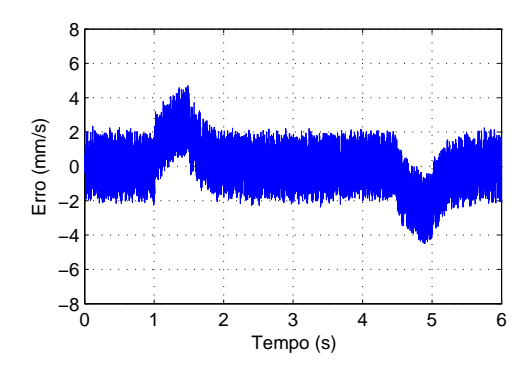

(c) Erro entre  $V_0$  e  $V_i$ , controlador PI.

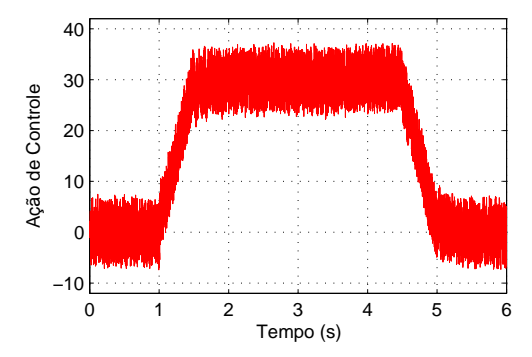

(e) Ação de controle aplicada na planta, controlador PI.

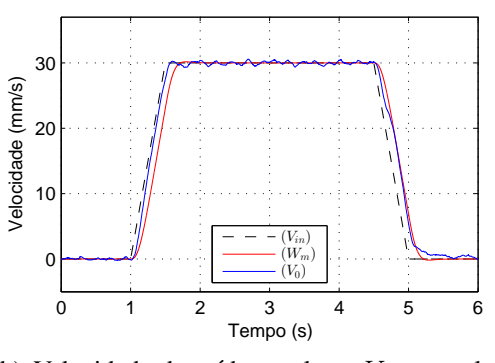

(b) Velocidade de saída na planta  $V_0$ , controlador RMRAC.

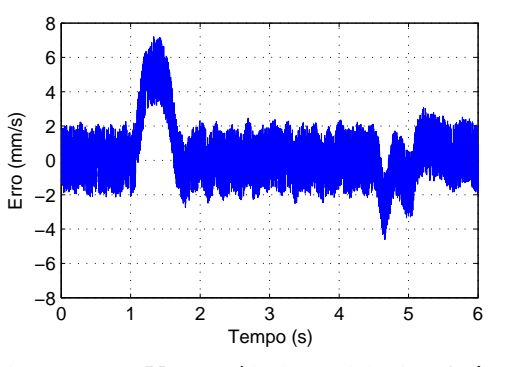

(d) Erro entre  $V_0$  e a saída do modelo de referência  $\mathcal{W}_m,$  controlador RMRAC.

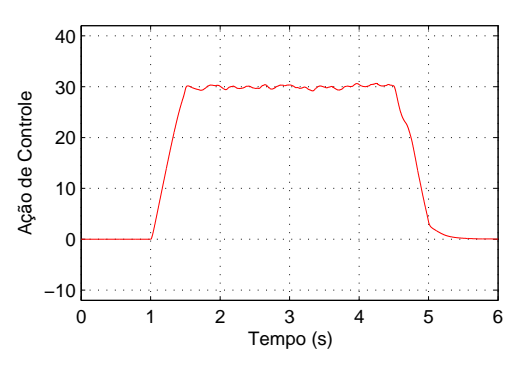

(f) Ação de controle aplicada na planta, controlador RMRAC.

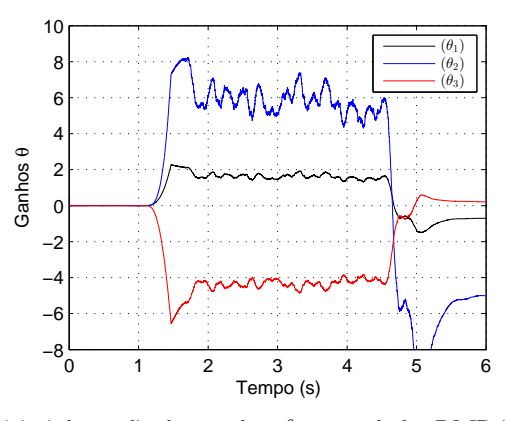

(g) Adaptação dos ganhos  $\theta$ , controlador RMRAC.

Figura 38: Comparação dos controladores aplicados na modelagem completa do robô, com ruídos  $R_1$  e  $R_2$  e distúrbio  $\theta_{inc}$ .

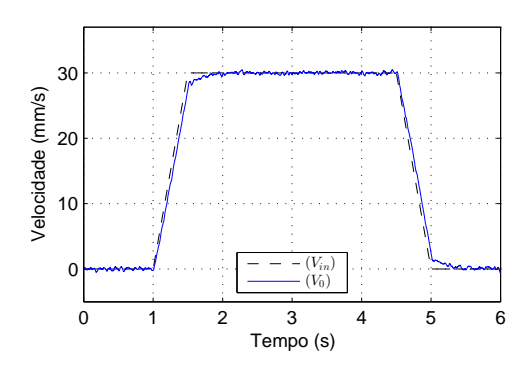

(a) Velocidade de saída na planta  $V_0$ , controlador PI.

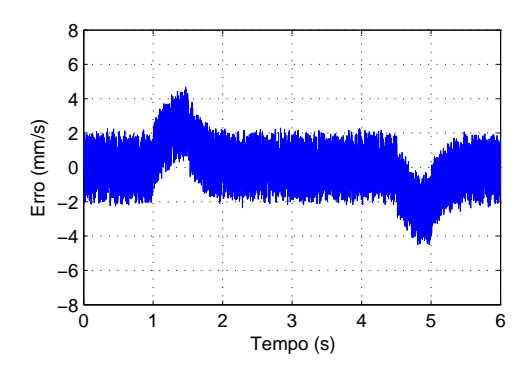

(c) Erro entre  $V_0$  e  $V_i$ , controlador PI.

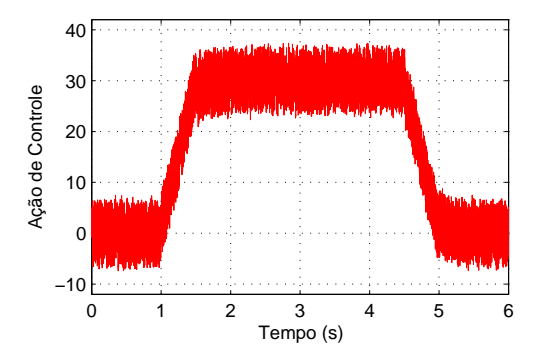

(e) Ação de controle aplicada na planta, controlador PI.

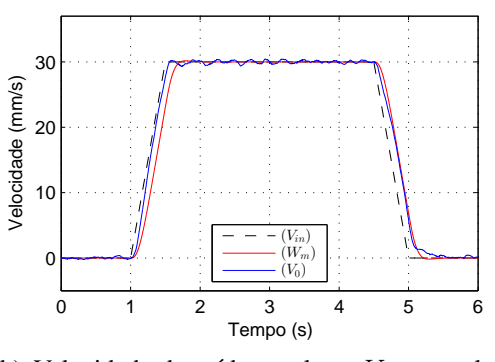

(b) Velocidade de saída na planta  $V_0$ , controlador RMRAC.

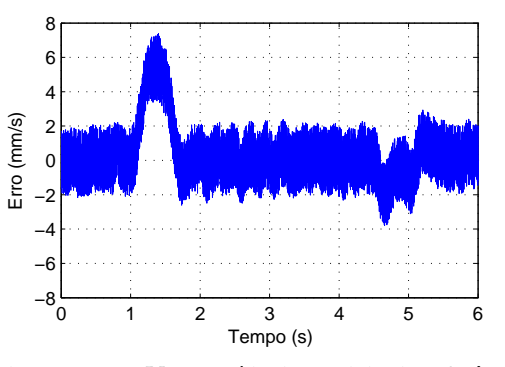

(d) Erro entre  $V_0$  e a saída do modelo de referência  $\mathcal{W}_m,$  controlador RMRAC.

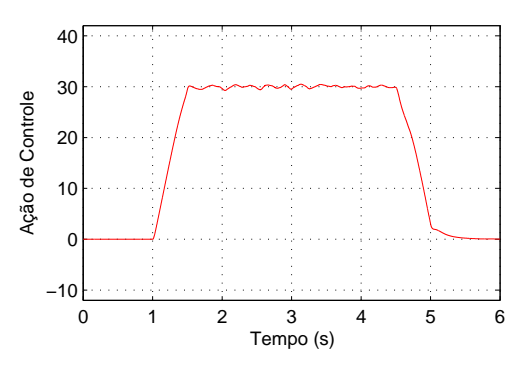

(f) Ação de controle aplicada na planta, controlador RMRAC.

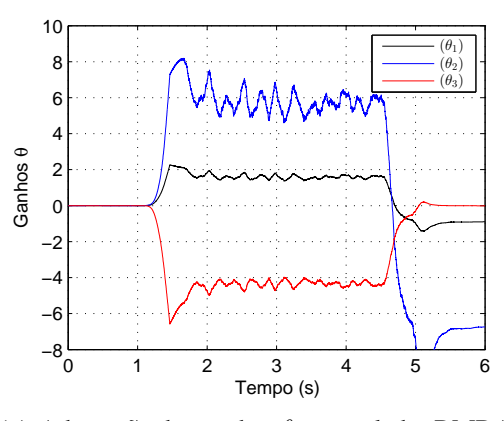

(g) Adaptação dos ganhos  $\theta$ , controlador RMRAC.

Figura 39: Comparação dos controladores aplicados na modelagem completa do robô, com ruídos  $R_1$  e  $R_2$  e variação paramétrica de massa.

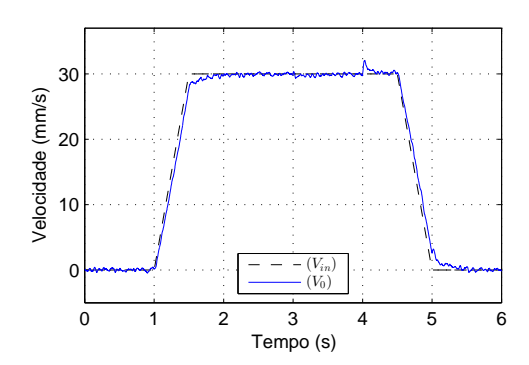

(a) Velocidade de saída na planta  $V_0$ , controlador PI.

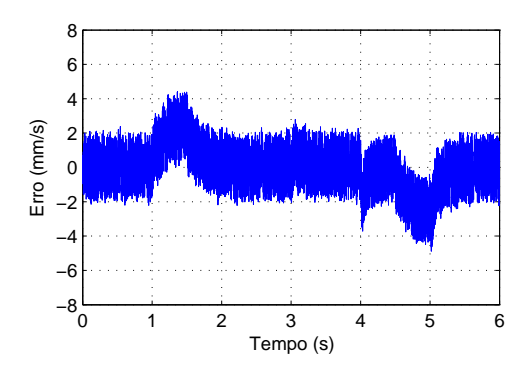

(c) Erro entre  $V_0$  e  $V_i$ , controlador PI.

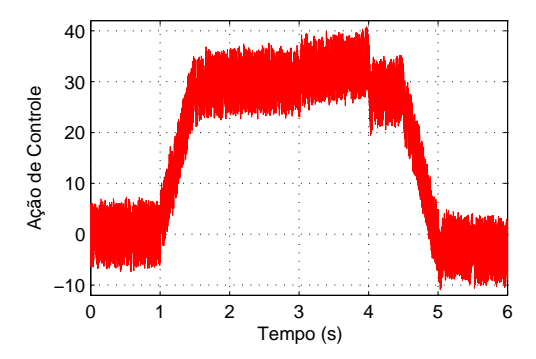

(e) Ação de controle aplicada na planta, controlador PI.

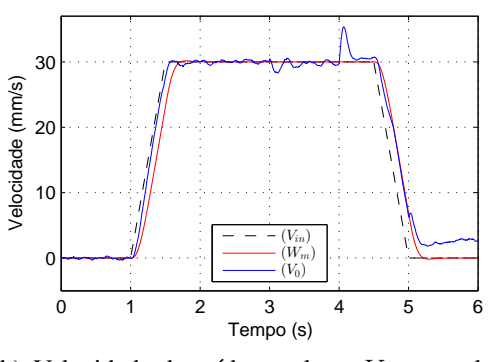

(b) Velocidade de saída na planta  $V_0$ , controlador RMRAC.

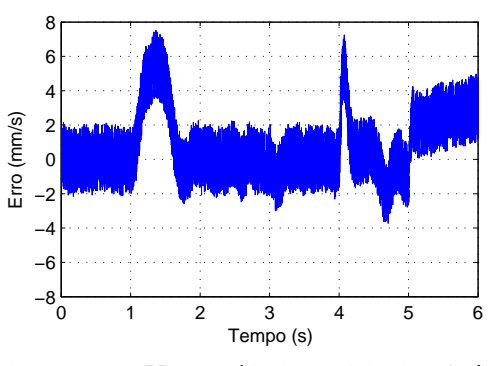

(d) Erro entre  $V_0$  e a saída do modelo de referência  $W_m$ , controlador RMRAC.

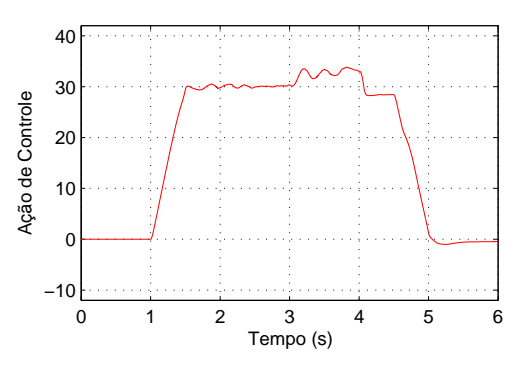

(f) Ação de controle aplicada na planta, controlador RMRAC.

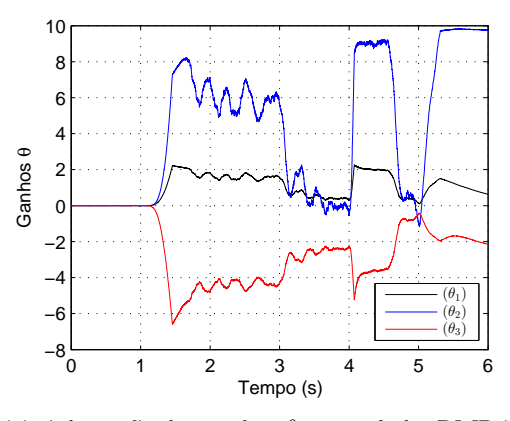

(g) Adaptação dos ganhos  $\theta$ , controlador RMRAC.

Figura 40: Comparação dos controladores aplicados na modelagem completa do robô, com ruídos  $R_1$  e  $R_2$ , distúrbios  $D_s$ ,  $T_d$  e  $\theta_{inc}$  e variação paramétrica de massa.

# **6 DESENVOLVIMENTO EXPERIMENTAL**

Neste Capítulo são apresentados resultados práticos dos controladores aplicados sobre a malha de velocidade do robô soldador.

# 6.1 Resultados Praticos ´

Resultados práticos foram obtidos com o robô acoplado no trilho e o sinal da rampa de referência de velocidade (Figura 27) dos resultados de simulação, foi utilizada como referência de velocidade. Um Arduino DUE [6] foi utilizado para as implementações dos controles. Ele opera com uma interrupção de tempo de 1 milissegundo, utilizada para discretização do tempo, além de sincronizar as operações sobre o sistema. As placas de condicionamento de sinais ajustam os sinais que circulam entre o robô/Arduino e Arduino/robô garantindo um operação segura entre eles. Mais detalhes sobre as placas são observados no Apêndice A. A Figura 41 mostra o robô acoplado ao trilho, em conjunto com as placas de condicionamento de sinais.

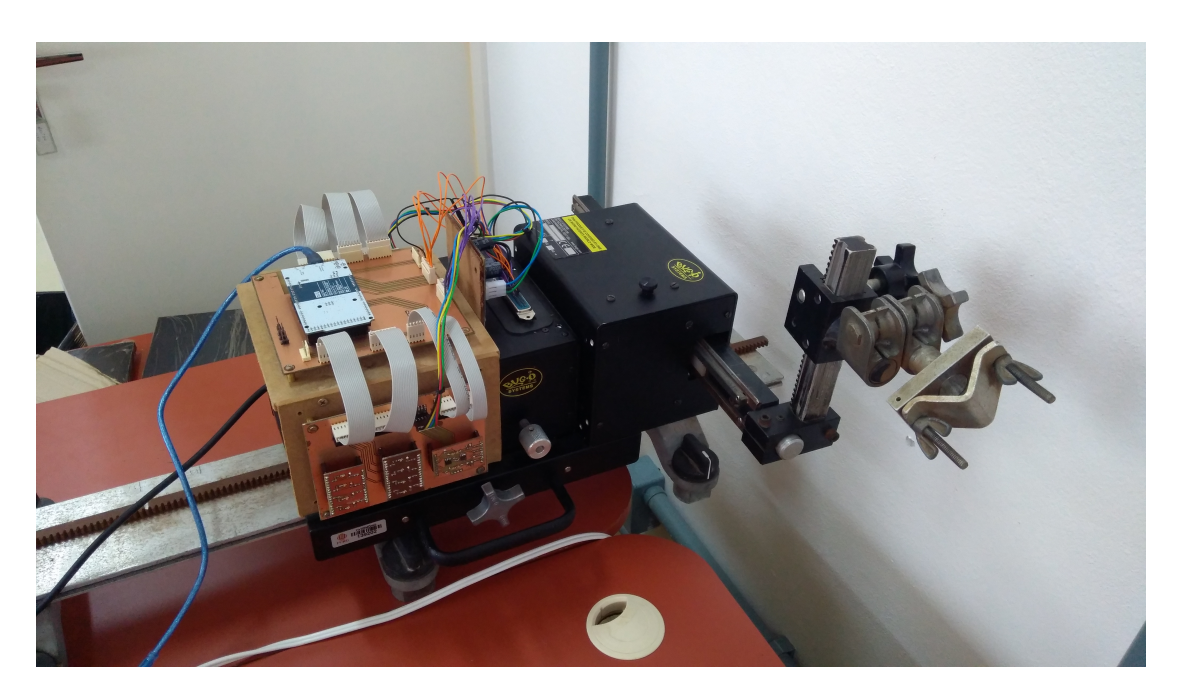

Figura 41: Robô com as placas de condicionamento de sinais.

Assim como descrito no Apêndice B a velocidade do robô foi coletada pelo encoder acoplado no eixo do motor, filtrada pelo SVF, convertida e adequada para apresentar valores em mm/s. Além disso, os controladores PI e RMRAC sintonizados na Seção anterior necessitaram de ajustes de parâmetros, como observados nas Equações 83 e 84, respectivamente:

$$
K_p = 25 \quad e \quad K_i = 40,\tag{83}
$$

$$
a_c = 1, 5;
$$
  $b_c = 0,005;$   $c_c = 0,3;$   $\omega_n = 5;$   $\zeta = 0,8;$   
\n $F = 5;$   $q = -15;$   $\delta_0 = 0,7;$   $\delta_1 = 1;$   $c_0^* = 1,0358;$   
\n $m(0) = 1,5714;$   $\Gamma = 200;$   $M_0 = 0,5$   $e \sigma_0 = 1.$  (84)

Como na Seção anterior, são colocadas lado a lado as figuras de saída dos controladores, para uma melhor comparação do desempenho dos mesmos. Observa-se na Figura 42 a saída de velocidade  $V_0$ , erro e ação de controle dos controladores PI e RMRAC quando aplicados no controle de velocidade do robô. Além disso, também é apresentado na figura as convergências dos ganhos  $\theta$  do controlador RMRAC. Pode-se notar que ambos os controladores apresentam resultados semelhantes, com a velocidade  $V_0$  chegando na referência sem sobre sinal e com oscilações mínimas.

O controlador RMRAC apresenta uma dinâmica mais lenta para alcançar a velocidade de regime se comparado ao controlador PI, entretanto o controlador RMRAC busca seguir o desempenho do modelo de referência.

De maneira inversa aos resultados de simulação, o erro do controlador RMRAC é inferior ao do controlador PI. A ação de controle de ambos os controladores é semelhante, com o controlador RMRAC apresentando algumas oscilações, e o controlador PI apresentando um sinal mais elevado ao motor. Além disso também é notado que ambos os controladores não apresentam saída de velocidade e ação de controle ruidosa, como anteriormente observado em simulação, isso acontece devido utilização do SVF para obtenção da velocidade, filtrando os sinais ruidosos da medida de posição do encoder.

Também são observados os ganhos  $\theta$  do controlador RMRAC Figura 42(g), que se adaptam para que a saída da planta seja a mais próxima possível da saída do modelo de referência. Para melhor visualização da adaptação dos ganhos  $\theta$  uma aproximação da Figura  $42(g)$  é observada na Figura  $42(h)$ .

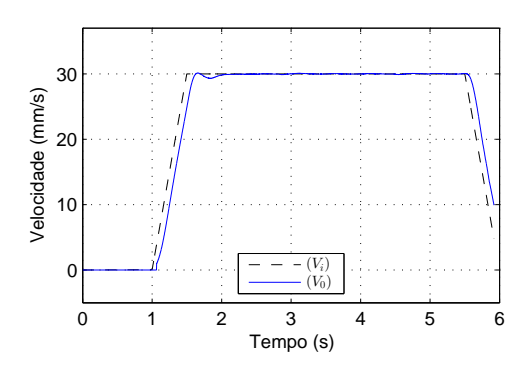

(a) Velocidade de saída na planta  $V_0$ , controlador PI.

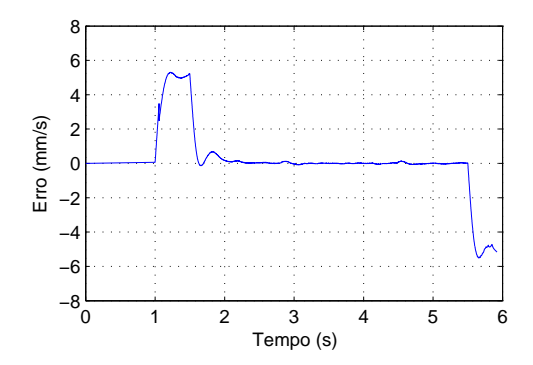

(c) Erro entre  $V_0$  e  $V_i$ , controlador PI.

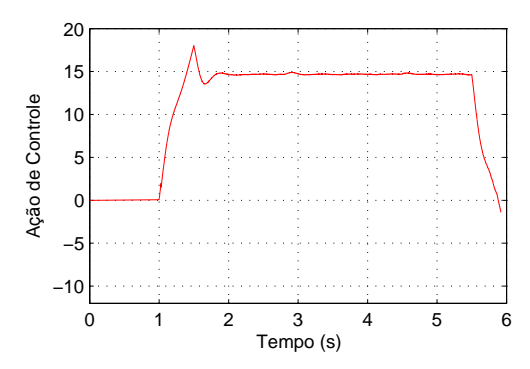

(e) Ação de controle aplicada na planta, controlador PI.

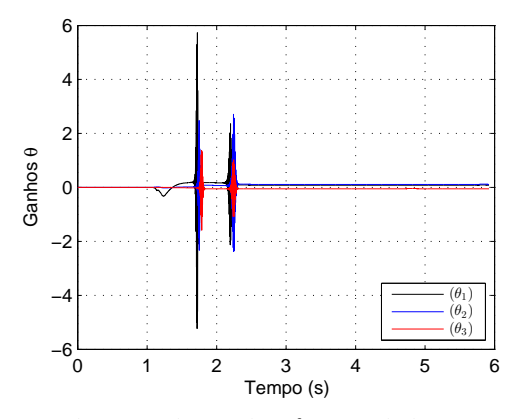

(g) Adaptação dos ganhos  $\theta$ , controlador RMRAC.

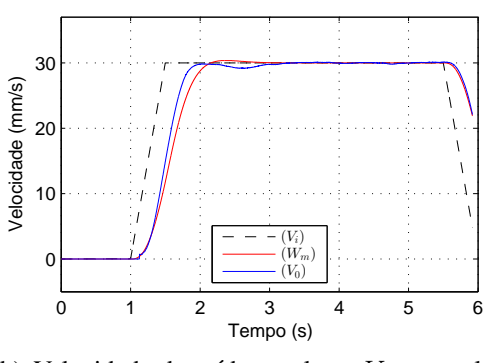

(b) Velocidade de saída na planta  $V_0$ , controlador RMRAC.

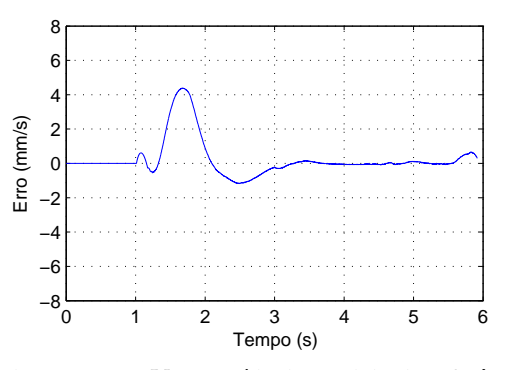

(d) Erro entre  $V_0$  e a saída do modelo de referência  $\mathcal{W}_m,$  controlador RMRAC.

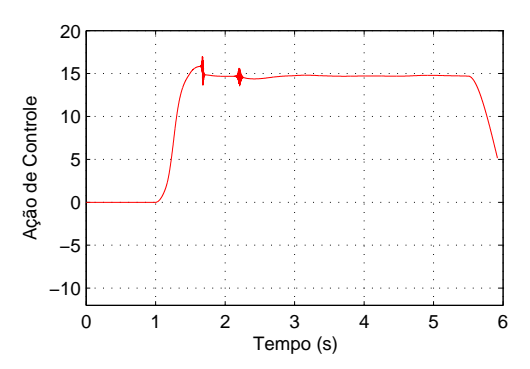

(f) Ação de controle aplicada na planta, controlador RMRAC.

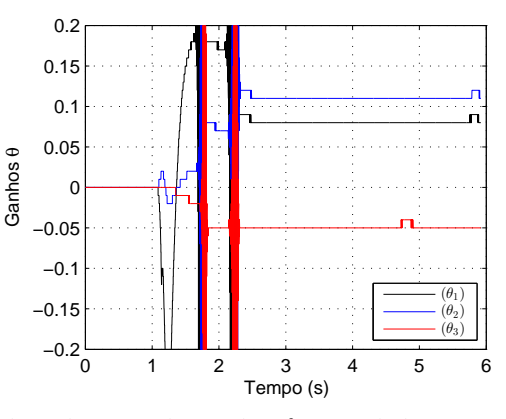

(h) Adaptação dos ganhos  $\theta$ , controlador RMRAC, com aproximação.

Figura 42: Comparação dos controladores aplicados no robô soldador.

# **7 CONCLUSAO˜**

Neste Capítulo é descrita a conclusão do trabalho, enfatizando a modelagem, identificação de parâmetros e o controle de velocidade de um robô soldador, além disso são apresentados os trabalhos futuros e os trabalhos publicados em conferências.

# 7.1 Conclusao˜

Inicialmente sistemas de soldagem e robôs de solda são descritos, então o trabalho foca em um único robô soldador, sendo esse, o robô que foi a plataforma de testes para os controladores. Testes de bancada foram realizados para modelagem da FT simplificada (utilizada para sintonização dos controladores), onde uma plataforma de prototipagem eletrônica, uma placa de condicionamento de sinais e um filtro de segunda ordem foram utilizados para coletar a velocidade dos motores. Algumas características dos motores foram observadas nos testes de bancada, incluindo uma oscilação constante nas velocidades medidas, devido às próprias características de motores desse tipo (torque variavel, para corrente constante) e o comportamento incomum de aumento da ´ velocidade quando carga é aplicada sobre os motores, devido aos medidores de velocidade implementados no hardware do robô não funcionarem corretamente.

Para uma maior aproximação do sistema real, a modelagem completa do sistema é realizada, sendo ela constituída do motor CC, a caixa de engrenagens, a cremalheira, o carrinho, a inclinação da chapa e um controlador PID da malha de controle interna. Mais testes de bancada são realizados para obtenção dos parâmetros necessários para o modelo. Além disso, é apresentada a comparação entre a saída de velocidade do robô e da modelagem completa do robô, quando são aplicadas cinco referências diferentes de velocidade, mostrando que a modelagem completa descreve corretamente o sistema real.

Então o trabalho passa para a parte de modelagem dos controladores, onde a modelagem do controlador PI é desenvolvida. Também é apresenta-se nesse trabalho, a modelagem do controlador MRC, que é a base do controlador RMRAC e discute-se o limite de funcionalidade do controlador MRC, pois, quando a planta a ser controlada apresenta dinâmicas não modeladas e/ou variações paramétricas o controlador MRC deixa de ser eficaz, então, o controlador RMRAC é apresentado como solução para os problemas do controlador MRC. A modelagem do controlador RMRAC é discutida, incluindo a estrutura do controlador e o algoritmos de adaptação paramétrica, principal responsável pelo funcionamento do controlador RMRAC, tornando o sistema robusto e eficaz.

Depois dos dois controladores modelados, simulações são apresentadas em ambiente *Matlab*<sup>®</sup> para demonstrar o funcionamento desses controladores. Nas simulações são incluídos ruídos, distúrbios e variação paramétrica, para assim exigir uma maior atuação dos controladores sobre a modelagem completa do robo. Ambos os controladores ˆ apresentam resultados semelhantes, com a velocidade  $V_0$  chegando na referência sem sobre sinal e com oscilações mínimas. O erro do controlador RMRAC é superior ao do controlador PI. A ação de controle do controlador PI apresenta o comportamento dos ruídos  $R_1$  e  $R_2$ , esse comportamento não se repete no controlador RMRAC, pois o mesmo filtra esses ruídos pela sua construção interna e utilização do compensador, gerando uma ação de controle sem estresse para a planta.

Por fim, resultados práticos são exibidos, onde os dois controladores são aplicados sobre o robô. Novamente, ambos os controladores apresentam resultados semelhantes, com a velocidade  $V_0$  chegando na referência sem sobre sinal e com oscilações mínimas. A ação de controle dos controladores apresenta um resultado semelhante.

Concluindo, ambos os controladores são uma alternativa viável para aplicação no controle de velocidade do robô soldador. O controlador PI possui vantagens de facilidade de implementação e projeto de ganhos, por outro lado, apresenta problemas de estabilidade quando sujeito a distúrbios, variações paramétricas e dinâmicas não modeladas. Já o controlador RMRAC é projetado para ser mais robusto diante dos problemas citados. Neste trabalho foram implementados ambos os controladores e realizados testes com objetivo de validar os algoritmos no sistema escolhido. Em testes de simulação, quando o sistema é bem conhecido, o controlador PI apresentou resultados tão bons quanto o controlador RMRAC. No caso dos resultados práticos, onde existem incertezas nos parâmetros e no modelo do sistema, o controlador RMRAC mostrou-se mais adequado conforme observado em curvas experimentais. A abordagem da FT simplificada, como planta para sintonização dos controladores, mostrou-se vantajosa, pois quando os mesmos foram utilizados no controle da modelagem completa do robô, exibiram bom desempenho, mesmo na presença de ruídos, distúrbio e variação paramétrica.

# 7.2 Trabalhos Futuros

Trabalhos futuros podem ser desenvolvidos, como a modelagem completa do modulo ´ *Weaver Unit*, assim como resultados de simulação e resultados práticos do mesmo.

Também podem ser realizados ensaios práticos de soldagem com a utilização dos

controladores de velocidade, comparando a qualidade da solda que cada controlador desenvolve.

Um controle de posição pode ser desenvolvidos para ambos os módulos do robô, aumentando a precisão e o desempenho do sistema. Outro ponto que pode ser explorado é a modificação do controlador PID interno, pois o mesmo pode ser modelado com uma realimentação de medição de corrente, gerando alterações na modelagem desenvolvida no trabalho e consequentemente alteração dos resultados simulados.

# **REFERENCIAS ˆ**

- [1] ACARNLEY, P. P., AND WATSON, J. F. Review of position-sensorless operation of brushless permanent-magnet machines. *IEEE Transactions on Industrial Electronics 53*, 2 (April 2006), 352–362.
- [2] AHMED, F. S., LAGHROUCHE, S., AND BAGDOURI, M. E. Nonlinear modeling of pancake dc limited angle torque motor based on lugre friction model. In *2010 IEEE Vehicle Power and Propulsion Conference* (Sept 2010), pp. 1–6.
- [3] AITEANU, D., HILLERS, B., AND GRASER, A. A step forward in manual welding: demonstration of augmented reality helmet. In *Mixed and Augmented Reality, 2003. Proceedings. The Second IEEE and ACM International Symposium on* (Oct 2003), pp. 309–310.
- [4] ANG, M. H., WEI, L., AND YONG, L. S. An industrial application of control of dynamic behavior of robots-a walk-through programmed welding robot. In *Robotics and Automation, 2000. Proceedings. ICRA '00. IEEE International Conference on* (2000), vol. 3, pp. 2352–2357 vol.3.
- [5] ANG JR, M. H., LIN, W., AND LIM, S.-Y. A walk-through programmed robot for welding in shipyards. *Industrial Robot: An International Journal 26*, 5 (1999), 377–388.
- [6] ARDUINO DUE, ATMEL SAM3X8E ARM CORTEX-M3 CPU, 3.3V, 32-BIT ARM, 84MHZ. Arduino / Genuino DUE. https://www.arduino.cc/en/ Main/arduinoBoardDue, 2015. [Online; acessado 05-março-2016].
- [7] ARDUINO MEGA 2560, 5V, 8-BIT, 16MHZ AVR. Arduino / Genuino MEGA 2560. https://www.arduino.cc/en/Main/ArduinoBoardMega2560, 2015. [Online: acessado 05-marco-2016].
- [8] ASM HANDBOOK, 06A. *Welding Fundamentals and Processes*. American Welding Society (AWS), 2011.
- [9] AWS A3.0M/A3.0:2010. *Standard Welding Terms and Definitions*. American Welding Society (AWS), 2010.
- [10] AZZOLIN, R. Z. Identificação automática dos parâmetros elétricos de motores de indução trifásicos. Dissertação de mestrado, Universidade Federal de Santa Maria -UFSM, 2008. PPGEE.
- [11] BRACARENSE, A. Q., FILHO, T. F. B., FELIZARDO, I., AND ROGANA, W. G. Soldagem robotizada. In *Robótica Industrial - Aplicação na Indústria de Manufatura e de Processos*, V. F. Romano, Ed. EDGARD BLUCHER, Sao Paulo ˜ - SP, 2002, ch. 8, pp. 139–155.
- [12] BUG-O SYSTEMS CORPORATION. Instructions and parts manual: modular drive system. http://www.bugo.com/administrator/files/ downloadables/MDS\_ipm\_2\_15\_1423511987.pdf, 2014. [Online; acessado 20-fevereiro-2016].
- [13] CHARLES, B. Pancake motor. url- http://www.google.com.br/patents/US3061750, oct 1962. US Patent 3,061,750 [Online; acessado 16-janeiro-2016].
- [14] CHEN, C.-T. *Linear system theory and design*. Oxford University Press, Inc., 1995.
- [15] DA CRUZ, J. J. *Controle Automático*. SciELO Brasil, 2011.
- [16] DAEINABI, K., AND TESHNEHLAB, M. Industrial arc welding robot defect tracking system in automotive industry. In *2007 International Conference on Mechatronics and Automation* (Aug 2007), pp. 3937–3941.
- [17] DI GAETA, A., AND MONTANARO, U. Application of a robust model reference adaptive control algorithm to a nonlinear automotive actuator. *International Journal of Automation and Computing 11*, 4 (2014), 377–391.
- [18] FAINA, A., SOUTO, D., DEIBE, A., LOPEZ-PENA, F., DURO, R. J., AND FERNANDEZ, X. Development of a climbing robot for grit blasting operations in shipyards. In *Robotics and Automation, 2009. ICRA '09. IEEE International Conference on* (May 2009), pp. 200–205.
- [19] FAKHARI, V., OHADI, A., AND TALEBI, H. A. A robust adaptive control scheme for an active mount using a dynamic engine model. *Journal of Vibration and Control* (2013), 1077546313506927.
- [20] GAO, Q., GAO, F., AND ZHANG, C. Indirect robust model reference adaptive control for discrete-time system with output uncertainty. In *Control Conference (CCC), 2011 30th Chinese* (2011), IEEE, pp. 2216–2221.
- [21] GRUNDLING, H. A., CARATI, E. G., AND PINHEIRO, J. R. A robust model reference adaptive controller for ups applications. In *Industrial Electronics, Control and Instrumentation, 1997. IECON 97. 23rd International Conference on* (Nov 1997), vol. 2, pp. 901–905 vol.2.
- [22] HUIKURI, M., NEVARANTA, N., NIEMELÄ, M., AND PYRHÖNEN, J. Sensorless positioning of a non-salient permanent magnet linear motor by combining open-loop current angle rotation method and back-emf estimator. In *IECON 2013 - 39th Annual Conference of the IEEE Industrial Electronics Society* (Nov 2013), pp. 3142–3148.
- [23] IOANNOU, P., AND TSAKALIS, K. A robust direct adaptive controller. *IEEE Transactions on Automatic Control 31*, 11 (Nov 1986), 1033–1043.
- [24] IOANNOU, P. A., AND SUN, J. *Robust adaptive control*. Courier Corporation, 2012.
- [25] JIN, X., HUANG, J., ZHANG, K., AND WU, Y. Kinematics modeling and real-time seam tracking for welding mobile robot. In *Digital Manufacturing and Automation (ICDMA), 2011 Second International Conference on* (Aug 2011), pp. 681–685.
- [26] KOSOW, I. L. Máquinas elétricas e transformadores. *Tradução: Felipe Luiz Ribeiro Daiello e Percy Antonio Pinto Soares. S ˆ ao Paulo: Editora Globo, ˜* (1982).
- [27] LEE, D., LEE, S., KU, N., LIM, C., LEE, K.-Y., KIM, T., AND KIM, J. Development and application of a novel rail runner mechanism for double hull structures of ships. In *Robotics and Automation, 2008. ICRA 2008. IEEE International Conference on* (May 2008), pp. 3985–3991.
- [28] LEONARDO, B. Q. Plataforma de hw/sw baseada em fpga para mapeamento de chanfros metálicos utilizando o robô portátil bug-o matic weaver. Dissertação de mestrado, Universidade Federal do Rio Grande - FURG, Centro de Cinências Computacionais -C3, 2016.
- [29] LI, Y., ANG, K. H., AND CHONG, G. C. Y. Pid control system analysis and design. *IEEE Control Systems 26*, 1 (Feb 2006), 32–41.
- [30] LIMA, E., AND BRACARENSE, A. *Arc Welding Automation*. INTECH Open Access Publisher, 2011.
- [31] LOZANO-LEAL, R., COLLADO, J., AND MONDIE, S. Model reference robust adaptive control without a priori knowledge of the high frequency gain. *IEEE Transactions on Automatic Control 35*, 1 (Jan 1990), 71–78.
- [32] LUO, X., AND DENG, L. Laser weld technology status and prospects. In *2010 Symposium on Photonics and Optoelectronics* (June 2010), pp. 1–3.
- [33] MACHADO, I. G. Soldagem e técnicas conexas: Processos. Editado pelo autor, *Porto Alegre* (2007).
- [34] MARTINS, O. S. Comparação de técnicas de controle de velocidade sensorless aplicadas a motores de indução em plataforma DSP. Dissertação de mestrado, Universidade Federal de Santa Maria - UFSM, 2006. PPGEE.
- [35] MORADI, M. H. New techniques for pid controller design. In *Control Applications, 2003. CCA 2003. Proceedings of 2003 IEEE Conference on* (June 2003), vol. 2, pp. 903–908 vol.2.
- [36] NOF, S. *Handbook of Industrial Robotics*. No. v. 1 in Electrical and electronic engineering. Wiley, 1999.
- [37] OGATA, K. *Modern Control Engineering 5 Ed.* Prentice Hall PTR, 2001.
- [38] SIQUEIRA, E. B., MÓR, J. L., AZZOLIN, R. Z., AND DE OLIVEIRA, V. M. Algorithm to identification of parameters and automatic re-project of speed controller of BLDC motor. *11th IFAC - Symposium on Robot Control, SYROCO* (2015).
- [39] TING, Z., KAI, L., AND JING2, Y. Compromise control tactic for intelligent mobile welding robot. In *Electronic Measurement Instruments, 2009. ICEMI '09. 9th International Conference on* (Aug 2009), pp. 3–836–3–839.
- [40] WU, H., HANDROOS, H., PESSI, P., AND HOPIA, J. A mobile hybrid parallel robot with redundant kinematic structure. In *2006 IEEE International Conference on Robotics and Biomimetics* (Dec 2006), pp. 1157–1162.
- [41] ZHANG, L., KE, W., HAN, Z., AND JIAO, J. A cross structured light sensor for weld line detection on wall-climbing robot. In *2013 IEEE International Conference on Mechatronics and Automation* (Aug 2013), pp. 1179–1184.

# **ANEXO A - PLACA DE CONDICIONAMENTO DE SINAIS**

A interface de condicionamento de sinais possui portas analogicas e digitais que ´ adequam a tensão dos controles eletrônicos e retorno dos sensores do robô BUG-O MDS *Linear Weaver*, permitindo a comunicação com a plataforma de prototipagem eletrônica Arduino. Além disso, o sistema também possui uma fonte, para gerar as tensões necessarias para cada circuito. ´

## A.0.1 Portas de Aquisição dos Sinais Digitais

O circuito de aquisição dos sinais digitais apresenta sete portas, sendo duas referentes aos sinais de encoder do módulo Weaver Unit, duas para o encoder do módulo Master *Drive Unit*, duas para o acionamento dos relés (*Stop/go*) dos módulos e uma para o acionamento da escolha de sentido de rotação do módulo Master Drive Unit. Todos as portas consistem de um limitador de tensão com um diodo zerner, onde os sinais digitais, que variam de 0 até 15 Volts são adequados a tensão de operação do Arduino (0v até 3,3 Volts). Na Figura 43 observa-se o circuito de aquisição dos sinais digitais.

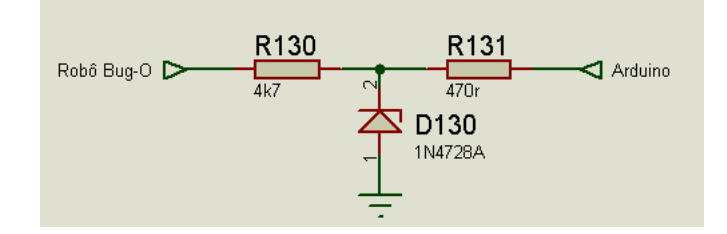

Figura 43: Circuito de aquisição dos sinais digitais.

## A.0.2 Portas de Aquisição dos Sinais Analógicos

O objetivo desse circuito é transformar o sinal analógico vindo do robô, que varia de 0 ate 8 Volts para um sinal aceito pelo Arduino. O circuito possui dois amplificadores ´ operacionais, o primeiro está na configuração de seguidor de tensão, para garantir que picos de corrente não danifiquem o Arduino, o segundo está na configuração de somador não inversor, para adequar o sinal ao suportado pelo Arduino, por fim existe um diodo zener para garantir que a tensão não ultrapasse 3,3v. O circuito para aquisição dos sinais

analógicos poder ser visto na Figura 44.

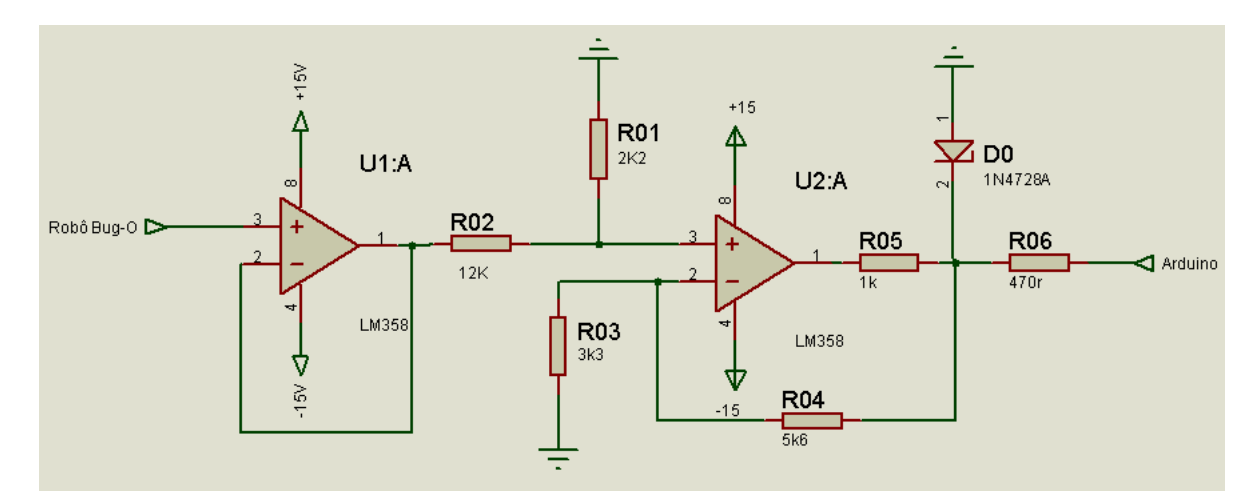

Figura 44: Circuito de aquisição dos sinais analógicos.

# A.0.3 Portas de Controle dos Sinais Digitais

Esse circuito é composto por três portas iguais: uma para o relé de *(stop/go)* do módulo *Weaver Unit*; uma para o relé de (stop/go) do módulo *Master Drive Unit*; e outra para *forward/reverse* do módulo *Master Drive Unit*. Além disso, o circuito possui um "pull up" para garantir que a saída inicie em nível alto, o que mantém o robô parado, juntamente com um diodo zener para que a tensão não ultrapasse 3,3 Volts. Em seguida ten-se um amplificador operacional na configuração de seguidor de tensão e outro para amplificar o sinal do Arduino para um sinal de 0 ate 14 Volts. Observa-se na Figura 45 o circuito das ´ portas de control dos sinais digitais.

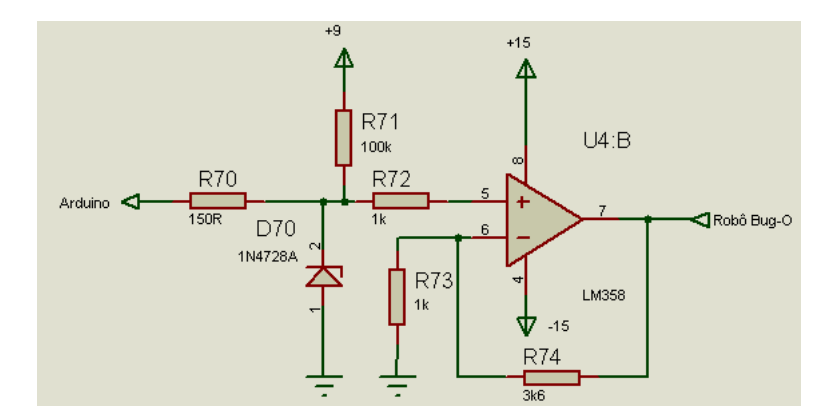

Figura 45: Circuito das portas de controle dos sinais digitais.

## A.0.4 Circuito de Controle de Velocidade do Modulo ´ *Master Drive Unit*

O objetivo do circuito de controle de velocidade do módulo Master Drive Unit é amplificar o sinal de saída do Arduino que varia de 0 até 3,3 Volts para 0 a té 8 Volts exigido pelo robô. Nesse circuito, na saído do Arduino, existe um filtro RC para estabilizar o sinal de PWM, então um amplificador operacional que amplifica o sinal para o valor adequado do robô. Observa-se na Figura 46 o circuito de controle de velocidade do módulo *Master Drive Unit*.

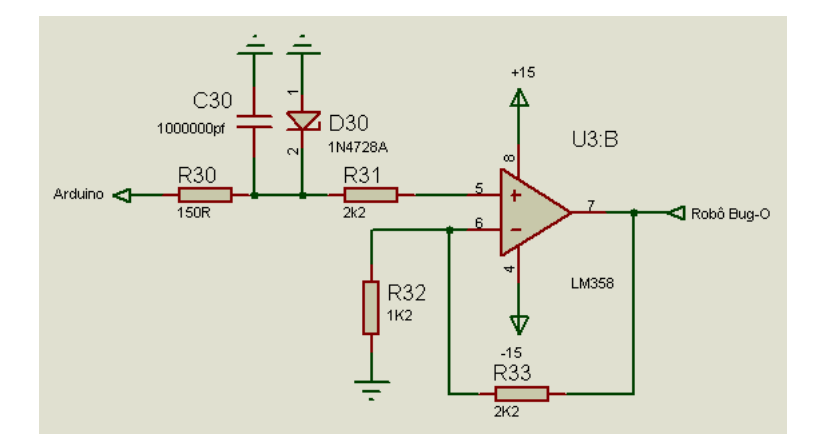

Figura 46: Circuito de controle de velocidade do módulo Master Drive Unit.

# A.0.5 Circuito da Fonte de Alimentação

Uma fonte foi desenvolvido para gerar os valores de tensão usadas em cada circuito. Com a utilização de reguladores de tensão foram geradas as tensões de -9 e +9 Volts, a partir das tensões de  $-15$  e  $+15$  Volts fornecidas pelo robô, além disso, a fonte possui capacitores para estabilizar essas tensões, de modo que não ocorram variações, essas poderiam interferir no comportamento do robô. O circuito da fonte de alimentação pode ser visualizado na Figura 47.

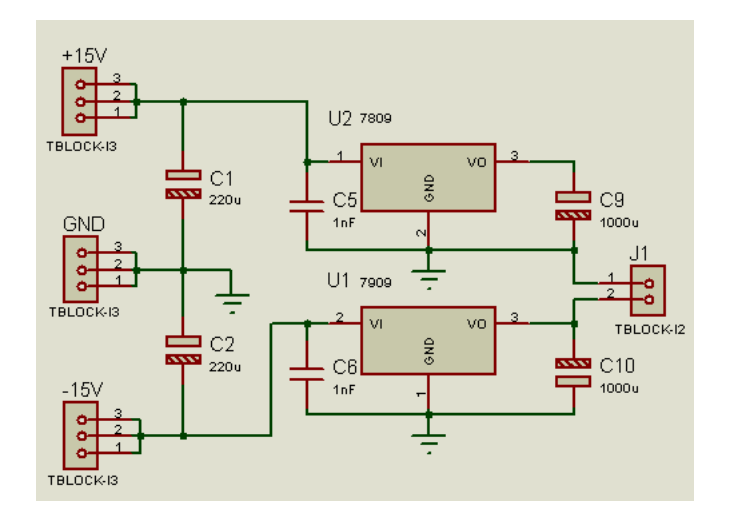

Figura 47: Circuito da fonte de alimentação.

# **ANEXO B - MODELAGEM SIMPLIFICADA DA FUNÇÃO DE TRANSFERENCIA ˆ**

A modelagem matemática de um motor elétrico, por exemplo, pode ser realizada a partir das equações eletromecânicas do mesmo, as quais relacionam uma determinada entrada de tensão, com a saída de velocidade do motor, como observado nos trabalhos de [2] e [38]. Por outro lado, uma abordagem alternativa para a modelagem de um motor elétrico pode ser encontrada considerando apenas a dinâmica lenta do sistema. A resposta de velocidade que o motor apresenta, relacionada a tensão de alimentação aplicada no mesmo, pode ser considerado como um sistema de primeira ordem. Esta abordagem é realizada neste trabalho, para a sintonização dos controladores que foram desenvolvidos no trabalho. Os parâmetros da FT dos módulos Master Drive Unit e Weaver Unit, os quais são compostos por motores e sistemas de acionamento, foram obtidos a partir de ensaios de bancada. São aplicados nos motores, individualmente, valores conhecidos de entrada e as respostas de velocidades são coletadas. Em seguida são obtidos os parâmetros das FTs de primeira ordem. Ensaios de bancada são realizados para validar os modelos desenvolvidos e parâmetros obtidos. Esse tipo de modelagem é desenvolvida quando não se tem acesso às informações e características elétricas do motor.

# B.1 Testes de Bancada

Os testes de bancada foram desenvolvidos para avaliar a performance do robô (*Master Drive Unit* e *Weaver Unit*) ao alcançar a máxima escala de velocidade, mantendo a mesma com pouca variação, mesmo com rápidas trocas no sentido de direção de movimentação dos motores.

As velocidades foram coletadas utilizando uma plataforma de prototipagem eletrônica do tipo *Arduino* [7]. Um encoder incremental foi utilizado para informar a posição do eixo do motor. A velocidade angular do eixo do motor foi obtida a partir da derivada da posição. Esta derivada foi encontrada utilizando um filtro de variáveis de estado (*State Variable Filter - SVF*) conforme Apêndice C. Realizando às devidas conversões impostas pela caixa de engrenagens e considerando o raio da engrenagem do eixo de baixa rotação na cremalheira, a velocidade linear de deslocamento de cada módulo em mm/s é encontrada. Além disso, uma placa de condicionamento de sinais (mais informações descritas no Apêndice A) foi empregada para conversão e adequação dos sinais que circulam entre o robô e o Arduino [12]. O sinal da velocidade coletada indica a direção de deslocamento dos módulos, sendo sentido horário sinal positivo e sentido anti-horário sinal negativo.

Os testes de bancada revelaram que os motores que realizam o deslocamento dos módulos operam sob malha fechada de controle de velocidade PID (implementada em hardware nas placas de controle de cada módulo do robô), realimentada por um estimador de velocidade do tipo *sensorless* [1] e [22]. Desta forma, pode-se associar que problemas de erro estacionário, oscilações e efeito de distúrbio ao estimador de velocidade adotado, principalmente em baixas velocidades.

O projeto de um controlador adequado requer a disposição e análise de um modelo confiável. Neste trabalho, cada módulo do robô é representado por um modelo, o qual apresenta como variável de saída uma velocidade medida em mm/s. As entradas dos modelos são valores analógicos que apresentam uma relação direta com as variáveis de saída. Considerando a operação original do robô, a variável de entrada de cada modelo corresponde a referência original de velocidade do robô, uma para o módulo (Master *Drive Unit* e outro para o módulo *Weaver Unit*). Como observado em [37], um modelo de um sistema SISO - *Single Input/Single Output*, pode ser encontrado utilizando o metodo ´ de resposta em frequência. Uma característica do robô é o fato de que a reversão de velocidade ocorre as custas do chaveamento de um relé [12]. Como um dos objetivos específicos do trabalho é não alterar as características físicas do equipamento e portanto não alterar o hardware de acionamento e controle do robô, o método de resposta em frequência fica prejudicado, pois a operação do relé torna impossível aplicar ao sistema um sinal senoidal necessário a resposta em frequência. Por outro lado, testes de resposta ao degrau apresentam uma boa aproximação com um sistema de primeira ordem. Logo, um modelo aproximado pode ser obtido conhecendo a constante de tempo e ganho da variável de saída quando a variável de entrada é do tipo degrau. Além disso, a resposta em degrau melhor representa as condições de operação originais do robô, tendo em vista que as variáveis de entrada e saída, as quais representam as velocidades do robô em mm/s, são impostas sempre na forma de degrau ou trapezoidal, e não senoidal.

# B.2 Obtenção do Modelo da *Master Drive Unit*

Quatro tipos de testes foram executados para encontrar a FT simplificada da *Master Drive Unit*: *Motor a vazio e desacoplado do trilho* (Utilizado apenas para avaliar o comportamento da velocidade coletada); os outros três testes são com movimento livre do robô acoplado ao trilho, sendo: Trilho na horizontal; Trilho inclinado (aproximadamente 30 graus); e *Trilho na vertical*.

Nos teste a velocidade de referência  $V_i$  foi ajustada manualmente via potenciômetro e display presentes no *Control Module*. Em todos os testes, duas referencias de velocidade ˆ são aplicadas ao módulo: 12, 5 e 38 mm/s, sendo a primeira referência uma velocidade de soldagem usual, e a segunda referência a máxima velocidade desenvolvida pelo módulo. Além disso, as velocidades de referência foram aplicadas no módulo no tempo de dois segundos em todas as imagens observadas nos testes do *trilho na horizontal*, *trilho inclinado* e *trilho na vertical*. As figuras (observadas nas próximas Subseções) apresentam a velocidade de saída do módulo  $V_0$  e a velocidade de referência aplicada ao módulo  $V_i$ , ambas em *mm/s*. As marcações que representam a velocidade em regime de operação (sempre no tempo de quatro segundos) e  $63, 2\%$  da velocidade de regime. Essas marcações são mostradas para encontrar a FT simplificada dos módulos [37]. Nota-se também que as velocidades apresentam valores positivos e negativos, que apenas diferenciam o sentido de rotação (horários e anti-horários) do motor.

### B.2.1 Motor a Vazio e Desacoplado do Trilho

Nesse teste o motor foi removido do trilho e nenhuma carga foi aplicada. As Figuras  $48(a)$  e  $48(b)$  mostram a velocidade de saída do motor quando as referências de velocidade são aplicadas nele.

As Figuras 48(c) e 48(d) mostram as ampliações das velocidades apresentadas nas Figuras 48(a) e 48(b), onde observa-se o erro permanente de velocidade, uma vez que ele nunca alcança a referência de velocidade. Também nota-se, um comportamento oscilatório que não é causado pelo acoplamento trilho/motor mas pode estar associado a técnica *sensorless* de controle de velocidade do motor. Além disso, parte da oscilação  $\acute{\text{e}}$  característica do motor utilizado conforme explanado em [2]. Esse comportamento oscilatório pode ser visto em todas as outras figuras dos testes com o robô acoplado no trilho e por isso as demais figuras com ampliação foram omitidas.

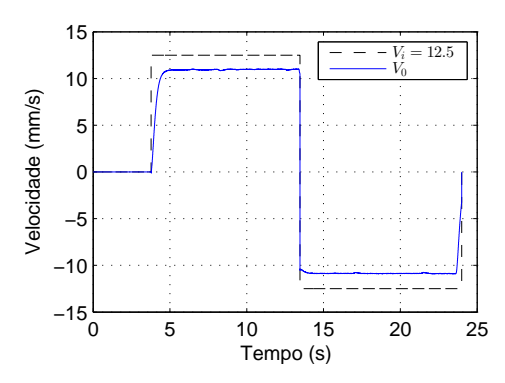

 $4<sub>0</sub>$  $V_i = 38$  $\dot{V_0}$ Velocidade (mm/s) Velocidade (mm/s) 20  $\mathsf{C}$ −20  $-40$ <sup>L</sup><sub>0</sub> 0 5 10 15 20 25 Tempo (s)

(a) Velocidade medida no robô  $V_0$  e velocidades de referência de  $V_i = 12.5 \, mm/s$ .

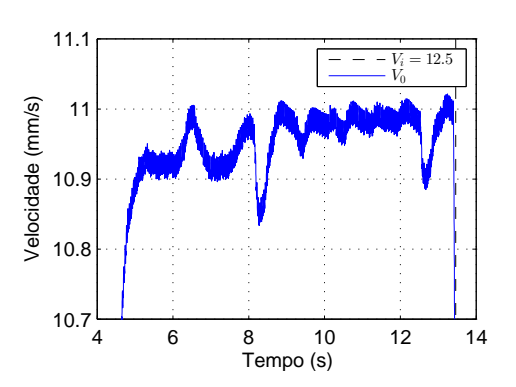

(b) Velocidade medida no robô  $V_0$  e velocidades de referência de  $V_i = 38 \, mm/s$ .

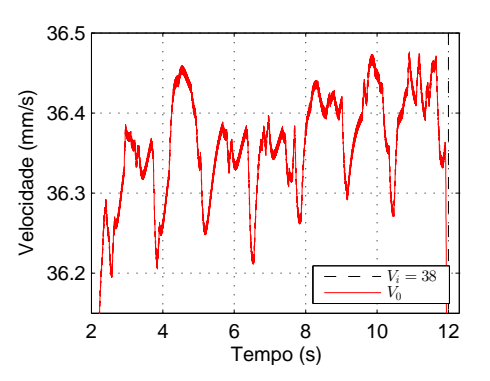

(c) Velocidade medida no robô  $V_0$  e velocidades de referência de  $V_i = 12.5 \, mm/s$ , com aproximação.

(d) Velocidade medida no robô  $V_0$  e velocidades de referência de  $V_i$  = 38mm/s, com aproximação.

Figura 48: Velocidade de saída do robô, a vazio e desacoplado do trilho.

# B.2.2 Trilho na Horizontal

Para os testes na horizontal o robô foi acoplado ao trilho, como pode ser visto na Figura 49 e as mesmas velocidades de referência foram aplicadas no robô. As velocidade medidas podem ser observadas na Figura 50 e Figura 51, o erro em regime permanente de velocidade, citado anteriormente, também pode ser observado nas figuras.

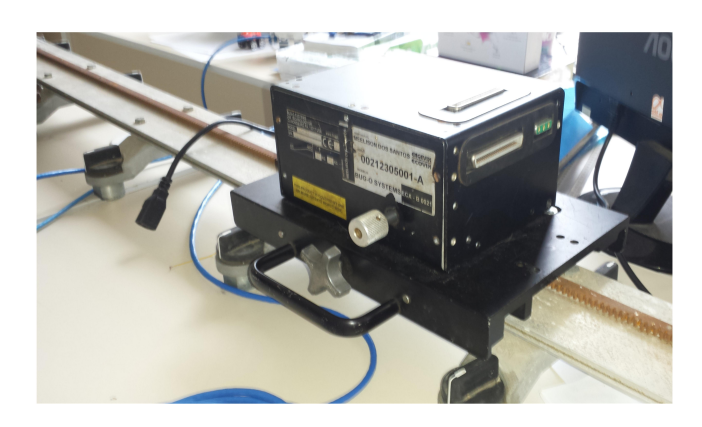

Figura 49: Robô no trilho horizontal.

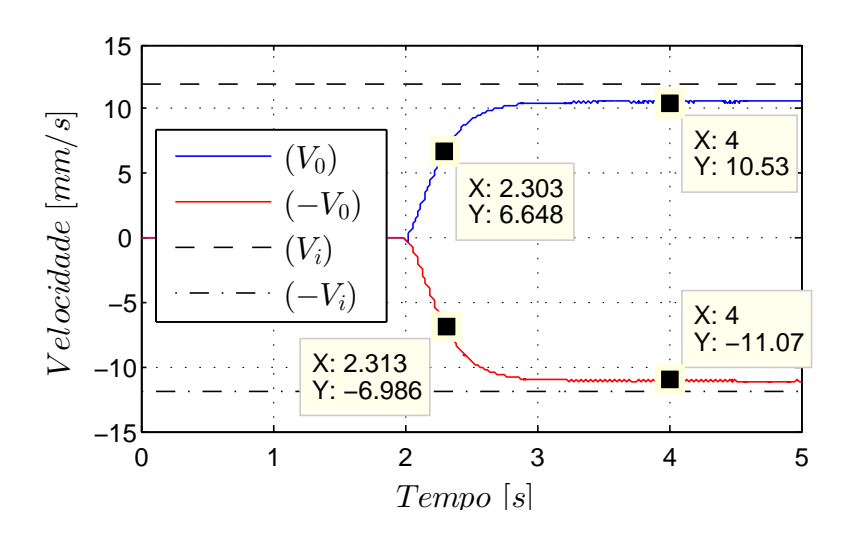

Figura 50: Velocidade  $V_0$  do robô no trilho horizontal com 12, 5  $mm/s$  de velocidade de referência  $V_i$ .

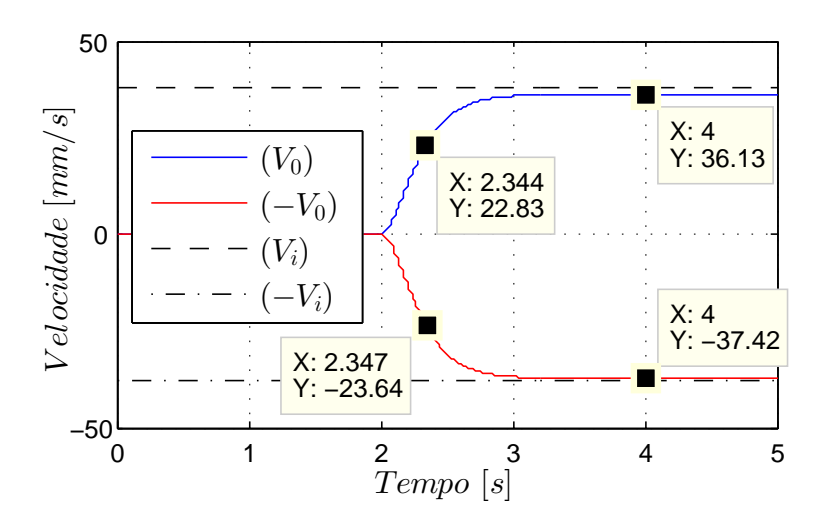

Figura 51: Velocidade V<sub>0</sub> do robô no trilho horizontal com 38 mm/s de velocidade de referência  $V_i$ .

#### B.2.3 Trilho Inclinado

Neste ensaio o trilho foi fixado em uma estrutura metálica. O robô foi acoplado ao trilho com uma inclinação de 30 graus, como pode ser observado na Figura 52. Uma carga mecânica de 35 *kg* (que respeita os limites estabelecidos pelo fabricante do robô) foi aplicada no robô utilizando um reboque para simular o peso dos equipamentos de solda. O reboque utilizado compreende a base de um robô idêntico e não deve afetar o resultado do ensaio. As mesmas referências de velocidade foram aplicadas no robô e os resultados podem ser observados na Figura 53 e na Figura 54.

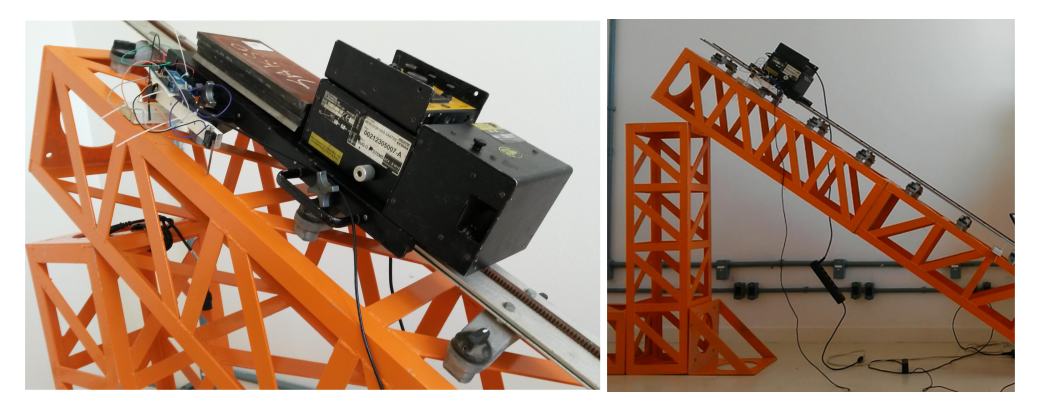

Figura 52: Robô no trilho inclinado (aproximadamente 30 graus).

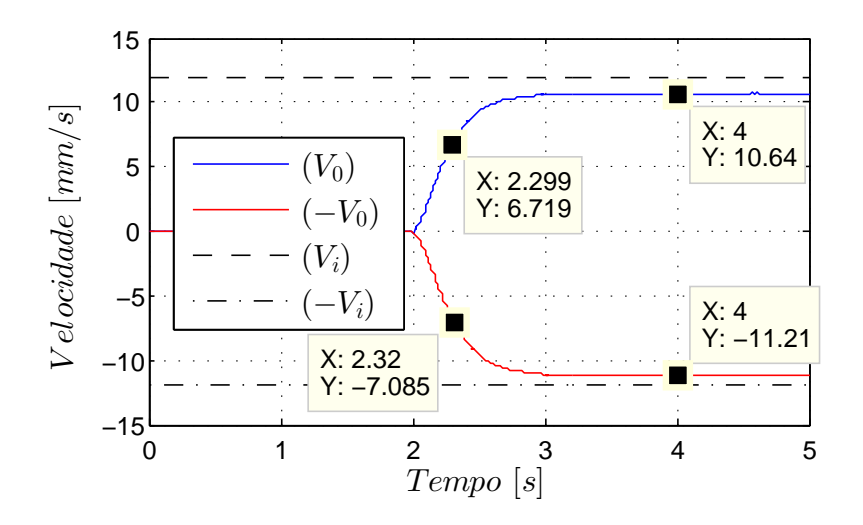

Figura 53: Velocidade V<sub>0</sub> do robô no trilho inclinado com 12,5 mm/s de velocidade de referência  $V_i$ .

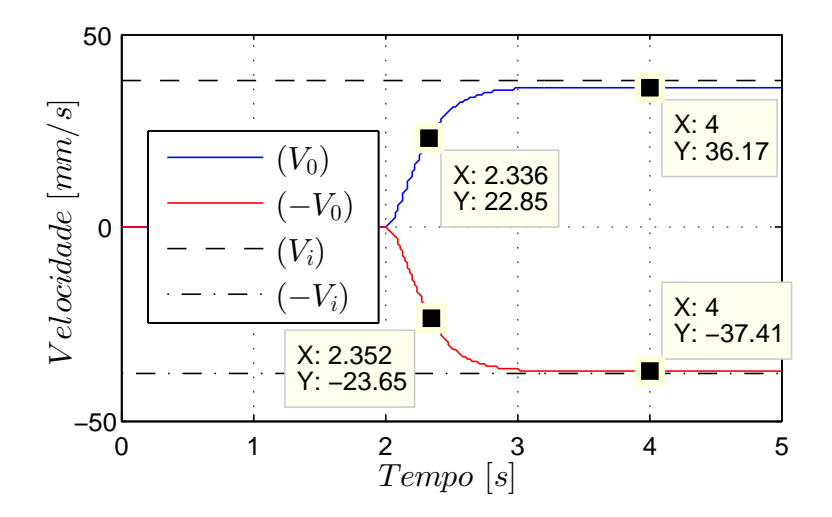

Figura 54: Velocidade V<sub>0</sub> do robô no trilho inclinado com 38 mm/s de velocidade de referência  $V_i$ .

## B.2.4 Trilho na Vertical

Para esse teste o robô foi acoplado ao trilho na vertical, como pode ser observado na Figura 55. Novamente, uma carga mecânica de 25 Kg (que respeita os limites estabelecidos pelo fabricante do robô) foi aplicada ao robô para simular os equipamentos de solda. As mesmas referências de velocidade 12, 5 e 38 mm/s foram aplicadas no robô. A velocidade medida pode ser observada na Figura 56.

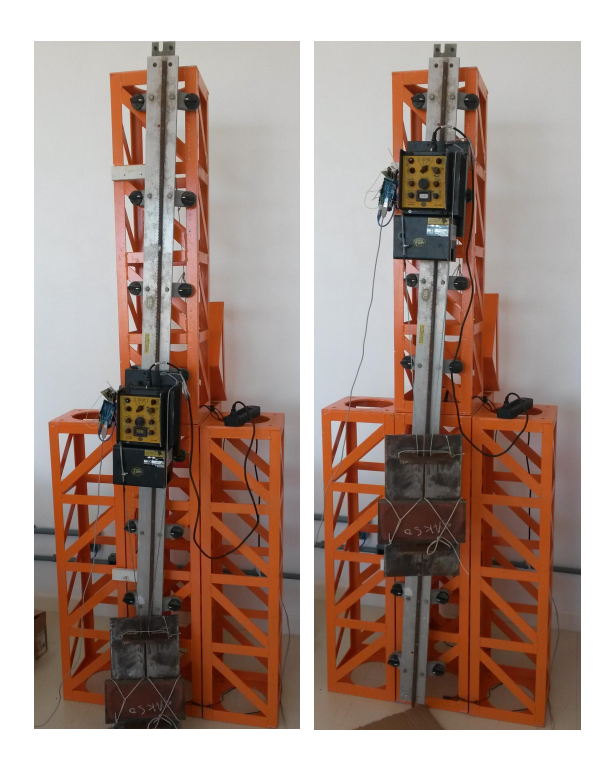

Figura 55: Robô no trilho vertical.

Nesse teste também foi avaliado o comportamento da velocidade  $V_0$  com relação à distúrbios de carga. Foi definida uma velocidade e após entrar em regime permanente foi aplicado um distúrbio. Para isso, foi utilizado um cabo de aço não tencionado, o qual está preso no robô e na carga. Depois que o robô começa a subir e alcança a velocidade de regime, então o cabo é tensionado e a carga é aplicada no robô. O sistema que aplica carga no robô permite apenas um sentido de direção de velocidade no teste, como pode ser observado na Figura 56.

Uma aproximação da velocidade medida na Figura 56 pode ser vista na Figura 57. Na figura da referência 12, 5 mm/s ao tempo de 6, 5s mostra uma variação na velocidade, esse é o momento que a carga é aplicada ao sistema, e um comportamento anormal é observado pois a velocidade aumenta após a aplicação na carga, quando a mesma deveria diminuir. Já na figura de referência 38 mm/s não é possível observar tão claramente a aplicação da carga, mas o mesmo comportamento anormal do aumento de velocidade pode ser observado. Esse comportamento anormal pode estar associado a não linearidade do sensor de corrente entre outros fatores que afetam o estimador de velocidade em malha fechada, o qual é utilizado no robô. Como esperado, quanto menor a velocidade, menor são os módulos das variáveis medidas e maior o nível de ruído e incerteza na estimativa como mostra a segunda curva da 57.

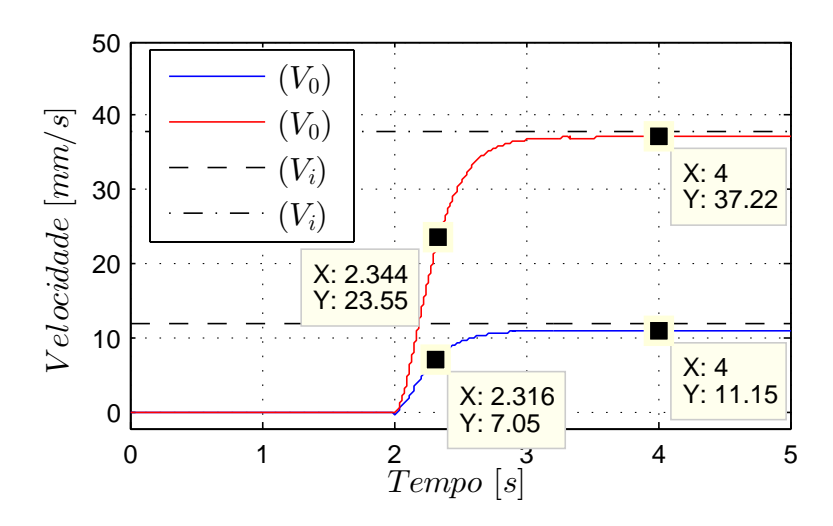

Figura 56: Velocidade V<sub>0</sub> do robô no trilho vertical com 12, 5 e 38 mm/s de velocidade de referência  $V_i$ .

36.8

36.9

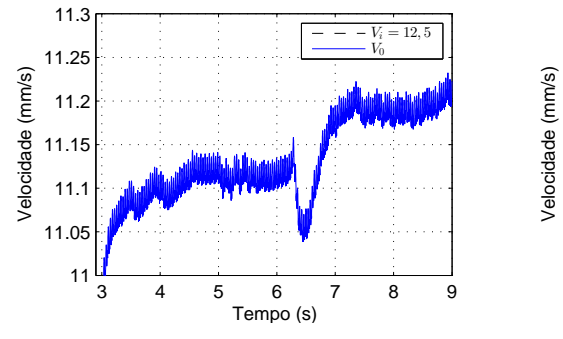

3 4 5 6 7 8 9 36.5 36.6 36.7 Tempo (s)  $V_i = 38$  $\dot{V_0}$ 

(a) Velocidade de saída  $V_0$  com 12,5 *mm/s* de velocidade de referência  $V_i$ , com aproximação.

(b) Velocidade de saída  $V_0$  com e 38 *mm/s* de velocidade de referência  $V_i$ , com aproximação.

Figura 57: Velocidade  $V_0$  do robô no trilho vertical, com aproximação.

# B.2.5 Função de Transferência da Master Drive Unit

Depois de todos os testes de bancada, algumas informações sobre o comportamento do motor foram encontradas. A Tabela 6 mostra as marcações de velocidade de todas as figuras. Baseado nessas marcações, o ganho do sistema  $K_0$  e a constante de tempo  $\mathcal T$ do sistema foram encontradas. As referencias de velocidade sempre iniciam no tempo de ˆ dois segundos e a velocidade de regime sempre é medida no tempo de quatro segundos. Então, o tempo que a velocidade alcança  $63, 2\%$  da velocidade de regime, é subtraído do tempo de início da aplicação da referência (dois segundos) gerando  $\mathcal T$ . Além disso,  $K_0$  representa a relação entre a velocidade de regime, ao tempo de quatro segundos, e a velocidade de referência aplicada ao motor [37]. Por fim, a última linha da Tabela 6 mostra a média dos valores para  $\mathcal T$  e  $K_0$ .

A FT do módulo *Master Drive Unit* pode ser definida pela Equação 85 [38] e [37],

| $V_i$               | Fig. | $V_0$ em Regime | $\mathcal{T}$ | $K_0$ |
|---------------------|------|-----------------|---------------|-------|
| 12,5                | 50   | 10,53           | 0,303         | 0,842 |
|                     |      | 11,07           | 0,313         | 0,885 |
|                     | 53   | 10,64           | 0,299         | 0,851 |
|                     |      | 11,21           | 0,230         | 0,896 |
|                     | 56   | 11,15           | 0,316         | 0,892 |
| 38                  | 51   | 36,13           | 0,344         | 0,950 |
|                     |      | 37,42           | 0,347         | 0,984 |
|                     | 54   | 36,17           | 0,336         | 0,951 |
|                     |      | 37,41           | 0,352         | 0.984 |
|                     | 56   | 37,22           | 0,344         | 0,979 |
| <b>10</b><br>$\sum$ |      |                 | 0,318         | 0,921 |

Tabela 6: Tabela da constante de tempo  $T$  e ganho do sistema  $K_0$ , Master Drive Unit.

sendo  $G(s)$  a FT no domínio da frequência:

$$
G(s) = \frac{V_0(s)}{V_i(s)} = \frac{K_0}{\mathcal{T}s + 1}.
$$
\n(85)

Aplicando os valores médios de  $\mathcal T$  e  $K_0$  da Tabela 6 na Equação 85, encontra-se a FT do módulo, que pode ser vista na Equação 86, relacionando a velocidade linear de saída do robô com a velocidade de referência do mesmo:

$$
G_{MDU}(s) = \frac{0,921}{0,318s+1}.
$$
\n(86)

### *B.2.5.1 Validac¸ao do Modelo Obtido da Master Drive Unit ˜*

Para validar a FT encontrada após os testes de bancada da *Master Drive Unit*, uma entrada do tipo degrau é aplicada no modelo e a saída desse é comparada com a saída encontrada na prática, a qual foi obtida para o mesmo sinal de referência. Para isso foi utilizado o *software Matlab*<sup>®</sup>. Observa-se na Figura 58 a comparação das curvas.

Pode-se notar que ambas apresentam um desempenho semelhante tanto para a velocidade de referência de 12,5 mm/s como para 38 mm/s, indicando que a FT obtida representa adequadamente o sistema sob análise.

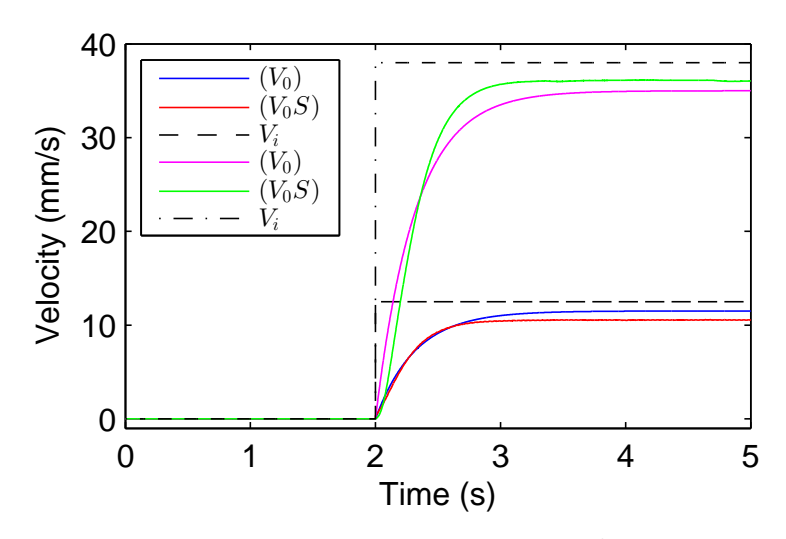

Figura 58: Velocidade  $V_0S$  simulada no *software* Matlab<sup>®</sup> comparada com a velocidade  $V_0$  obtida experimentalmente no robô com  $V_i = 12, 5$  mm/s e  $V_i = 38$  mm/s de velocidade de referência, em um degrau aplicado no tempo de dois segundos.

# B.3 Obtenção do Modelo da Weaver Unit

Dois tipos de testes foram executados para encontrar a FT do motor do *Weaver Unit*: *Motor a vazio e desacoplado do brac¸o de trama*; *Motor com carga e acoplado no braço de trama*. Nos testes foram utilizadas três referências de velocidade: 16, 32 e 52 *mm/s*, as quais representam uma pequena velocidade de variação no braço, uma variação intermediária e a máxima velocidade do motor, respectivamente. Como definido anteriormente, todas as referências foram aplicadas no tempo de 2 segundos e as figuras apresentam marcações que representam a velocidade em regime de operação (sempre no tempo de quatro segundos) e  $63.2\%$  da velocidade de regime. Essas marcações são mostradas para encontrar a FT do motor.

#### B.3.1 Motor a Vazio e Desacoplado do Braço de Trama

Nesse teste o braço de trama foi removido do acoplamento com o motor e nenhuma carga foi aplicada nele.

Assim como o módulo da *Master Drive Unit* o módulo Weaver Unit também apresenta um erro em regime permanente de velocidade, uma vez que ele nunca alcança as referência de velocidade. Além disso, o motor também apresenta o comportamento oscilatório da natureza de construção desse tipo de motor.

A Figura 61 mostra a ampliação da velocidade apresentada na Figura 60, onde o comportamento oscilatório pode ser visto de maneira mais clara.

#### B.3.2 Motor com Carga e Acoplado no Braço de Trama

Nesse teste o braço de trama foi acoplado ao módulo e o peso do braço e de seus acessório age como carga aplicada ao motor. Como o curso do braço é pequeno apenas as

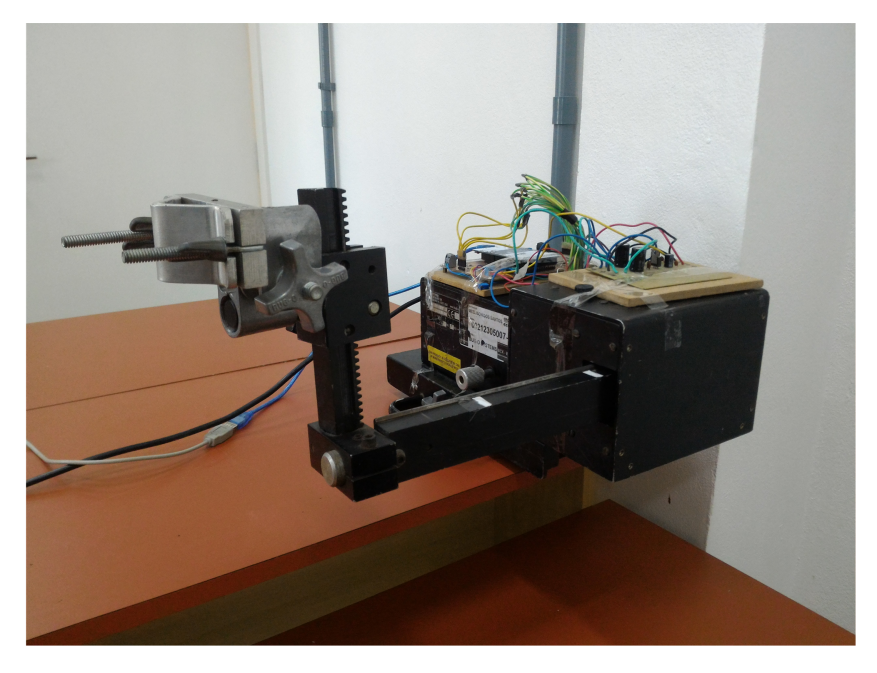

Figura 59: Foto do módulo Weaver Unit.

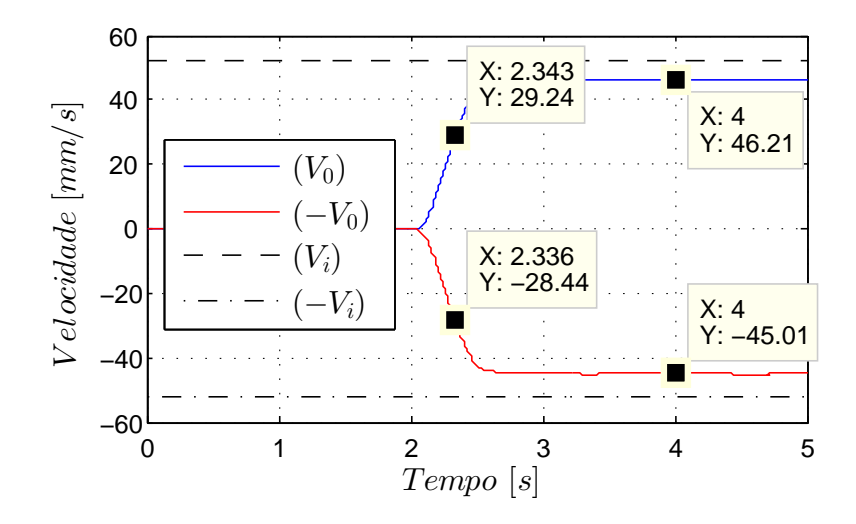

Figura 60: Velocidade de saída do módulo *Weaver Unit* a vazio e desacoplado do braço de trama, com 52 mm/s de velocidade de referência.

velocidade mais baixas (16 e 32 *mm/s*) foram aplicadas no motor. As velocidades medidas podem ser visualizadas na Figura 62 e na Figura 63, o erro em regime permanente de velocidade, citado anteriormente, também pode ser observado nas figuras.

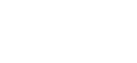

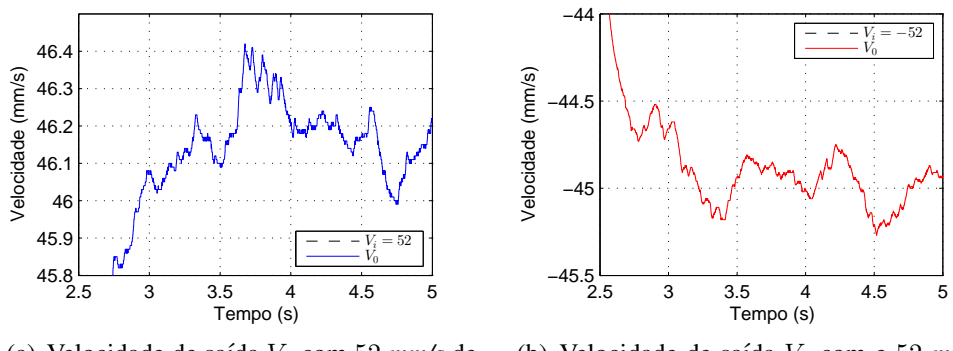

(a) Velocidade de saída V<sub>0</sub> com 52 mm/s de velocidade de referência  $V_i$ .

(b) Velocidade de saída  $V_0$  com e 52 mm/s de velocidade de referência  $V_i$ .

Figura 61: Velocidade de saída do módulo *Weaver Unit* a vazio e desacoplado do braço de trama, 52 mm/s de velocidade de referência, com aproximação.

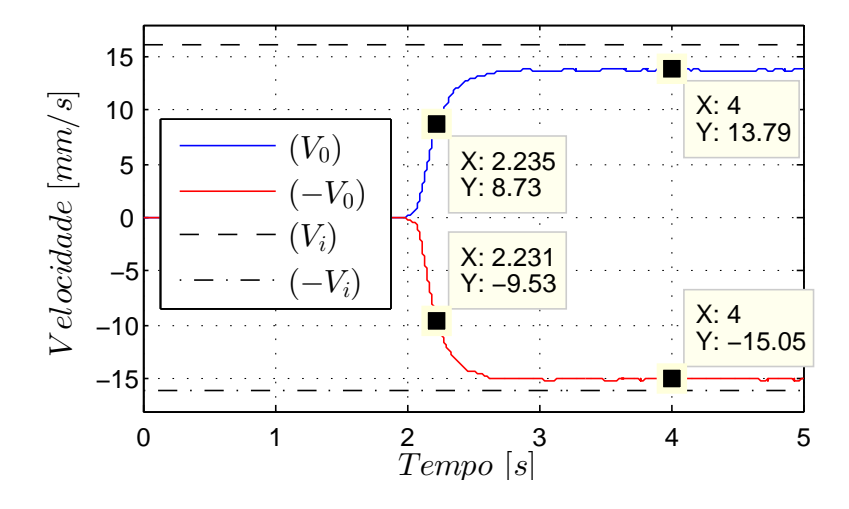

Figura 62: Velocidade de saída do módulo *Weaver Unit* com carga e acoplado no braço de trama, 16 mm/s de velocidade de referência.

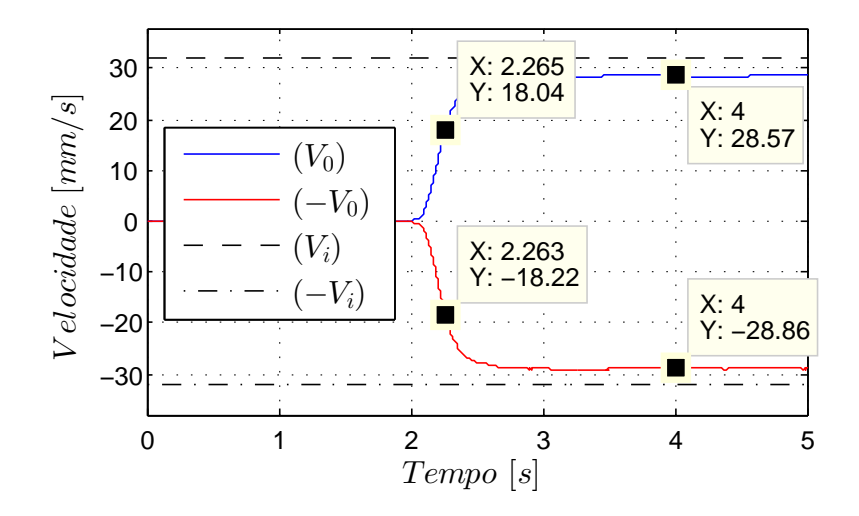

Figura 63: Velocidade de saída do módulo *Weaver Unit* com carga e acoplado no braço de trama, 32 mm/s de velocidade de referência.

#### B.3.3 Função de Transferência da Weaver Unit

Assim como a tabela apresentada na Seção B.2.5 uma tabela semelhante foi construída com os dados de velocidade coletados do motor da *Weaver Unit*. Novamente as referencia ˆ de velocidade iniciam no tempo de dois segundos e a velocidade de regime é medida no tempo de quatro segundos, com o tempo que a velocidade alcança  $63,2\%$  da velocidade de regime sendo subtraído do tempo de início da aplicação da referência (dois segundos) gerando  $\mathcal T$ . Também,  $K_0$  é a relação entre a velocidade de regime, ao tempo de quatro segundos, e a velocidade de referência aplicada ao motor. A última linha da Tabela 7 mostra a média dos valores para  $\mathcal T$  e  $K_0$ .

| $V_i$      | Fig. | $V_0$ em Regime | $\mathcal T$ | $\mathbf{K}_0$ |
|------------|------|-----------------|--------------|----------------|
| 52         | 60   | 46,21           | 0,343        | 0,888          |
|            |      | 45,01           | 0,336        | 0,865          |
| 16         | 62   | 13,79           | 0,235        | 0,861          |
|            |      | 15,05           | 0,231        | 0,940          |
| 32         | 63   | 28,57           | 0,265        | 0,892          |
|            |      | 28,86           | 0,263        | 0,901          |
| $\Sigma/6$ |      |                 | 0,278        | 0,891          |

Tabela 7: Tabela da constante de tempo  $T$  e ganho do sistema  $K_0$ , *Weaver Unit*.

De maneira análoga a FT calculada para a *Master Drive Unit* a FT do motor do *Weaver Unit* pode ser encontrada aplicando  $T e K_0$  da Tabela7 na Equação 85, gerando a Equação 87:

$$
G_{WU}(s) = \frac{0,891}{0,278s+1}.\tag{87}
$$

### *B.3.3.1 Validac¸ao do Modelo Obtido da Weaver Unit ˜*

Novamente como feito na Subseção B.2.5.1, uma comparação entre a FT da Weaver *Unit* obtida e feita com uma curva coletada nos testes de bancada. A mesma estrutura foi ´ repetida, com o mesmo tempo de discretização de 1 milissegundo, para manter a coerência dos dados. Observa-se na Figura 64 a comparação das curvas.

Pode-se notar que ambas apresentam um desempenho semelhante, indicando o correto desenvolvimento da FT.

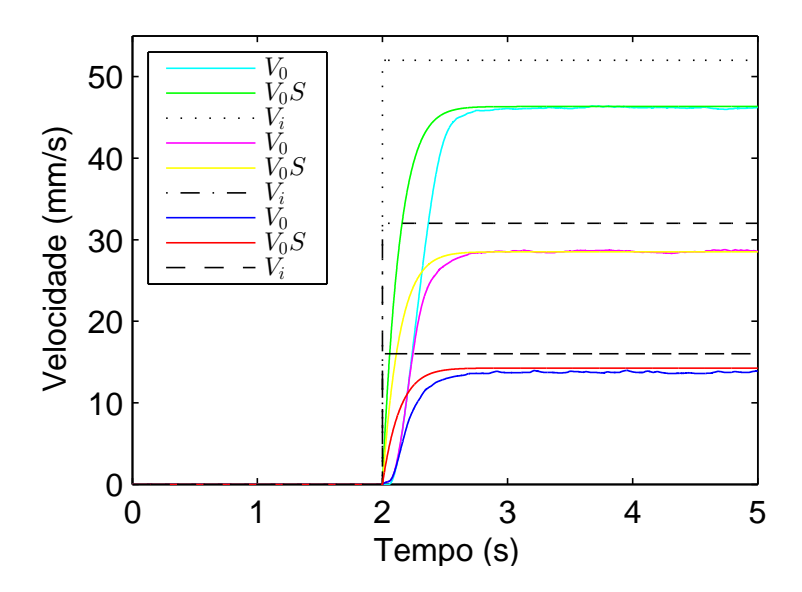

Figura 64: Velocidade  $V_0$ SS simulada no *software Matlab*<sup>®</sup> comparada com a velocidade  $V_0$  do robô com  $V_i = 16$  mm/s,  $V_i = 32$  mm/s e  $V_i = 52$  mm/s de velocidade de referência, em um degrau aplicado no tempo de dois segundos.

# **ANEXO C - FILTRO DE VARIAVEIS DE ESTADO ´**

O filtro de variáveis de estado (State Variables Filter - SVF) insere um atraso de fase nos sinais. É utilizado para gerar a saída de velocidade a partir de uma entrada de posição. A FT do filtro é de segunda ordem e tem como expressão no domínio da frequência

$$
\frac{y}{u} = \frac{\omega_c^2}{(s + \omega_c)^2},\tag{88}
$$

onde,  $\omega_c$  é a frequência de corte do filtro, sendo definida de cinco a dez vezes maior que o valor da frequência do sinal de entrada. Re-escrevendo a Equação 88 no domínio do tempo:

$$
\ddot{y} + 2\omega_c \dot{y} + \omega_c^2 y = \omega_c^2 u. \tag{89}
$$

Isolando a derivada de maior grau, encontra-se:

$$
\ddot{y} = -2\omega_c \dot{y} - \omega_c^2 y + \omega_c^2 u. \tag{90}
$$

Então, define-se o espaço de estados

$$
X1 = y
$$
  
\n
$$
X2 = \dot{y}
$$
  
\n
$$
\dot{X1} = X2
$$
  
\n
$$
\dot{X2} = -2\omega_c X2 - \omega_c^2 X1 + \omega_c^2 u.
$$
\n(91)

E o sistema pode ser escrito na forma de matrizes de espaço de estados

$$
\begin{bmatrix} \dot{X}1 \\ X2 \end{bmatrix} = \begin{bmatrix} 0 & 1 \\ -\omega_c^2 & -2\omega_c \end{bmatrix} \begin{bmatrix} X1 \\ X2 \end{bmatrix} + \begin{bmatrix} 0 \\ \omega_c^2 \end{bmatrix} u \tag{92}
$$

$$
y = \begin{bmatrix} 1 & 0 \end{bmatrix} \begin{bmatrix} X1 \\ X2 \end{bmatrix} . \tag{93}
$$

Para aplicar o filtro em um sistema discretizado, utiliza-se a discretização de *Euler* 

conforme [37] definida como

$$
\dot{X} = \frac{X_{(k+1)} - X_{(k)}}{t_s},\tag{94}
$$

sendo,  $k$  o instante de tempo e  $t_s$  o período de discretização. Aplicando na Equações 92 a Equação 94 encontra-se a equação do filtro SVF discretizada

$$
X1_{(k+1)} = X1_{(k)} + t_s X2_{(k)}
$$
  
\n
$$
X2_{(k+1)} = -\omega_c^2 t_s X1_{(k)} + (1 - 2\omega_c t_s) X2_{(k)} + \omega_c^2 t_s u_{(k)}.
$$
\n(95)